# The hyperxmp package $*$

Scott Pakin scott+hyxmp@pakin.org

June 13, 2020

#### Abstract

hyperxmp makes it easy for an author to include XMP metadata in a PDF document produced by LATEX. hyperxmp integrates seamlessly with hyperref and requires virtually no modifications to a document that already specifies document metadata through hyperref's mechanisms.

# 1 Introduction

Adobe Systems, Inc. has been promoting xmp [\[4\]](#page-85-0)---eXtensible Metadata Platform-- as a standard way to include metadata within a document. The idea behind xmp is that it is an xml-based description of various document attributes and is embedded as uncompressed, unencoded text within the document it describes. By storing the metadata this way it is independent of the document's file format. That is, regardless of whether a document is in PDF, JPEG, HTML, or any other format, it is trivial for a program (or human) to locate, extract, and—using any standard XML parser—process the embedded XMP metadata.

As of this writing there are few tools that actually do process xmp. However, it is easy to imagine future support existing in file browsers for displaying not only a document's filename but also its title, list of authors, description, and other metadata.

This is too abstract! Give me an example. Consider a FIFX document with three authors—Jack Napier, Edward Nigma, and Harvey Dent—named in the LATEX source in the usual way: "\author{Jack Napier \and Edward Nigma \and Harvey Dent}''. With hyperxmp, the generated PDF file will contain, among other information, the following stanza of xmp code embedded within it:

```
<dc:creator>
 <rdf:Seq>
    <rdf:li>Jack Napier</rdf:li>
    <rdf:li>Edward Nigma</rdf:li>
```
<sup>\*</sup>This document corresponds to hyperxmp v5.3, dated  $2020/06/13$ .

```
<rdf:li>Harvey Dent</rdf:li>
  \langle \text{rdf}:Seq>
</dc:creator>
```
In the preceding code, the dc namespace refers to the [Dublin Core schema,](http://purl.org/DC/) a collection of metadata properties. The dc:creator property surrounds the list of authors. The rdf namespace is the [Resource Description Framework,](http://www.w3.org/RDF/) which defines rdf:Seq as an ordered list of values. Each author is represented by an individual list item (rdf:li), making it easy for an xml parser to separate the authors' names.

Remember that XMP code is stored as *metadata*. It does not appear when viewing or printing the PDF file. Rather, it is intended to make it easy for computer applications to identify and categorize the document.

What metadata does hyperxmp process? hyperxmp knows how to embed all of the following types of metadata within a document:

- address of primary author (Iptc4xmpCore:CreatorContactInfo.CiAdrExtadr, Iptc4xmpCore:CreatorContactInfo.CiAdrCity, Iptc4xmpCore:CreatorContactInfo.CiAdrRegion, Iptc4xmpCore:CreatorContactInfo.CiAdrPcode, and Iptc4xmpCore:CreatorContactInfo.CiAdrCtry)
- author(s) (dc:creator)
- base url for relative references (xmp:BaseURL)
- book edition (prism:bookEdition)
- copyright (dc:rights and xmpRights:Marked)
- date (dc:date, xmp:CreateDate, xmp:ModifyDate, and xmp:MetadataDate)
- $\bullet$  DOI (prism:doi)
- email address(es) of primary author (Iptc4xmpCore:CreatorContactInfo.CiEmailWork)
- file format (dc:format)
- file name of main L<sup>AT</sup>FX source file (dc:source)
- file size in bytes (prism:byteCount)
- ISBN (prism:isbn)
- ISSN—both print (prism:issn) and electronic (prism:elssn)
- issue number of parent publication (prism:number)
- keywords (pdf:Keywords and dc:subject)
- language used (dc:language)
- license URL (xmpRights: WebStatement)
- metadata writer (photoshop:CaptionWriter)
- page count (prism:pageCount)
- page range(s) (prism:pageRange)
- PDF version (pdf:PDFVersion)
- PDF-generating tool (pdf:Producer and xmp:CreatorTool)
- PDF/A version and conformance level (pdfaid:part and pdfaid:conformance)
- PDF/UA version (pdfuaid:part)
- PDF/X standard compliance (pdfxid:GTS PDFXVersion)
- position/title of primary author (photoshop:AuthorsPosition)
- publication name of parent publication (prism:publicationName)
- publisher of the document (dc:publisher)
- rendition variation of the document (xmpMM:RenditionClass)
- summary (dc:description)
- subtitle (prism:subtitle)
- telephone number(s) of primary author (Iptc4xmpCore:CreatorContactInfo.CiTelWork)
- title (dc:title)
- trapping of colors (pdf:trapped)
- type of document (dc:type)
- type of parent publication (prism:aggregationType)
- unique identifier for the document (dc:identifier)
- URL of the document (prism:url)
- URL(s) of the primary author (Iptc4xmpCore:CreatorContactInfo.CiUrlWork)
- UUID for the document (xmpMM:DocumentID)
- UUID for the document instance (xmpMM:InstanceID)
- version identifier for the document (xmpMM:VersionID)
- volume number of parent publication (prism:volume)

More types of metadata may be added in a future release.

How does hyperxmp compare to the xmpincl package? The short answer is that xmpincl is more flexible but hyperxmp is easier to use. With xmpincl, the author manually constructs a file of arbitrary xmp data and the package merely embeds it within the generated PDF file. With hyperxmp, the author specifies values for various predefined metadata types and the package formats those values as XMP and embeds the result within the generated PDF file.

xmpincl can embed xmp only when running under pdfLATEX and only when in pdf-generating mode. hyperxmp additionally works with a few other PDF-producing LATEX backends.

hyperxmp and xmpincl can complement each other. An author may want to use hyperxmp to produce a basic set of xmp code, then extract the xmp code from the PDF file with a text editor, augment the XMP code with any metadata not supported by hyperxmp, and use xmpincl to include the modified xmp code in the PDF file.

## <span id="page-3-0"></span>2 Usage

hyperxmp works by postprocessing some of the package options honored by hyperref. To use hyperxmp, merely put a  $\text{hyperxmp}$  in your document's preamble. That line can appear anywhere before the hyperref PDF options are specified (i.e., with either  $\text{base}$ ...] {hyperref} or  $\hbox{hypersetup}\{... \}$ ). hyperxmp will construct its xmp data using the following hyperref options:

- baseurl • pdflang • pdftitle
- pdfauthor • pdfmoddate • pdftrapped
- pdfcreationdate • pdfproducer
- pdfkeywords • pdfsubject

hyperxmp instructs hyperref also to accept the following options, which have meaning only to hyperxmp:

- pdfaconformance • pdfcontactcountry
- pdfapart
- pdfauthortitle
- pdfbookedition
- pdfbytes
- pdfcaptionwriter
- pdfcontactaddress

• pdfcontactcity

- pdfcontacturl
	- pdfcopyright
	- pdfdate
- pdfdocumentid
- pdfdoi
- pdfeissn
- pdfidentifier
- pdfinstanceid
- pdfisbn
- pdfissn
- pdfissuenum
- 
- 
- 
- pdfcontactemail
- pdfcontactphone
	-
- pdfcontactpostcode
- pdfcontactregion
	- -
		-
		-
- pdflicenseurl • pdfpublisher
- pdfmetadate
- pdfmetalang
- pdfnumpages
- pdfpagerange • pdfsubtitle
	-
- pdfuapart
- pdfurl
- pdfversionid
- pdfvolumenum
- pdfxstandard

- pdfpublication
- pdftype

• pdfpubtype • pdfrendition • pdfsource

### 2.1 Option descriptions

pdftitle pdfsubtitle The document title is specified as normal for hyperref with pdftitle, but see Note [7](#page-14-0) on page [15](#page-14-0) for instructions on how to specify a title in multiple languages. If pdftitle is not specified it will inherit its value from the document's  $\tilde{}$  title. hyperxmp introduces a complementary pdfsubtitle option:

> pdftitle=\{Frankenstein\}, pdfsubtitle=\{The Modern Prometheus\},

Unfortunately, the subtitle can appear in only one language. It assumed to be the same language as the document language (pdflang) but can be overridden by preceding the text with a bracketed iso 639-1 two-letter language code and an optional iso 3166-1 two-letter region code. See the example below for pdfpublication.

pdfauthor

pdfauthortitle pdfcaptionwriter

pdfcontactaddress

pdfcontactcity pdfcontactcountry pdfcontactemail pdfcontactphone pdfcontactpostcode pdfcontactregion pdfcontacturl pdfcopyright pdflicenseurl pdfmetalang

hyperref's pdfauthor option specifies the document's author(s). See Note [4](#page-13-0) on page [14](#page-13-0) for a discussion of the correct syntax. If pdfauthor is not specified it will inherit its value from the document's **\author.** pdfauthortitle indicates the primary author's position or title. pdfcaptionwriter specifies the name of the person who added the metadata to the document.

The next eight items describe how to contact the person or institution responsible for the document (the "contact"). pdfcontactaddress is the contact's street address and can include the institution name if the contact is an institution; pdfcontactcity is the contact's city; pdfcontactcountry is the contact's country; pdfcontactemail is the contact's email address (or multiple, comma-separated email addresses); pdfcontactphone is the contact's telephone number (or multiple, comma-separated telephone numbers); pdfcontactpostcode is the contact's postal code; pdfcontactregion is the contact's state or province; and pdfcontacturl is the contact's URL (or multiple, comma-separated URLs).

pdfcopyright defines the copyright text, and pdflicenseurl identifies a URL that points to the document's license agreement.

pdfmetalang indicates the natural language in which certain metadata--specifically, the document's title, subject, and copyright statement—are written. The language should be specified using an IETF language tag  $[10]$ , for example, "en" for English, "en-US" for specifically United States English, "de" for German, and so forth. If pdfmetalang is not specified, hyperxmp assumes the metadata

pdflang language is the same as the document language (hyperref's pdflang option). If neither pdfmetalang nor pdflang is specified, hyperxmp uses only "x-default" as the metadata language. Note that "x-default" metadata are always included in addition to the specified metadata language, as the user reading the document may not have specified a language preference.

pdfdocumentid pdfinstanceid pdfversionid xmp can include a universally unique identifier (UUID) for each document and for each instance of a given document. By default, hyperxmp assigns a version  $4$  (i.e., pseudorandom) UUID [\[11\]](#page-86-1) for each of these. However, a document can alternatively specify a particular document identifier using pdfdocumentid and (not normally recommended) a particular instance identifier using pdfinstanceid. These should be of the form uuid: $xxxxxxx-xxxx-xxxx-xxxxx-xxxxxxxxxx$ , where "x" is a lowercase hexadecimal number. For example, uuid:53ab7f19-a48c-5177-8bb2-403ad907f632 is a valid argument to pdfdocumentid (or pdfinstanceid). See Leach, Mealling, and Salz's uun specification document for details on how to produce the various forms of uuit [\[11\]](#page-86-1). A more freeform mechanism than position and for versioning documents is available via pdfversionid. The version specified by pdfversionid can be incremented as  $1, 2, 3, \ldots$ ; identified with a hierarchical numbering scheme (e.g., this document is versioned 5.3 to match the package version); or labeled using any other approach. One possibility is to use a revision number or commit hash from the version-control software maintaining the document. For example, the  $\text{either macro from the given package is an expandable (see Note 8 on page 16)}$  $\text{either macro from the given package is an expandable (see Note 8 on page 16)}$  $\text{either macro from the given package is an expandable (see Note 8 on page 16)}$  $\text{either macro from the given package is an expandable (see Note 8 on page 16)}$  $\text{either macro from the given package is an expandable (see Note 8 on page 16)}$ version of the current [Git](https://git-scm.com/) hash that can suitably be passed to pdfversionid. If not specified, pdfversionid defaults to 1.

pdfisbn pdfissn pdfeissn pdfdoi

> pdfurl baseurl

pdfidentifier

Already-published documents can be identified in a number of ways. pdfisbn specifies the ISBN. pdfissn refers to the ISSN of the *print* version of the document while pdfeissn refers to the ISSN of the *electronic* version of the document. pdfdoi specifies the DOI and should include only the DOI name without any URL prefix. For example, specify  $pdfdoi=10.1145/3149526.3149532\}$ , not pdfdoi=\{https://doi.org/10.1145/3149526.3149532\}. pdfurl points to the complete URL for the document. In contrast, baseurl points one level up and is used to resolve relative urls.

pdfidentifier provides an alternative mechanism to uniquely identify a document. Its advantage relative to pdfisbn, pdfissn, pdfdoi, etc. is its flexibility; any of a wide variety of identification types can be used.<sup>[1](#page-5-0)</sup> pdfidentifier's disadvantage is that it allows only a single identifier per document. For example, a document could use pdfidentifier=urn:iso:std:32000:ed-1:v1:en to identify itself as version 1 of English-language iso standard 32000-1, but then this same document could not also use pdfidentifier to identify itself by DOI  $(info:doi/\dots)$ , ISBN  $(urn:ISSN:\dots)$ , etc. (It can still use the options described in the previous paragraph, though.) If pdfidentifier is not specified explicitly, hyperxmp will use the first non-empty value out of the doi, electronic issn, print issn, and isbn or skip the identifier entirely if all of those are empty.

<span id="page-5-0"></span><sup>1</sup>See, for example, [https://www.iana.org/assignments/urn-namespaces/urn-namespaces.](https://www.iana.org/assignments/urn-namespaces/urn-namespaces.xhtml) [xhtml](https://www.iana.org/assignments/urn-namespaces/urn-namespaces.xhtml) for the urn: uri scheme and <http://info-uri.info/registry/> for the info: uri scheme.

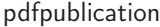

Already-published documents can further be identified by the publication in which they appear. pdfpublication specifies the title of the journal, magazine, or other parent document. The title language is assumed to be the same as the document language (pdflang) but can be overridden by preceding the text with a bracketed iso 639-1 two-letter language code and an optional iso 3166-1 two-letter region code. For example, pdfpublication=\{[fr]Charlie Hedbo\} indicates a French-language title. Were the language or pronunciation differences significant, fr-FR would indicate specifically the French spoken in France, as opposed to that spoken in, say, Canada (fr-CA) or Belgium (fr-BE). The publisher itself can be named using pdfpublisher.

pdfpubtype indicates the type of publication in which the document was published. This should be one of the prism aggregation types [\[8\]](#page-86-2) such as book, journal, magazine, manual, report, or whitepaper. For publications in journals, magazines, and similar periodicals, a document can specify the volume number with pdfvolumenum and the issue number within the volume with pdfissuenum. pdfpagerange indicates the page numbers at which the document appears within the publication. The intention is that this be a comma-separated list of dashseparated ranges, as in pdfpagerange= $\{1,4-5\}$ . See Note [9](#page-15-1) on page [16](#page-15-1) for advice on how to assign pdfpagerange semi-automatically. For books, pdfbookedition names the edition of the book. This is specified as text, not a number. As with pdfpublication (above), pdfbookedition accepts a bracketed language code, as in

pdfpublisher pdfpubtype

pdfvolumenum pdfissuenum pdfpagerange

pdfbookedition

pdfnumpages

pdfdate

The number of pages in the published, print version of the document can be expressed with pdfnumpages. Note [9](#page-15-1) on page [16](#page-15-1) explains how to automatically assign a value to pdfnumpages.

pdfbookedition=\{[en]Second edition\}.

xmp metadata can include a number of dates (in fact, timestamps, as they include both date and time components). pdfdate specifies the document date. It is analogous to the LATEX \date command, and, like \date, defaults to the date the document was built. It must be specified in either  $XMP$  format [\[4\]](#page-85-0) or PDF format [\[3\]](#page-85-1). XMP dates are written in the form  $YYYY-MM-DDFhh:mm:ss+TT:tt.^2$  $YYYY-MM-DDFhh:mm:ss+TT:tt.^2$ A W3C recommendation [\[14\]](#page-86-3) discusses this format in more detail, but as an example, 14 hours, 15 minutes, 9 seconds past midnight U.S. Mountain Daylight Time (UTC-6) on the 23rd day of September in the year 2014 should be written as 2014-09-23T14:15:09-06:00. This can be truncated (with loss of information) to 2014-09-23T14:15:09, 2014-09-23T14:15, 2014-09-23, 2014-09, or 2014 but no other subsets. PDF dates are written in the form  $D:YYYMMDDthmmss+TT'tt'$ . The same date in the preceding example would be written as D:20140923141509-06'00' in PDF format.

pdfcreationdate pdfmoddate pdfmetadate

The document's creation date, modification date, and metadata date are normally set automatically, but pdfcreationdate, pdfmoddate, and pdfmetadate can be used to override the defaults. Like pdfdate, pdfmetadate can be specified in either XMP or PDF format. However, because hyperref defines pdfcreationdate and pdfmoddate and expects these to be written as PDF dates, hyperxmp concomitantly

<span id="page-6-0"></span><sup>2</sup>Although allowed by xmp, hyperxmp does not currently accept fractions of a second in timestamps.

accepts these two dates only in PDF format as well. Note that it's rare that a document would need to specify any of pdfcreationdate, pdfmoddate, or pdfmetadate.

pdftype

pdftype describes the type of document being produced. This refers to "the nature or genre of the resource'' [\[4\]](#page-85-0) such as poem, novel or working paper, as opposed to the file format (always application/pdf when generated by hyperxmp). Although pdftype can be assigned an arbitrary piece of text, the xmp specification recommends selecting types from a "controlled vocabulary" such as the DCMI Type Vocabulary [\[5\]](#page-85-2). The DCMI Type Vocabulary currently consists of only Collection, Dataset, Event, Image, InteractiveResource, MovingImage, PhysicalObject, Service, Software, Sound, StillImage, and Text. pdftype defaults to Text, which refers to "books, letters, dissertations, poems, newspapers, articles, archives of mailing lists," [\[5\]](#page-85-2) and other forms of text—all things LAT<sub>EX</sub> is commonly used to typeset.

pdfrendition

Sometimes a base document is rendered in different forms. pdfrendition indicates the particular rendition the current document instance represents. The value should come from the following controlled vocabulary [\[4\]](#page-85-0): default, draft, low-res, proof, screen, and thumbnail. hyperxmp's default value is default, which indicates the master document, unless the draft option is passed to  $\dot{\text{locum}}$ . in which case hyperxmp defaults to draft.

The pdfbytes option expresses the document's file size in bytes. The intention is for this to be used to display an estimate of download time to a user or to serve as a quick check on whether a file was transmitted correctly between systems. This feature is easiest to use in conjunction with  $pdfTFX's \f{difflesize primitive:}$ "pdfbytes={\pdffilesize{\jobname.pdf}}". Note that this requires a second

pdfbytes

pdftrapped

run of pdftex because it queries the size of the PDF file from the *previous* run. hyperxmp honors hyperref's pdftrapped option. A document can indicate whether it employs [color trapping](https://en.wikipedia.org/wiki/Trap_(printing)) by specifying pdftrapped=True or pdftrapped=False. (pdftrapped=Unknown is also allowed.) A current limitation of hyperxmp is that if a value other than False is provided, a document will additionally need to specify keeppdfinfo (page  $13$ ) to ensure that the PDF Info dictionary specifies the correct trapping value.

pdfapart pdfaconformance

> pdfuapart pdfxstandard

pdfapart and pdfaconformance, are used in conjunction with hyperref's pdfa option to claim a particular  $PDF/A$  standard by which the document abides. They default to pdfapart=1 and pdfaconformance=B, indicating the  $PDF/A-1b$  standard. These can be changed (with caution) to assert that the document abides by a different standard (e.g.,  $PDF/A-2u$ ). A document that conforms to the  $PDF/UA$ standard can use pdfuapart to indicate the PDF/UA conformance level. For example, pdfuapart=1 asserts that the document respects  $PDF/UA-1$ . pdfxstandard indicates the particular PDF/X standard by which the document abides. Unlike polarized and pdfaconformance, which accept a number and a letter, respectively, pdfxstandard expects a textual identification of a standard name. The following are the  $PDF/X$ standard names that are considered acceptable at the time of this writing.

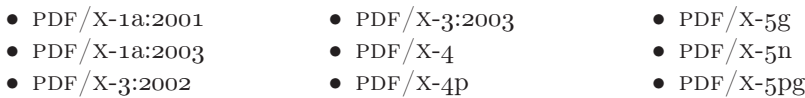

For example, one can specify pdfxstandard= $\{PDF/X-4\}$  or pdfxstandard=\{PDF/X-3:2003\}, but specifying pdfxstandard=\{PDF/X-3\} will not pass  $\text{PDF}/\text{X}$  validation. Note that at the time of this writing the use of the  $PDF/X-4p$ ,  $PDF/X-5p$ , and  $PDF/X-5p$ g standards has not been tested.

pdfsource

A rarely needed option, pdfsource, overrides the name of the LAT<sub>EX</sub> source file. It defaults to  $\to$  jobname.tex but can be replaced by any other string. If pdfsource is given an empty argument, no document source will be specified at all.

It is usually more convenient to provide values for the preceding options using hyperref's \hypersetup command than on the \usepackage command line. See the [hyperref](http://mirrors.ctan.org/macros/latex/contrib/hyperref/hyperref.pdf) manual for more information.

### 2.2 A complete example

The following is a sample LATEX document that provides values for most of the metadata options that hyperxmp recognizes:

```
\dot{\text{a}}\usepackage[utf8]{inputenc}
\usepackage{hyperxmp}
\usepackage[unicode]{hyperref}
\tilde{\mathcal{X}}On a heuristic viewpoint concerning the production and
  transformation of light\}
\author{Albert Einstein}
\date{March 17, 1905\}\hbox{\tt \hypo}\pdftitle=\{\%
    On a heuristic viewpoint concerning the production and
    transformation of light\},
  pdfsubtitle=\{[en-US]Putting that bum Maxwell in his place\},
  pdfauthor=\{Albert Einstein\},
  pdfauthortitle={\xmpquote{Technical Assistant\txmpcomma\ Level III}}\,pdfdate=\{1905-03-17\},
  pdfcopyright=\{Copyright (C) 1905, Albert Einstein\},
  pdfsubject=\{photoelectric effect\},
  pdfkeywords=\{energy quanta, Hertz effect, quantum physics\},
  pdflicenseurl=\{http://creativecommons.org/licenses/by-nc-nd/3.0/\},
  pdfcaptionwriter=\{Scott Pakin\},
  pdfcontactaddress=\{Kramgasse 49\},
  pdfcontactcity=\{Bern\},
  pdfcontactpostcode=\{3011\},
```

```
pdfcontactcountry=\{Switzerland\},
  pdfcontactphone=\{031 312 00 91\},
  pdfcontactemail=\{aeinstein@ipi.ch\},
  pdfcontacturl=\{\%
    http://einstein.biz/,
    https://www.facebook.com/AlbertEinstein
  \},
  pdfdocumentid=\{uuid:6d1ac9ec-4ff2-515a-954b-648eeb4853b0\},
  pdfversionid=\{2.998e8\},
  pdfpublication=\{[de]Annalen der Physik\},
  pdfpublisher=\{Wiley-VCH\},
  pdfpubtype=\{journal\},
  pdfvolumenum=\{322\},
  pdfissuenum=\{6\},
  pdfpagerange=\{132-148\},
  pdfnumpages=\{17\},
  pdfissn=\{0003-3804\},
  pdfeissn=\{1521-3889\},
  pdflang={en},
  pdfmetalang={en},
  pdfurl={http://www.physik.uni-augsburg.de/annalen/history/einstein-papers/1905_17_132-148.pd
  pdfdoi=\{10.1002/andp.19053220607\},
  pdfidentifier=\{info:lccn/50013519\},
  pdfbytes={\ndffilesize}{\nobname.pdf} \ % Requires pdflatex
\lambda\XMPLangAlt{de}{pdftitle={Uber einen die Erzeugung und Verwandlung des
  Lichtes betreffenden heuristischen Gesichtspunkt\}\}
\begin{document}
\text{induction}A profound formal difference exists between the theoretical
concepts that physicists have formed about gases and other
ponderable bodies, and Maxwell's theory of electromagnetic
processes in so-called empty space\dots
\end{document}
```
Compile the document to PDF using any of the following approaches:

- $\bullet$  pdfL<sup>AT</sup>FX
- $\bullet$  LuaL<sup>AT</sup>FX
- $IATFX + Divipdfm$
- $\angle$  ET<sub>F</sub>X + Dvips + Adobe Acrobat Distiller
- $\bullet$  X<sub>H</sub> $\text{ATEX}$

Unfortunately, the  $\angle L+Dvips + Ghostscript path doesn't work$  $\angle L+Dvips + Ghostscript path doesn't work$  $\angle L+Dvips + Ghostscript path doesn't work$ . Ghostscript bug report  $\#690066$ , closed with "WONTFIX" status on 2012-05-28, explains that Ghostscript doesn't honor the Metadata tag needed to inject a custom xmp packet. Instead, Ghostscript fabricates an xmp packet of its own based on the metadata it finds in the PDF file's Info dictionary (Author, Title, Subject, and Keywords).

Once the document is compiled, the resulting PDF file will contain an XMP packet that looks something like that shown in Appendix [A.](#page-81-0) Figure [1](#page-10-1) is a screenshot of the xmp metadata as it appears in Adobe Acrobat's ``Advanced'' metadata dialog box. Further clicking on the "Advanced" item within that dialog box displays all of the document's metadata sorted by schema as shown in Figure [2.](#page-11-0)

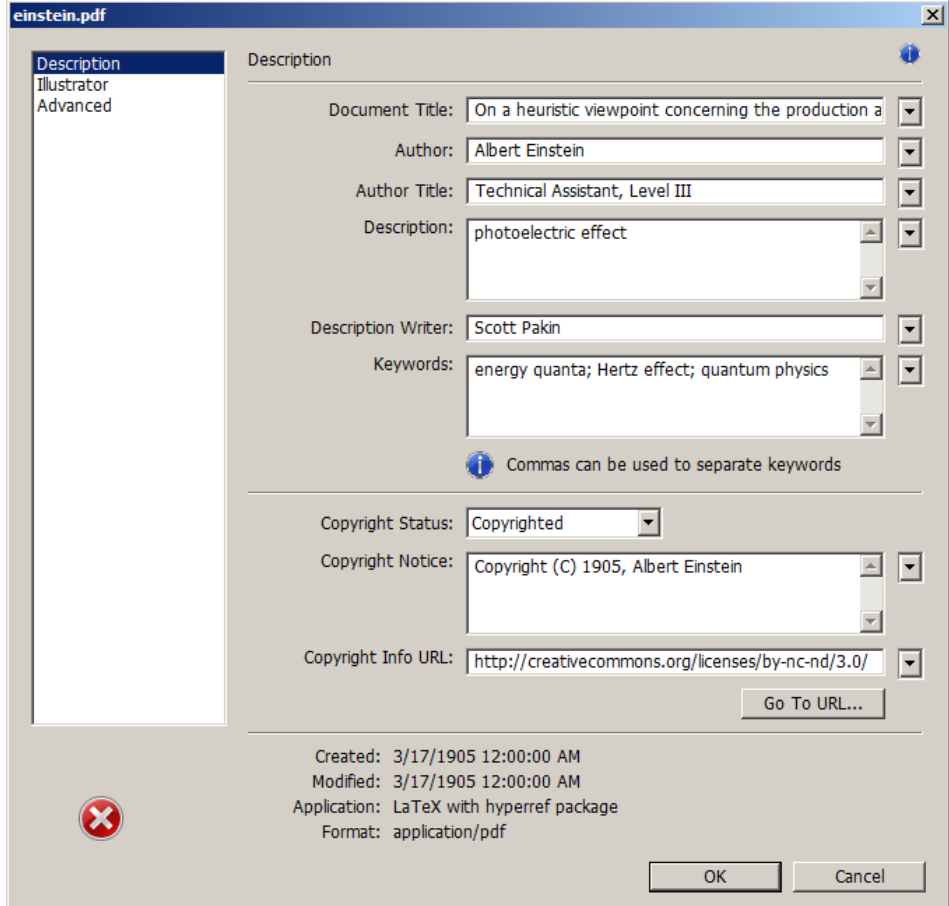

<span id="page-10-1"></span>Figure 1: xmp metadata as it appears in Adobe Acrobat

### 2.3 Usage notes

<span id="page-10-0"></span>Note 1: Conflicting metadata in  $PDF/A$  documents A PDF file includes an Info dictionary containing Author, Title, Subject, and Keywords keys. The

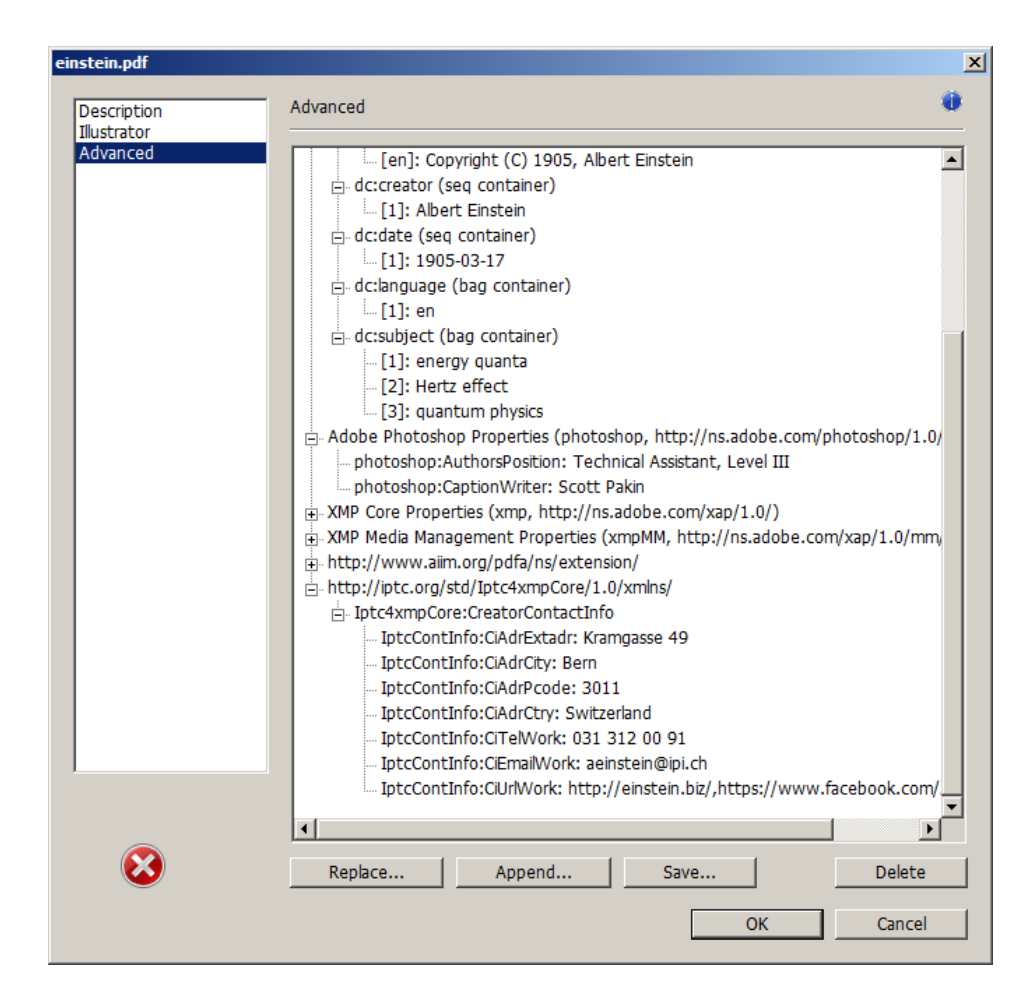

<span id="page-11-0"></span>Figure 2: Additional xmp metadata as it appears in Adobe Acrobat

hyperref package's pdfauthor, pdftitle, pdfsubject, and pdfkeywords options assign values to those keys. The hyperxmp package additionally uses those options to assign values to various xmp metadata: dc:creator, dc:title, dc:description, and pdf:Keywords. The PDF/A specification indicates that values that appear in both the PDF Info dictionary and XMP packet must match. The problem is that in XMP, the author and keywords can be proper lists, as in

```
<dc:creator>
  <rdf:Seq>
    <rdf:li>Curly Howard</rdf:li>
    <rdf:li>Larry Fine</rdf:li>
    <rdf:li>Moe Howard</rdf:li>
  \langle \text{rdf}:Seq>
</dc:creator>
```
while in PDF, the author and keywords are specified as flat strings. Alas, there is no definition of how a list should be collapsed to a flat string: "Curly Howard, Larry Fine, Moe Howard" or "Curly Howard; Larry Fine; Moe Howard" or something else. I have not yet found a form of flat string that passes all  $PDF/A$ validators. Furthermore, when Adobe Acrobat—at least Adobe Acrobat  $DC(2019)$ and earlier versions—converts a PDF file to PDF/A format, it does so by discarding all but the first author, which is an unsatisfying solution.

Starting with version 4.0, hyperxmp's solution is to suppress writing metadata to the PDF Info dictionary and write it only to the XMP packet. (hyperxmp  $v5.0+$ is more sophisticated. It suppresses only the author and keyword lists.) This appears to pacify  $PDF/A$  validators yet retains the author and keyword lists in their non-truncated form. If desired, the Info dictionary can be retained by passing the keeppdfinfo option to  $\hbox{\tt \hypoّ}$ 

keeppdfinfo

 $\times$ xmplinesep

Note 2: Acrobat multiline-field bug The iptc Photo Metadata schema states that "the [contact] address is a multiline field"  $[9]$ . hyperxmp converts commas in pdfcontactaddress's argument to line breaks in the generated xml. Unfortunately, A bug in Adobe Acrobat—at least in Adobe Acrobat DC (2019) and earlier versions-causes that PDF reader to discard line breaks in the contact address. Interestingly, Adobe Illustrator CS5 correctly displays the contact address. If you find Adobe Acrobat's behavior bothersome, you can redefine the  $\mathrm{amplinesep}$  macro as a string to use as an address-line separator. For example, the following replaces all commas appearing in pdfcontactaddress's argument with semicolons:

 $\texttt{\xmlines}{};$ 

Note 3: Object compression One intention of xmp is that metadata embedded in a file be readable even without knowledge of the file's format. That is, the metadata are expected to appear as plain text. Although hyperxmp does its best to honor that intention, it faces a few challenges:

- 1. When run with versions of  $\text{Lua} \llbracket \mathcal{H} \rrbracket$  earlier than 0.85, hyperxmp leaves all PDF objects uncompressed. This is due to LuaLATEX treating object compression as a global parameter, unlike pdfLAT<sub>EX</sub>, which treats it as a local parameter. Hence, when hyperxmp requests that the xmp packet be left uncompressed,  $LuaIATFX$  in fact leaves all PDF streams uncompressed. Beginning with version 3.0, hyperxmp includes a workaround that correctly leaves only the xmp metadata uncompressed, but this workaround is implemented only for LuaLAT<sub>EX</sub> v0.85 onwards.
- 2. X<sub>I</sub>IAT<sub>E</sub>X (or, more precisely, the xdvipdfmx back end) exhibits the opposite problem. It compresses all PDF objects, including the ones containing XMP metadata. While Adobe Acrobat can still detect and utilize the xmp metadata, non-PDF-aware applications are unlikely to see the metadata. Three

options to consider are to  $(1)$  use a different program  $(e.g., LaiaIATEX)$ , (2) pass the --output-driver="xdvipdfmx -z0" option to  $X<sub>d</sub>\mathbb{A}T<sub>E</sub>X$  to instruct xdvipdfmx to turn off all compression (which will of course make the PDF file substantially larger), or  $(3)$  postprocess the generated PDF file by loading it into the commercial version of Adobe Acrobat and re-saving it with the Save As... menu option.

<span id="page-13-0"></span>Note 4: Literal commas hyperxmp splits the pdfauthor and pdfkeywords lists at commas. Therefore, when specifying pdfauthor and pdfkeywords, you should separate items with commas. Also, omit "and" and other text that does not belong to any list item. The following examples should serve as clarification:

Wrong: pdfauthor={Jack Napier, Edward Nigma, and Harvey Dent}

Wrong: pdfauthor={Jack Napier; Edward Nigma; Harvey Dent}

Right: pdfauthor={Jack Napier, Edward Nigma, Harvey Dent}

 $\times$ mpcomma  $\times$ mpquote

If you need to include a literal comma within an author or keyword list (where commas normally separate list items) or a street address (where commas normally separate lines), use the  $\times$  xmpcomma macro to represent it, and wrap the entire entry containing the comma within  $\xmp\text{quot}$ ...} as shown below:

```
pdfauthor=\{\xmp\lt{Jack Napier}\xmp\lt{Jar}\,
           \timesxmpquote{Edward Nigma\xmpcomma\ PhD},
           \xmpquote{Harvey Dent\xmpcomma\ Esq.}}
pdfcontactaddress=\{Office of the President,
```
 $\times$   $\text{Wayne Enterprise}\xmpcomma\ln c.\},$ One Wayne Blvd\}

As of version 2.2 of hyperxmp, it is acceptable to use  $\times$  xmpcomma and  $\times$ xmpquote within any hyperxmp option, not just in those in which a comma normally serves as a separator (i.e., lists and multiline fields). Outside of cases in which a comma serves as a separator,  $\times$  is treated as an ordinary comma, and  $\times$   $\times$ returns its argument unmodified. Hence, it is legitimate to use  $\mathbf x$ mpcomma and  $\times$ xmpquote in cases like the following

```
pdfauthortitle={\xmpquote{Psychiatrist\xmpcomma\ Arkham Asylum}}
```
(Like most hyperxmp options, pdfauthortitle inserts its argument unmodified in an  $XMP tag.$  When in doubt, use  $\times$  and  $\times$ ; it should always be safe to do so.

 $\xmp$ ilde

Version 2.4 of hyperxmp introduces a convenience macro called  $\times$ mptilde. \xmptilde expands to a literal tilde character instead of the nonbreaking space that "" normally represents. Use it to represent URLs such as  $http://www.path.n.$  $\text{org}/\text{scott}/$  ("http://www.pakin.org/\xmptilde scott/") in options such as baseurl, pdfcontacturl and pdflicenseurl.

Note 5: Unicode support Unicode support is provided via the hyperref package. If you specify unicode=true either as a hyperref option or as an argument to the \hypersetup command, the document can include Unicode characters in its xmp fields.

Note 6: Automatically specified metadata hyperxmp attempts to identify certain metadata automatically. The hope is that in many cases, an author can simply include  $\text{log}$  in a document's preamble and benefit from a modicum of xmp metadata with no additional effort.

Currently, pdftitle defaults to the document's title as specified by  $\tilde{\ldots}$ . pdfauthor defaults to the document's author(s) as specified by  $\aut{ \ldots \}.$ pdfdate defaults to the current date and time. pdfmetalang defaults to the same value as pdflang if non-empty, "x-default" otherwise. hyperxmp recognizes some class-specific metadata as well, such as that provided via the Koma letter classes (e.g., scrlttr2) and the acm article class (acmart).

If a document uses the polyglossia package, it is recommended that it not explicitly set pdflang. pdflang accepts only a single language name while hyperxmp can automatically query polyglossia for a list of all languages used in the document and include this list in an xmp dc:language element.

\XMPLangAlt

<span id="page-14-0"></span>Note 7: Multilingual metadata The pdfmetalang option specifies the language in which the document's metadata is written. It defaults to the value of pdflang, which specifies the document language. As of version 3.3 of hyperxmp, it is possible to include certain metadata—specifically, the document's title, subject, and copyright statement—in more than one language. The  $\XMPLangAlt$  macro provides this functionality. Usage is as follows:

 $\t\XMPLangAlt \{\langle language\rangle\} \ {\langle option\rangle = \langle text\rangle , ... \}$ 

where  $\langle \text{language}\rangle$  is an ISO 639-1 two-letter country code with an optional ISO  $3166-1$  two-letter region code (e.g., "en" for English or "en-US" for specifically US English);  $\langle option \rangle$  is one of "pdftitle", "pdfsubject", or "pdfcopyright"; and  $\langle text \rangle$  is the text as expressed in the specified language. By way, of example, the following code provides the document title in English then specifies an alternative title to use in four other languages:

```
\hbox{\tt \hypoّ}(pdfmetalang={en},
 pdftitle=\{English title\}
\}
\MMPLangAlt{de}{pdftitle}={Deutscher Titel}}
\MMPLangAlt{fr}{pdftitle={Titre from\c{clais}}\XMPLangAlt\{it\{pdftitle=\{Titolo italiano\}\}\\XMPLangAlt\{rm\}\{pdftitle={Titel\ rumantsch}\}
```
<span id="page-15-0"></span>Note 8: Expandable arguments All arguments passed to hyperxmp options must be expandable, in T<sub>E</sub>X terminology. This implies that any macros that are used in arguments are limited to a relatively small set of operations (such as conditionals and macro expansion) and must produce a string of text. Code (such as macro definitions and arithmetic operations) will be written to xmp as code, not as the result of executing the code.

By way of example, the macros provided by the texdate package for typesetting dates are not expandable (at least at the time of this writing). Hence, the  $\partial\{\phi\}$  in the following code snippet is not replaced by the current year, as one might expect:

```
\text{usepackage}\\intinitcurrdate
\hbox{\tt \hypoّ}(pdfcopyright={Copyright \textcopyright\ \printfdate{Y}, Scott Pakin}
\}
```
Rather, it generates a dc:rights tag of the form "Copyright  $\odot$  =2=0=by-1by=02020, Scott Pakin''. The garbage in that line corresponds to the remnants of the  $\partial$  the TEX printfdate code after expanding all of the TEX primitives and certain other control sequences it uses to the empty string. For example, "\global\advance\texd@yr by-1" expands to "by-1".

It is not possible to determine a priori whether or not a macro is expandable. The best advice is to carefully inspect the xmp package in the output file to ensure that any macros used in arguments to hyperxmp options produced the expected output.

<span id="page-15-1"></span>Note 9: Automatic page counting Although pdfnumpages and pdfpagerange are intended to refer to pages in the final, published version of a document, it would be convenient for them to be generated automatically when producing a standalone PDF file that is not intended to be incorporated into a book, journal, or other publication (or if it is known that the pages will not be renumbered for publication). One approach is to use the totpages package to keep track of the number of pages.

```
\hypersetup{%
  pdfnumpages=\{\ref{*fotPages}\}\}
```
totpages can likewise help generate pdfpagerange. For documents numbered from 1 to  $n$ , a simple

```
\hbox{\tt \hypoّ}(pdfpagerange=\{1-\ref*{TotPages}\}\mathbf{r}
```
should suffice. A bit more effort is needed for documents that change numbering schemes, such as using lowercase Roman numerals for the front matter and Arabic numerals for the main matter and back matter. One approach is to use **\label** to mark the first and last page of each numbering scheme and specify pdfpagerange as in the following:

```
\hbox{\tt \higgs}pdfpagerange=\{\%
     \pageref*{page:begin-front}-\pageref*{page:end-front},%
     1-\text{paper*}\{TotPages}\%\}
\lambda
```
I don't know how unnumbered pages (e.g., blank pages and the title page) are supposed to be handled. I suppose blank pages can be omitted from pdfpagerange, and title page can be either omitted or listed as title, for example.

It appears that at least with version 2.00 of totpages, the TotPages label is not defined until after the \begin{document}. Consequently, using TotPages within a  $\hbox{\hbox{hypersetup}}$  invocation in the document's preamble will produce "??" as the page count in the xmp packet. The solution is either to assign pdfnumpages and pdfpagerange after the  $\begin{bmatrix}$  begin $\text{document}\}$  or to ask LATEX to do that on your behalf:

```
\AtBeginDocument{%
  \hbox{\tt \hypo}\pdfnumpages={\ref*{TotPages}},
    pdfpagerange=\{1-\ref*{TotPages}\}\}%
\}
```
# 3 Implementation

This section presents the commented LATEX source code for hyperxmp. Read this section only if you want to learn how hyperxmp is implemented.

### 3.1 Initial preparation

\hyxmp@dq@code The ngerman package redefines """ as an active character, which causes problems for hyperxmp when it tries to use that character. We therefore save the double-quote character's current category code in  $\hbar$ xmp@dq@code and mark the character as category code 12 ("other"). The original category code is restored at the end of the package code (Section [3.7\)](#page-81-1).

```
1\edef\hyxmp@dq@code{\the\catcode'\"}
2 \text{catcode'} \ "=12
```
\hyxmp@at@end The \hyxmp@at@end macro includes code at the end of the document. When available (as is the case in most modern T<sub>EX</sub> backends),  $\Lambda$ tEndDocument works well enough. Otherwise, we invoke  $\Lambda$ tendDvi from the atenddvi package, which is robust but requires an addition LAT<sub>EX</sub> run.

```
3 \setminus @ifundefined{AtEndDocument}\{\%4 \RequirePackage{atenddvi}
5 \let\hyxmp@at@end=\AtEndDvi
6 \; \{ \} \{ \%7 \let\hyxmp@at@end=\AtEndDocument
8 \}
```
### 3.2 Integration with hyperref

An important design decision underlying hyperxmp is that the package should integrate seamlessly with hyperref. To that end, hyperxmp takes xmp metadata from hyperref's baseurl, pdfauthor, pdfkeywords, pdflang, pdfproducer, pdfsubject, pdftrapped, and pdftitle options. It also introduces a number of new options, which are listed on pages  $4-5$ . For consistency with hyperref's document-metadata naming conventions (which are in turn based on LAT<sub>EX</sub>'s document-metadata naming conventions), we do not prefix metadata-related macro names with our package-specific  $\hbar y$  prefix. That is, we use names like  $\Phi$ dfcopyright instead of \hyxmp@pdfcopyright.

We load a bunch of helper packages: kvoptions for package-option processing, pdfescape and stringenc for re-encoding Unicode strings, intcalc for performing integer calculations (division and modulo), iftex for determining which TEX engine is being used, ifmtarg for testing if a macro argument is empty or all spaces, etoolbox for dynamically patching existing commands (specifically, hyperref's \PDF@FinishDoc), and ifthen for convenient string comparisons.

```
9 \RequirePackage{kvoptions}
                         10 \text{RequirePackage{pdfescape}\}11 \RequirePackage{stringenc}
                         12 \RequirePackage{intcalc}
                         13 \RequirePackage{iftex}
                         14 \RequirePackage{ifmtarg}
                         15 \RequirePackage{etoolbox}
                         16 \RequirePackage{ifthen}
          \left\{ @ifmtargexp \right.\@ifnotmtargexp
                         \text{Cifintarg} and \text{Cifnotintarg} do not expand their first argument. Define
                         \text{Cifintargexp} and \text{Cifnotintargexp} as expanding versions of those macros.
                         17\def\@ifmtargexp#1{\expandafter\@ifmtarg\expandafter{#1}}
                         18 \def\@ifnotmtargexp#1{\expandafter\@ifnotmtarg\expandafter{#1}}
\text{Qif@def@and@nonempty} This macro combines \text{Qifundefined} and \text{Qifintargexp}. If the macro named #1
                         is both defined and non-empty, evaluate \#2. Otherwise, evaluate \#3.
                         19 \newcommand*{\@if@def@and@nonempty}[3]{%
                         20 \@ifundefined\{\#1\}\{\#3\}\{\%
```

```
21 \expandafter\@ifmtargexp\expandafter{\csname#1\endcsname}{#3}{#2}%
                        22 \quad \}%
                        23 \}
  \hyxmp@pdfstringdef
\hyxmp@textunderscore
                       Because hyperxmp uses underscores to represent hard spaces, we need "\setminus \cdot" to map
                        initially to something other than an underscore, in particular the ASCII NAK (\text{-}v)
                        character. To accomplish this, we wrap hyperref's \pdfstringdef macro with our
                        own version that temporarily does the proper substitution. Later in the execution,
                        after underscores have been replaced with spaces, we replace nak characters with
                        underscores.
                        24 \newcommand{\hyxmp@pdfstringdef}[2]\{\25 \let\hyxmp@textunderscore=\textunderscore
                        26 \let\textunderscore=\hyxmp@uscore
                        27 \pdfstringdef{\text{#1}}{\text{#2}}\%28 \let\textunderscore=\hyxmp@textunderscore
                        29 \}
        \@pdfdatetime Prepare to store the document's date and (optionally) time. Whether specified
                        by the author in XMP format or PDF format (see Section 3.3.2) we always store
                        \qquadQpdfdatetime as an XMP-format string.
                        30 \text{def}\ def\@pdfdatetime{}
                        31 \text{define@key}\{Hyp\}{pdfdate}{%
                        32 \begingroup
                        33 \Hy@unicodefalse
                \next Expand pdfdate's argument and convert it to XMP format.
                        34 \ \text{edef}\nexthtt{%}35 \noexpand\hyxmp@pdfstringdef\noexpand\@pdfdatetime{%
                        36 \noexpand\hyxmp@as@xmp@date{#1}}%
                        37 \quad \}%
                        38 \next
                        39 \endgroup
                        40 \}
    \@pdfmetadatetime Prepare to store the document's metadata date and (optionally) time. Whether
                        specified by the author in XMP 3.3.2) we always
                        store \@pdfmetadatetime as an XMP-format string.
                        41 \def\@pdfmetadatetime\{\}42 \text{define@key}\{Hyp\} \{pdfmetadate\}\{\text{%}\}43 \begingroup
                        44 \Hy@unicodefalse
                \next Expand pdfmetadate's argument and convert it to XMP format.
                        45 \edef\next{\%}46 \noexpand\hyxmp@pdfstringdef\noexpand\@pdfmetadatetime{%
                        47 \noexpand\hyxmp@as@xmp@date{#1}}%
                        48 \}\%
```
 $49$  \next

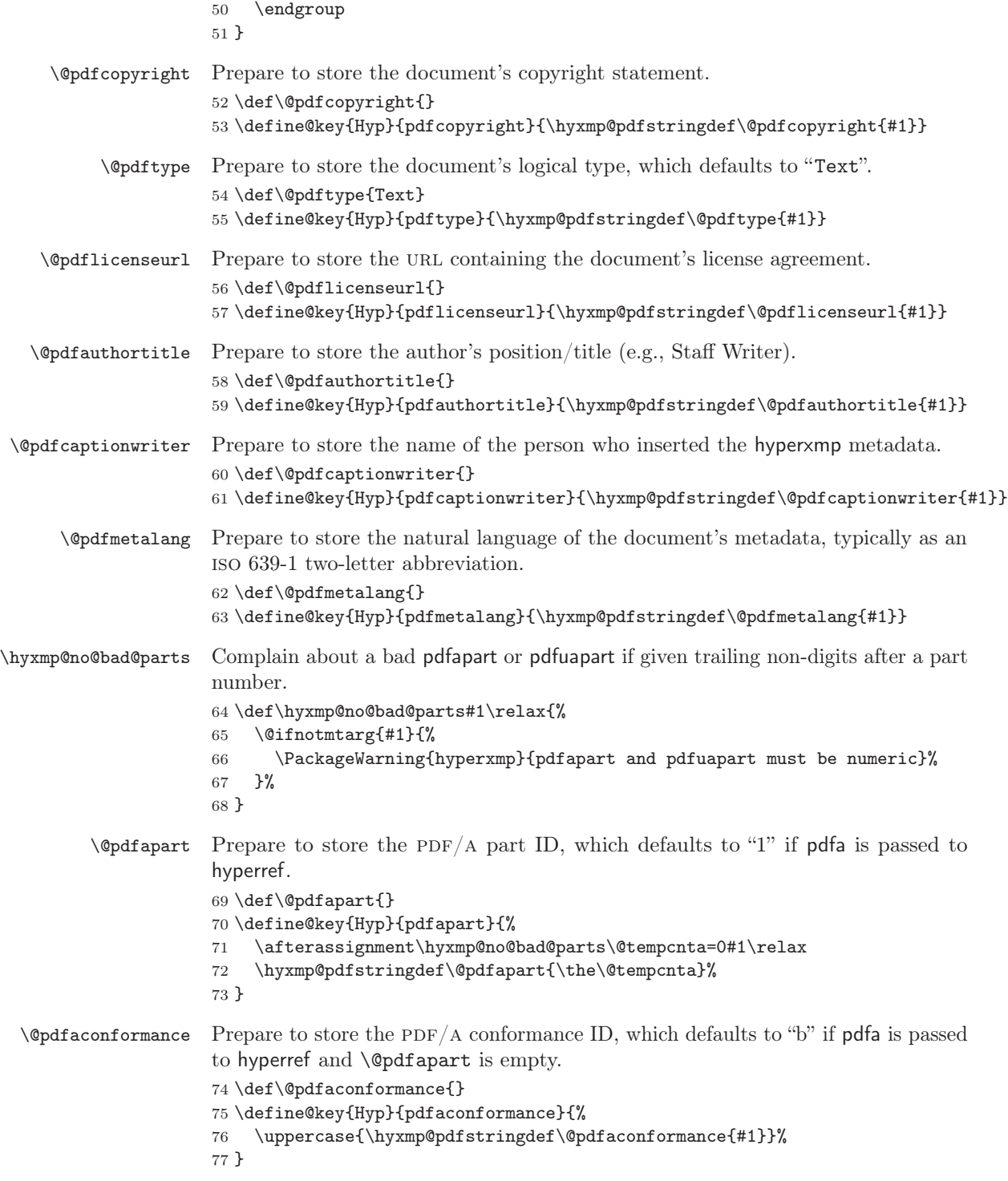

```
\qquad Prepare to store the PDF/UA part ID.
                             78 \def\@pdfuapart\{\}79 \text{define@key}\{Hyp\} \{pdfuapart\}\{%80 \afterassignment\hyxmp@no@bad@parts\@tempcnta=0#1\relax
                             81 \hyxmp@pdfstringdef\@pdfuapart{\the\@tempcnta}%
                             82 \}
   \hbar yxmp@set@pdfx@major Parse pdfxstandard as "PDF/X-\langle \sigma' yyxmp@pdfx@major to
                             \langle major \rangle.
                             83\newcommand*{\hyxmp@set@pdfx@major}[1]{\hyxmp@set@pdfx@major@i#1!}
 \hbar yxmp@set@pdfx@major@i This is the first helper macro for \hbar yxmp@set@pdfx@major. It stores the PDF/X
                             major version in \@tempcnta.
                             84 \def\hyxmp@set@pdfx@major@i PDF/X-{%
                             85 \afterassignment\hyxmp@set@pdfx@major@ii
                             86 \text{Utempenta}=\text{W}87 \}
\hyxmp@set@pdfx@major@ii
       \hyxmp@pdfx@major
                            This is the second helper macro for \hbox{\tt \hbox{\texttt{yxmp@set@pdfx@major.}}} It copies the PDF/X
                             major version from \text{tempcnta to } \text{byxmp@pdfx@major} and discards the rest of
                             the PDF/X standard string.
                             88\def\hyxmp@set@pdfx@major@ii#1!{%
                             89 \edef\hyxmp@pdfx@major{\the\@tempcnta}%
                             90 \}
         \hyxmp@check@std Compare a user-provided string to a fixed string. (Assumption: Both are names of
                             PDF/X standard versions.) If they match, undefine \nexthtt{new}\n, which we assume was
                             previously defined to issue an "unrecognized standard" warning message.
                             91 \newcommand*\hyxmp@check@std[2]{%
                             92 \ifthenelse{\text{equal}\{\#1\}\{\#2\}}\93 {\global\let\nextrow} (\global\let\next=\relax}%
                             94 \; \{1\} \{1\}95 \frac{\cancel{0}}{\cancel{0}}\qquadQpdfxstandard Prepare to store the PDF/X standard.
                             96 \def\@pdfxstandard\{\}97\def\hyxmp@pdfx@major{}
                             98 \define@key{Hyp}{pdfxstandard}{%
                             99 \hyxmp@pdfstringdef\@pdfxstandard{#1}%
                     \text{Issue a warning message if the PDF }x \text{ standard named by the user does not appear.}in a list of known PDF/X standards. This is to caution the user that hyperxmp
                             generates standard-specific xmp metadata and it can only guess at the correct
                             format for new standard versions. (See the comments on page 65 above the
                             definition of \hyxmp@pdfx@id@schema, for example.)
                            100 \ \text{def}\nexthtt{%}101 \PackageWarning{hyperxmp}{Unrecognized PDF/X standard '#1'}%
                            102 \frac{\cancel{0}^{\frac{1}{2}}}{\cancel{0}}
```
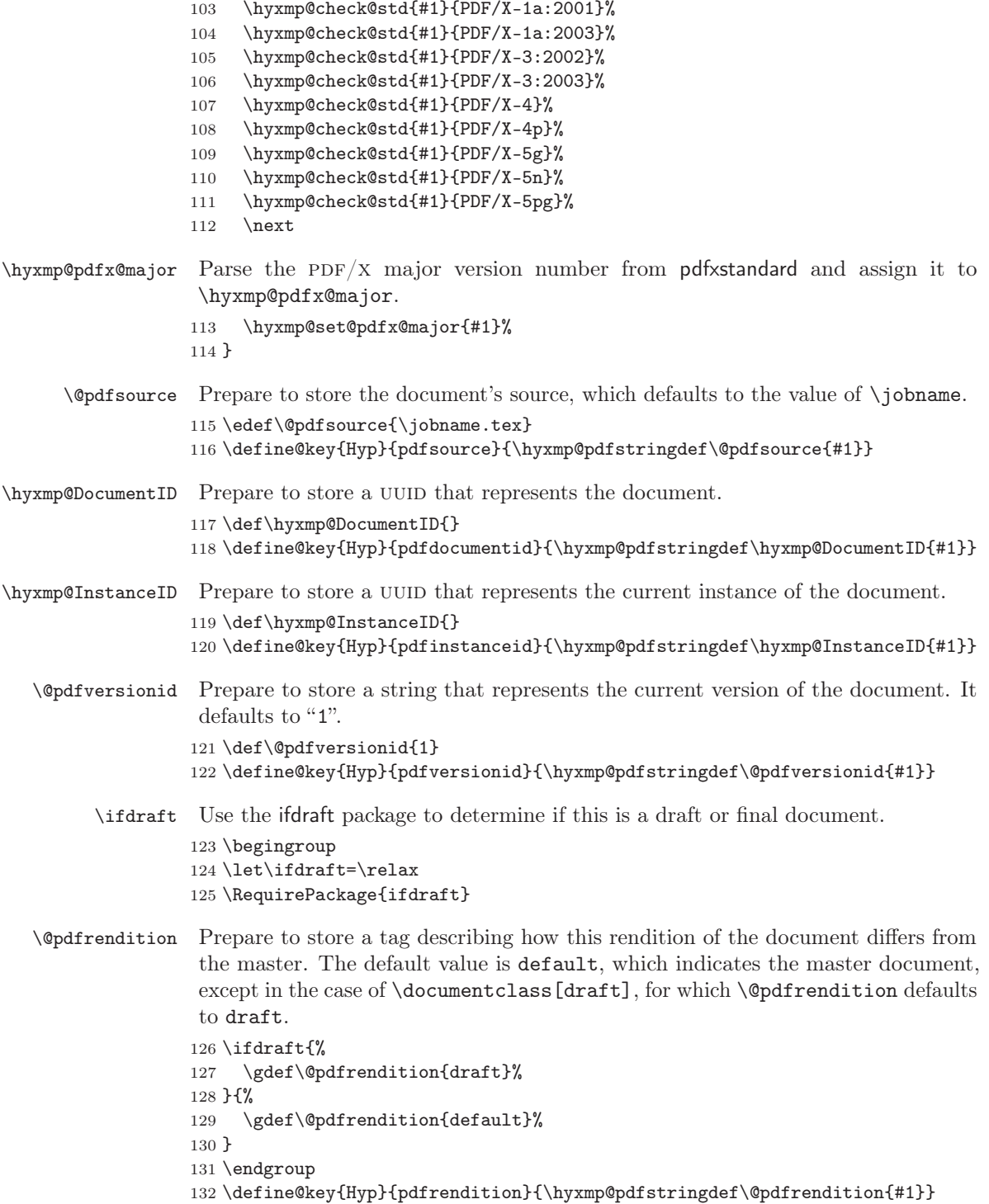

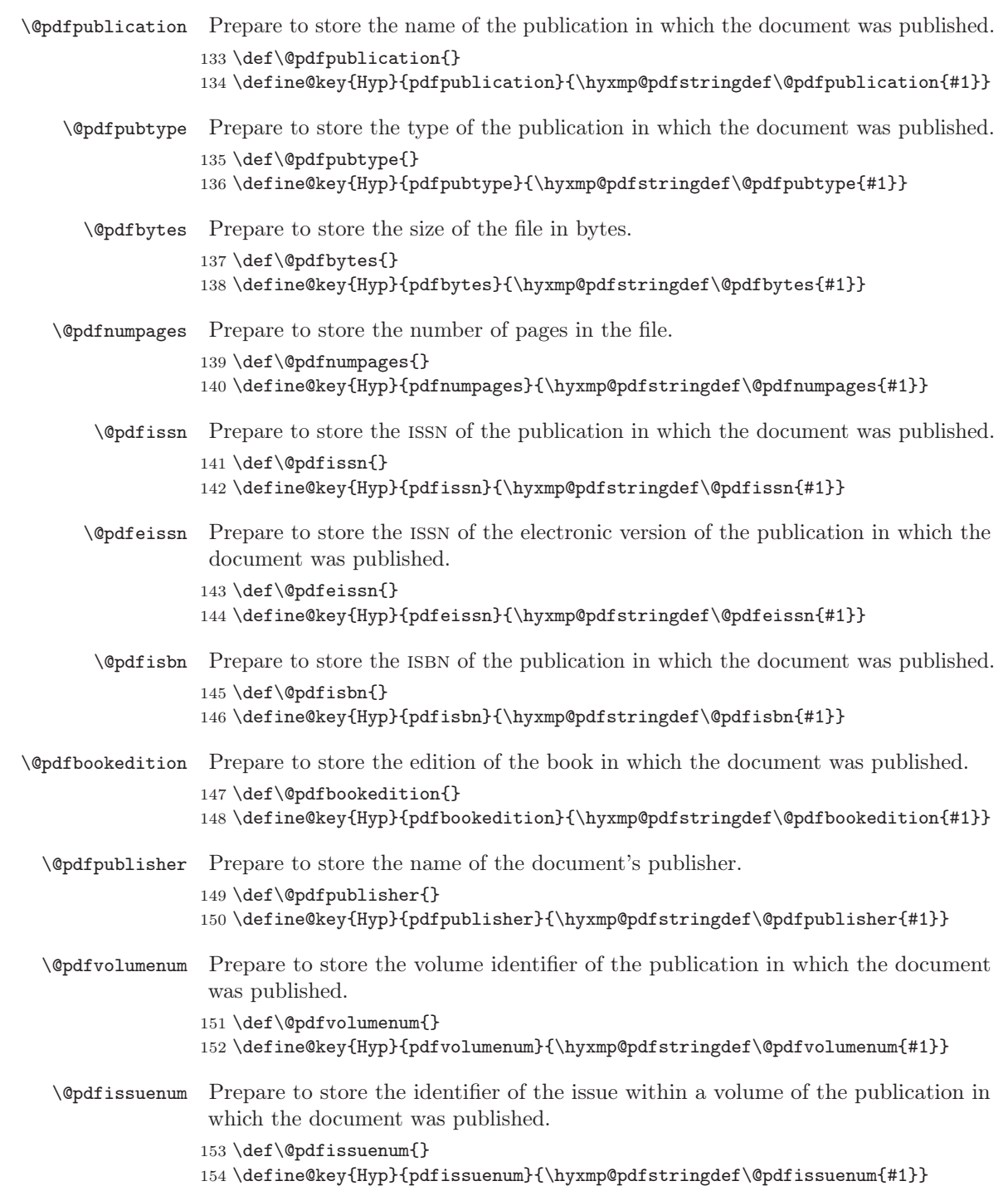

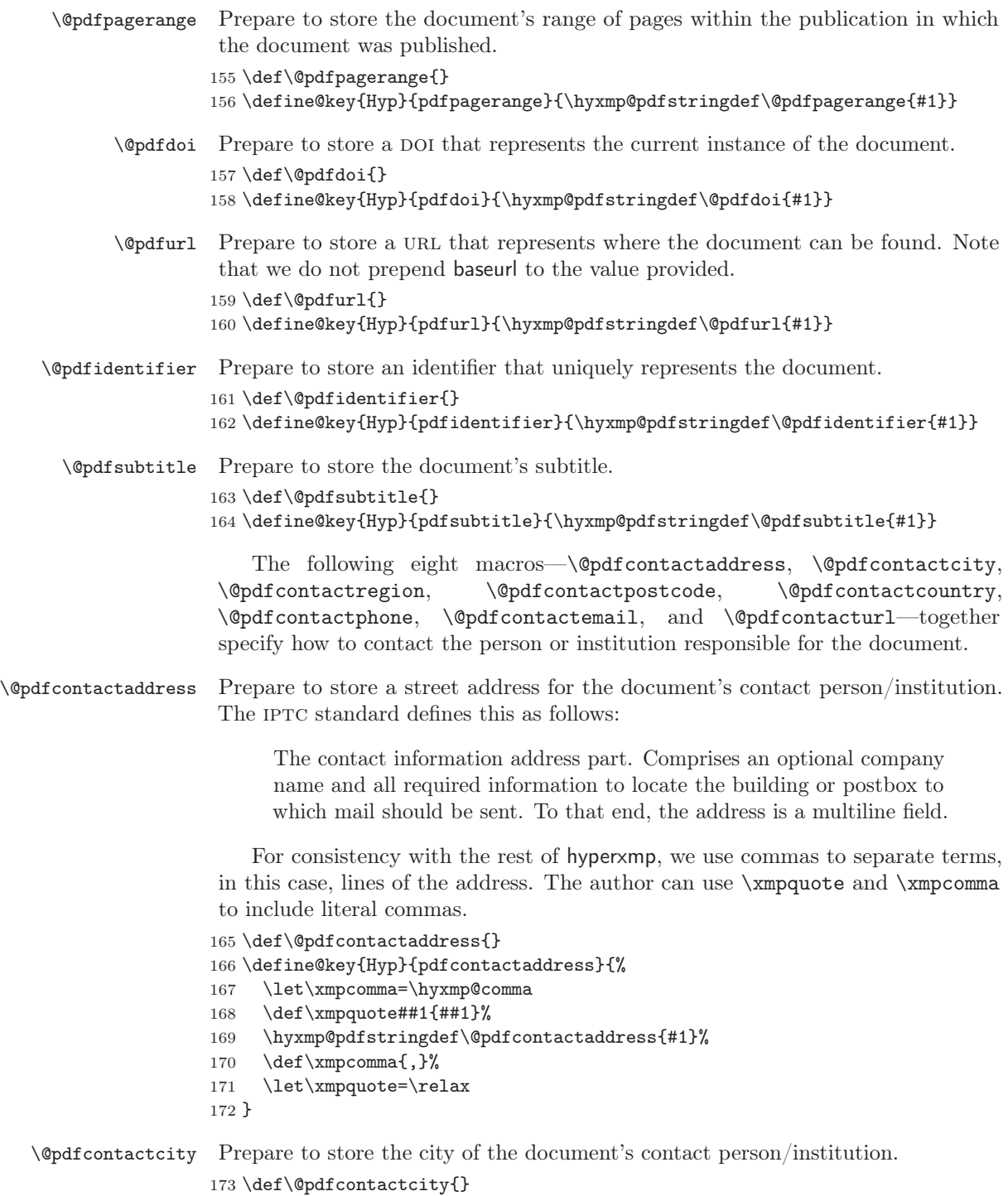

 $174 \setminus define@key{\texttt{Hyp}\{pdfcontactcity}\{\hbox{hymp@pdfstringdef}\@pdfcontactcity\{\#1}\}$ 

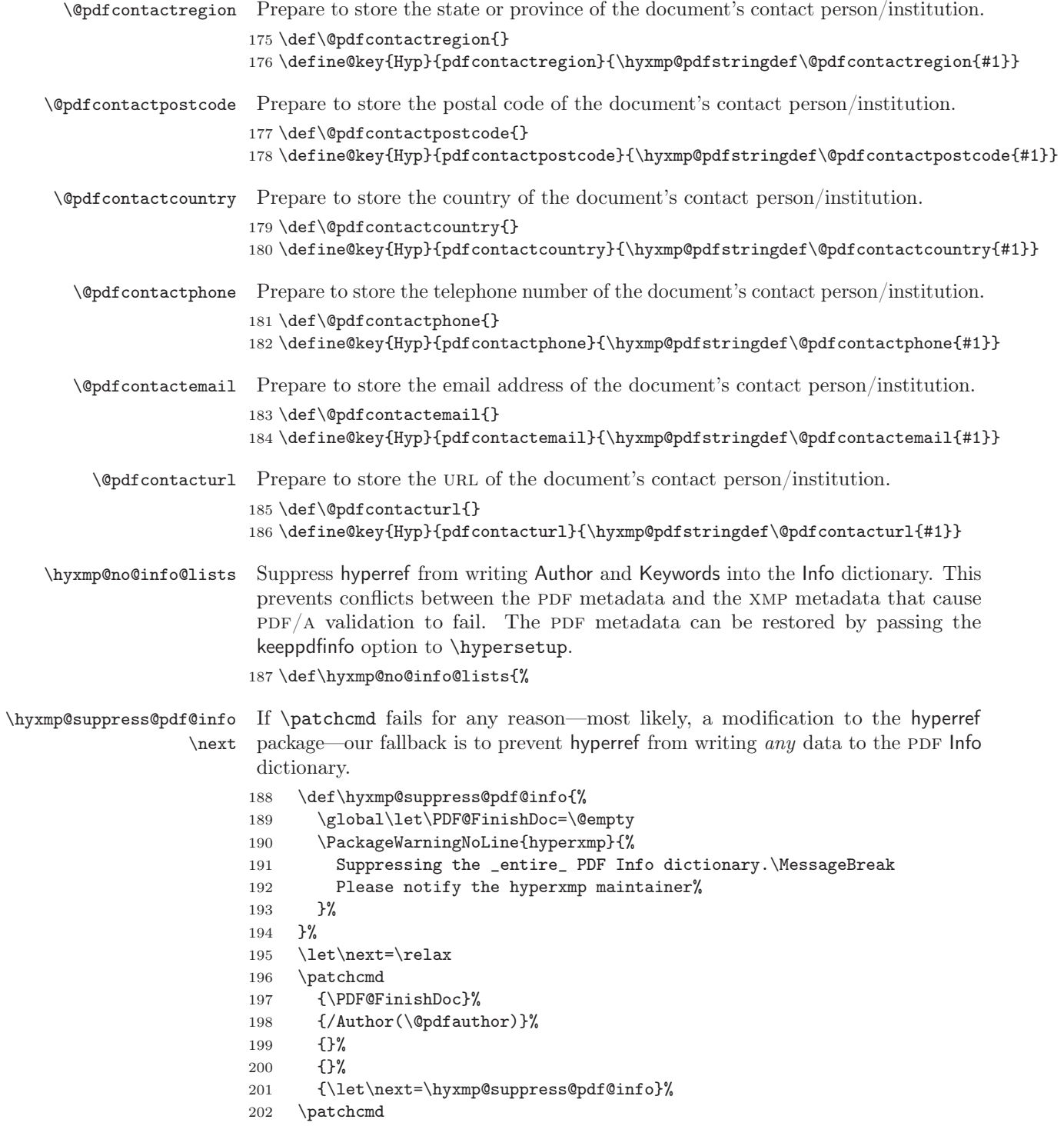

```
203 {\PDF@FinishDoc}%
204 {/Keywords(\@pdfkeywords)}%
205 \{\}\%206 \{\}%
207 {\let\next=\hyxmp@suppress@pdf@info}%
208 \next
209 \}
210 \text{ \textdegree} and \{\%211 \gdef\hyxmp@no@info@lists{}%
212 \}
    We need to capture list arguments (viz. pdfauthor and pdfkeywords) before
hyperref converts them to PDFDocEncoding. Otherwise, \xmpcomma is permanently
replaced with a comma, and we lose our ability to change it to a \hbox{\yxmp@comm.}We therefore need to augment hyperref's option processing with our own. Because
hyperref has not yet been loaded we need to ensure that our augmentation gets
loaded in the future: after the \text{logpackage{hyperref}} but before options are
passed to that package.
```
For lack of a better approach, hyperxmp redefines \ProcessKeyvalOptions to alter the way hyperref processes pdfauthor and pdfkeywords. This is somewhat heavy-handed as it gets executed for every subsequently loaded package that uses  $\Per{ProcessKeywords}$ , but at least it does what we need. hyperxmp also redefines \hypersetup to do the same thing. This is required in case hyperref is loaded before hyperxmp.

\hyxmp@pdfauthor \hyxmp@pdfkeywords Prepare to store the name of the author and a list of keywords.  $213 \text{hysmp@pdfauthor}\$ 214 \def\hyxmp@pdfkeywords{} \hyxmp@redefine@Hyp If not already redefined, redefine hyperref's pdfauthor and pdfkeywords options to properly handle  $\times$  ampcomma and  $\times$  xmpquote. 215 \newcommand\*{\hyxmp@redefine@Hyp}{% \hyxmp@Hyp@pdfauthor Store the old definition of \KV@Hyp@pdfauthor in \hyxmp@Hyp@pdfauthor, but only if we see that  $\KV@Hyp@pdfauthor$  is defined and  $\hbox{hympp@Hyp@pdfauthor}$ isn't. Otherwise, we'd be defining \hyxmp@Hyp@pdfauthor in terms of itself and creating an infinite loop. 216 \@ifundefined{KV@Hyp@pdfauthor}{}{% 217 \@ifundefined{hyxmp@Hyp@pdfauthor}{%  $218$  \expandafter\let\expandafter\hyxmp@Hyp@pdfauthor 219 \csname KV@Hyp@pdfauthor\endcsname 220  $\{ \} \{ \} \$  $221 \quad \}$ % \KV@Hyp@pdfauthor  $\times$ mpcomma  $\times$ \hyxmp@and  $\lambda$ \hyxmp@pdfauthor \@pdfauthor Redefine \KV@Hyp@pdfauthor to process its argument twice. The first time, \textbackslash xmpcomma is defined as a placeholder character (\textbackslash hyxmp@comma) and \textbackslash xmpquote as the identity function. The result is stored in  $\hbox{\tt\hbox{\texttt{sym}}\mathfrak p\texttt{d}}$  for use in 26

structured lists (those surrounding each entry with  $\leq$ df:li>). The second time, \xmpcomma is defined as an ordinary comma, and \xmpquote is defined as a macro that puts its argument within double quotes. The result is stored in  $\text{Qpdfauthor}$ for use in unstructured lists (those in which the entire list appears within a single pair of tags). In case pdfauthor is left unspecified and we copy  $\aut{hor's argument}$ to pdfauthor, we temporarily redefine \and as the list separator when producing a structured list and as "and" when producing an unstructured list.

```
222 \define@key{Hyp}{pdfauthor}{%
223 \let\xmpcomma=\hyxmp@comma
224 \def\xmpquote####1{####1}%
225 \let\hyxmp@and=\and
226 \det\and\{\}227 \hyxmp@Hyp@pdfauthor{##1}%
228 \textcolor{red}{\texttt{bym} \verb"@pdf" author=\\@pdf" author229 \def\and{and\space}%
230 \det\{xmpcomm_1,\}231 \def\xmpquote####1{"####1"}%
232 \hyxmp@Hyp@pdfauthor{##1}%
233 \text{Xmpcomm } \234 \let\xmp\text{order}\relax235 \let\and=\hyxmp@and
236 \frac{1}{6}
```
\hyxmp@Hyp@pdfkeywords The previous block of code now repeats for the keyword list, starting by storing the old definition of \KV@Hyp@pdfkeywords in \hyxmp@Hyp@pdfkeywords.

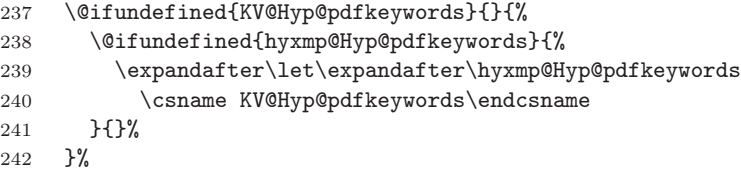

```
\KV@Hyp@pdfkeywords
           \timesmpcomma
           \timesmpquote
 \hyxmp@pdfkeywords
      \@pdfkeywords
```
Redefine \KV@Hyp@pdfkeywords to process its argument twice. The first time, \textbackslash xmpcomma is defined as a placeholder character (\textbackslash parameter) and \textbackslash xmpquote as the identity function. The result is stored in  $\hbar w$ xmp@pdfkeywords for use in structured lists (those surrounding each entry with  $\leq$ rdf:li>). The second time,  $\times$  textbackslash xmpcomma is defined as an ordinary comma, and  $\times$  xmpquote is defined as a macro that puts its argument within double quotes. The result is stored in \textbackslash @pdfkeywords for use in unstructured lists (those in which the entire list appears within a single pair of tags).

- 243 \define@key{Hyp}{pdfkeywords}{%
- 244 \let\xmpcomma=\hyxmp@comma
- 245 \def\xmpquote####1{####1}%
- $246$  \hyxmp@Hyp@pdfkeywords{##1}%
- 247 \global\let\hyxmp@pdfkeywords=\@pdfkeywords
- 248  $\det\{xmpcommat,}\%$
- $249$  \def\xmpquote####1{"####1"}%
- $250$  \hyxmp@Hyp@pdfkeywords{##1}%

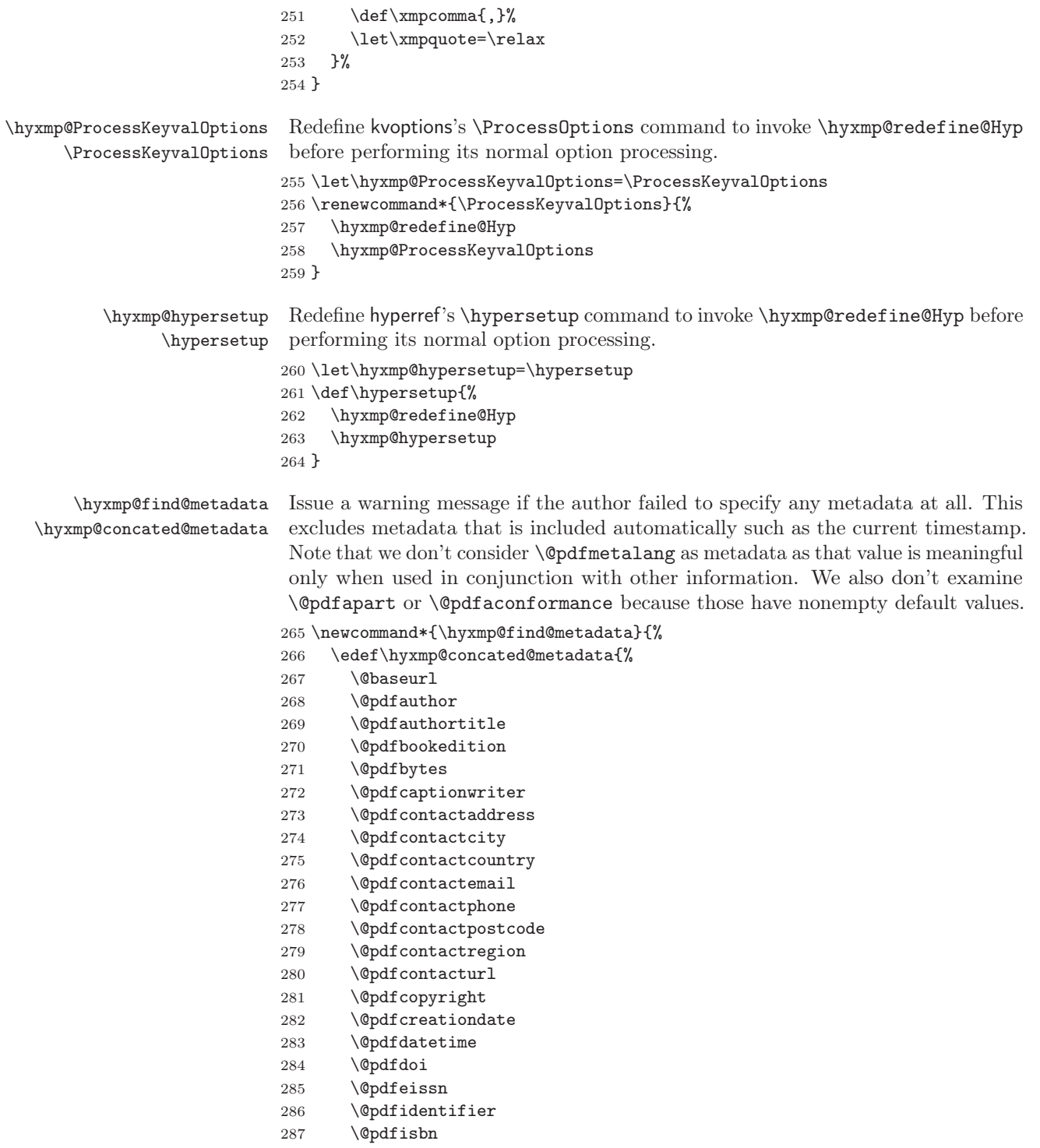

288 \@pdfissn  $289$  \@pdfissuenum 290 \@pdfkeywords  $291$  \@pdflang  $292$  \@pdflicenseurl  $293$  \@pdfmetadatetime  $294$  \@pdfmoddate  $295$  \@pdfnumpages 296 \@pdfpagerange  $297$  \@pdfpublication 298 \@pdfpubtype  $299$  \@pdfsubject  $300 \t\text{Qpdf} subtitle$  $301$  \@pdftitle 302 \@pdfuapart  $303 \t\text{Qpdfurl}$ 304 \@pdfvolumenum 305 \@pdfxstandard  $306$  }% 307 \ifx\hyxmp@concated@metadata\@empty  $308$  \PackageWarningNoLine{hyperxmp}{% 309 \jobname.tex did not specify any metadata to\MessageBreak 310 include in the XMP packet.\space\space Please see the\MessageBreak 311 hyperxmp documentation for instructions on how to\MessageBreak 312 provide metadata values to hyperxmp}%  $313$   $\text{f}i$ 314 \} \hyxmp@check@standards Most PDF standards require that certain metadata be present. If compliance with a PDF standard is claimed but any of the metadata it requires are absent, issue a warning message.  $315 \n\newcommand*\{\hskip.5pt\{\n $lyxmp@check@standards}\{\hskip.5pt\text{\%}$ If the pdfa option was passed to hyperref but  $\operatorname{\mathsf{Spt}}$  apart is not set, set it to 1 and \@pdfaconformance to B. 316 \ifHy@pdfa 317 \@ifmtargexp{\@pdfapart}{%  $318$  \PackageWarningNoLine{hyperxmp}{% 319 `pdfa' was passed to hyperref, but `pdfapart' was\textbackslash MessageBreak 320 not specified.\space\space Setting pdfapart to '1' and\MessageBreak 321 pdfaconformance to 'B'%  $322 \quad \frac{\ }{\ }$   $\frac{1}{2}$  $323$  \gdef\@pdfapart{1}%  $324$  \gdef\@pdfaconformance{B}% 325 \}\% 326  $\{ }\$ %  $327$   $\text{f}$ \hyxmp@standards We define \hyxmp@standards to be non-empty if any PDF standard is claimed

29

(currently, PDF/A, PDF/X, or PDF/UA.

```
328 \edef\hyxmp@standards{%
                          329 \t\text{@pdfapart}330 \@pdfxstandard
                          331 \@pdfuapart
                          332 \frac{\cancel{0}^2}{ }Check that a document title was provided and is non-empty.
                          333 \@difnotmtargexp{\hyxmp@standards}{%
                          334 \\@difmtargexp{\@pdftitle}{%
                          335 \text{PackageWarningNoLine}\{hyperxmp\}\{\}\336 Missing pdftitle (required for PDF standards\MessageBreak
                          337 compliance)\%
                          338 \{3\}%
                          339 \}%
                          340 \{\}\%341 }%
                          342 \}
  \hyxmp@set@koma@phones
      \hyxmp@koma@phones
                           Define \hbox{\tt \hbox{hymp@koma@phones}} as a comma-separated list of the phone numbers
                           provided to a Koma letter class (mobile and landline).
                          343 \newcommand*{\hyxmp@set@koma@phones}{%
                          344 \@if@def@and@nonempty{scr@frommobilephone@var}{%
                          345 \@if@def@and@nonempty{scr@fromphone@var}{%
                          346 \edef\hyxmp@koma@phones{\scr@frommobilephone@var,\scr@fromphone@var}%
                          347 }{%
                          348 \edef\hyxmp@koma@phones{\scr@frommobilephone@var}%
                          349 \frac{349}{8}350 \quad \} {%
                          351 \@if@def@and@nonempty{scr@fromphone@var}{%
                          352 \edef\hyxmp@koma@phones{\scr@fromphone@var}%
                          353 \{354 \}%
                          355 }%
                          356 \}
  \hbar yxmp@use@first@valid Given a hyperxmp option (#1), its current value (#2), and a comma-separated list
                           of option names (\#3), if the current value is empy, invoke \hbox{\texttt{hypersetup}} to set the
                           option to the first non-empty item in the list. If all items in the list are empty, do
                           nothing.
                          357\newcommand*{\hyxmp@use@first@valid}[3]{%
                          358 \@ifmtargexp{#2}{%
                          359 \hyxmp@use@first@valid@i{#1}#3,!,%
                          360 \}\%
                          361 \{\}\%362 \}
\hyxmp@use@first@valid@i This macro performs all the work for \hyxmp@use@first@valid. It loops over a
                           comma-separated list of macros (\#2), stopping when it encounters an end-of-list
                           marker (\lq!\lq"). The first list element that is neither undefined nor empty is assigned
```
to a given option name  $(\#1)$  using \hypersetup.

```
363\def\hyxmp@use@first@valid@i#1#2,{%
364 \def\next{\hyxmp@use@first@valid@i{#1}}%
365 \ifx#2!%
366 \let\next=\relax
367 \else
368 \ifx#2\undefined
369 \else
370 \@ifnotmtargexp{#2}{%
371 \hypersetup{#1={#2}}%
372 \det\nextrowleft\{ \}373 \}\%
374 \fi
375 \text{f}376 \next
377 \}
```
\hyxmp@auto@assign@data If certain metadata are unspecified, try to specify meaningful values using data provided by author via other means (e.g.,  $\tilde{\iota}$ , title for the document's title).

```
378 \newcommand*{\hyxmp@auto@assign@data}{%
```
If the author explicitly specified the language to use for the document's metadata, we use that. If not, we use the document language, specified to hyperref with the pdflang option. If the author did not specify a language, we use x-default as the metadata language.

```
379 \ifx\@pdfmetalang\@empty
380 \ifx\@pdflang\@empty
381 \let\@pdfmetalang=\hyxmp@x@default
382 \else
383 \edef\@pdfmetalang{\@pdflang}%
384 \fi
385 \fi
386 \hyxmp@xmlify\@pdfmetalang
```
If the author left pdftitle blank but specified \title, use the title for pdftitle. Do likewise for various other metadata: identify author-provided information that can be co-opted for use as xmp metadata.

```
387 \hyxmp@use@first@valid{pdftitle}{\@pdftitle}{%
388 \scr@subject@var,%
389 \@title
390 \}\%
391 \hyxmp@use@first@valid{pdfauthor}{\@pdfauthor}{%
392 \scr@fromname@var.%
393 \Cauthor
394 \frac{1}{6}395 \hyxmp@use@first@valid{pdfcontactemail}{\@pdfcontactemail}{\
396 \scr@fromemail@var
397 \frac{\cancel{0}^{\text{2}}}{\cancel{0}^{\text{2}}}398 \hyxmp@set@koma@phones
399 \hyxmp@use@first@valid{pdfcontactphone}{\@pdfcontactphone}{\
400 \hyxmp@koma@phones
```

```
401 \frac{1}{6}402 \hyxmp@use@first@valid{pdfcontacturl}{\@pdfcontacturl}{\
                    403 \scr@fromurl@var
                    404 }%
                    405 \hyxmp@use@first@valid{pdfsubtitle}{\@pdfsubtitle}{%
                    406 \@subtitle
                    407 \frac{\ }{\ }408 \hyxmp@use@first@valid{pdfpublisher}{\@pdfpublisher}{\
                    409 \@publishers
                    410 \frac{1}{6}We handle the acmart class specially. acmart stores author-provided contact in-
                     formation in a structured format that we can process fairly easily. Note that if
                     the author is not using the acmart class, \hyxmp@parse@acmart will have been
                     redefined to do nothing.
                    411 \hyxmp@parse@acmart
                    412 \}
\hyxmp@parse@acmart The acmart class stores a rich set of author metadata in its \addresses macro.
                     \hyxmp@parse@acmart extracts the contact information for the first author and
                     converts that to xmp metadata.
                    413 \nnewcommand*{\\nyxmp@parse@acmart}{\n414 \begingroup
           \text{b} acmart has already invoked \hbox{p} hypersetup\{pdfauthor=. . \} to specify the complete
                     list of authors. At this point, \@author is defined to produce a warning message.
                     We locally redefine it to do nothing.
                    415 \let\@author=\@gobble
             \email Within \addresses, \email is defined to accept two arguments, the second of
\hyxmp@address@val
                     which is the author's email address.
                    416 \def\email##1##2\{\%417 \def\hyxmp@address@val{##2}%
                    418 \hyxmp@use@first@valid{pdfcontactemail}{\@pdfcontactemail}{\
                    419 \hyxmp@address@val
                    420 \{3\}%
                    421 \{3\}%
     \streetaddress \streetaddress wraps the author's street address.
\hbox{\tt\hbox{hymp@address@val}}\ 422\det\423 \def\hyxmp@address@val{##1}%
                    424 \\textbackslash hyxmp@use@first@valid{pdfcontactaddress}{\@pdfcontactaddress}{\\
                    425 \hyxmp@address@val
                    426 \{3\}%
                    427 \{3\}%
              \city \city wraps the author's city name.
\hbox{\tt \hbox{hymp@address@val}} 428
                            \det\city\#41\429 \def\hyxmp@address@val{##1}%
```
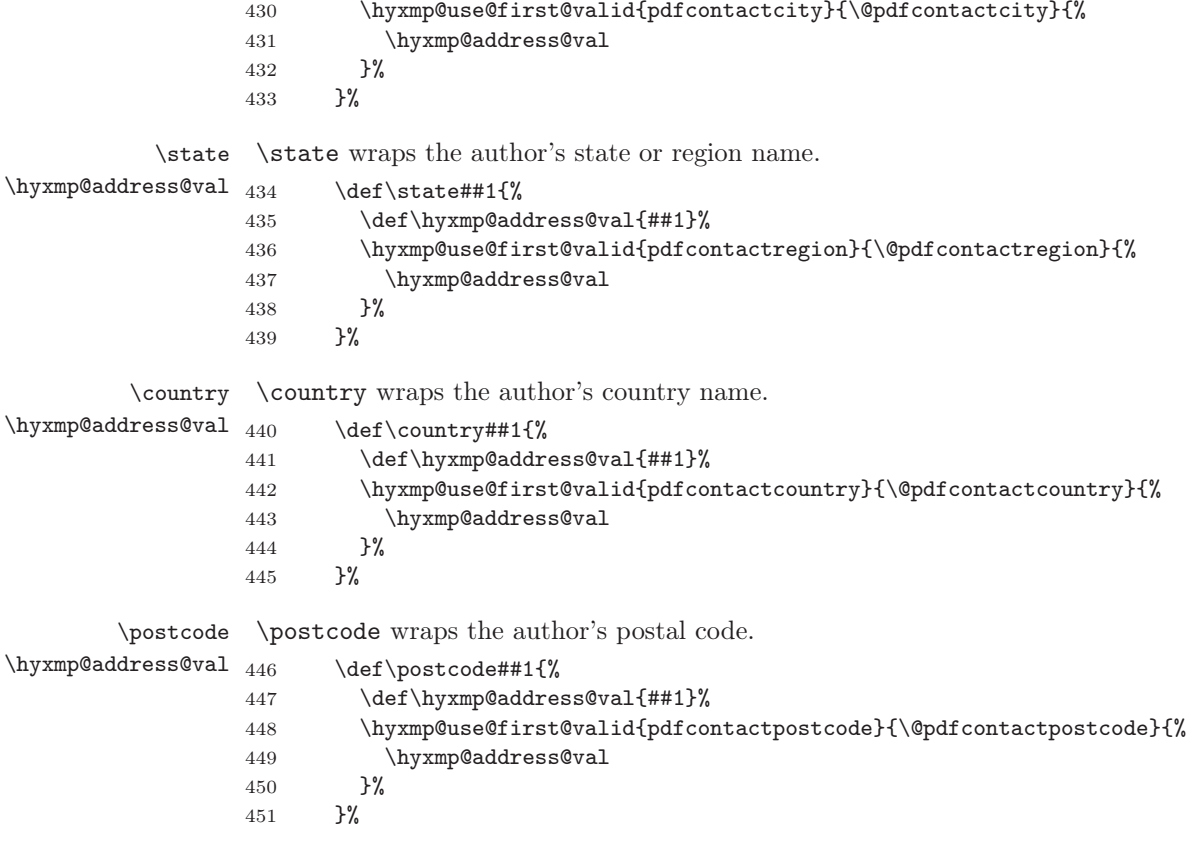

\affiliation We want to produce XMP metadata for only a single affiliation. Although \hyxmp@use@first@valid will ensure that only the first email, city, country, etc. encountered is considered, we run the first of one affiliation defining, say, a city and state but no country and a subsequent affiliation defining a country. In that case, the xmp would include the first author's city and state and the subsequent author's country. Hence, we define \affiliation to "self destruct" after its first use, discarding all further affiliations.

```
452 \text{def\affiliation##1##2}\453 \#2\%454 \let\affilation=\@gobbletwo455 \frac{1}{6}
```
We want to evaluate  $\ad$ resses with the preceding local definitions in effect, but we don't want to typeset any text appearing in the string. Hence, we "typeset" \addresses within a box that is subsequently discarded.

```
456 \setbox0=\hbox{\addresses}%
```
457 \endgroup

acmart supports other relevant metadata in addition to the authors' mailing addresses. For instance, papers accepted for publication indicate their DOI

number. However, papers under review will contain either a placeholder DOI,  $"10.1145/nnnnnnnnnnnn"$ , or the example DOI specified in the acmart example document, " $10.1145/1122445.1122456$ ". We ignore both of those DOIs.

```
458 \@if@def@and@nonempty{@acmDOI}{%
459 \IfSubStr{\@acmDOI}{10.1145/1122445.1122456}{}{%
460 \lifSubStr{\@acmDOI}{10.1145/nnnnnnn.nnnnnnn}{}{%
461 \hyxmp@use@first@valid{pdfdoi}{\@pdfdoi}{%
462 \@acmDOI
463 \}\%
464 \}\%
465 \}%
466 \}\%
```

```
\hyxmp@strip@isbn@date
       \hyxmp@acm@isbn
```
Papers appearing in conference proceedings specify the proceedings' isbn. As with  $\text{QacmD0I}$  above, we ignore both the placeholder ISBN, "978-x-xxxx-xxx $x/YY/MM"$ , and the example ISBN, "978-1-4503-XXXX-X/18/06". We also strip off the "/ $\langle year \rangle / \langle month \rangle$ " suffix so as to include a true ISBN in the XMP metadata. 467 \@if@def@and@nonempty{@acmISBN}{%

```
468 \IfSubStr{\@acmISBN}{XXXX}{}{}
                     469 \IfSubStr{\text{QacmISBN}\{xxx\}}\{\}\470 \det\hbox{Symplexrip@isbn@date\#41/##2!}\{ \# \#1\}\471 \edef\hyxmp@acm@isbn{%
                     472 \expandafter\hyxmp@strip@isbn@date\@acmISBN/!%
                     473 \{1\}%
                     474 \\textbackslash hyxmp@use@first@valid{pdfisbn}{\@pdfisbn}{\%
                     475 \hyxmp@acm@isbn
                     476 \}%
                     477    \}%
                     478 }%
                     479 \frac{1}{6}\hyxmp@acm@publisher The publisher is of course ACM.
                     480 \def\hyxmp@acm@publisher{Association for Computing Machinery}%
                     481 \hyxmp@use@first@valid{pdfpublisher}{\@pdfpublisher}{%
                     482 \hyxmp@acm@publisher
                     483 \quad \frac{1}{6}Use the journal name if defined, otherwise the book name (for conference proceed-
                      ings).
                     484 \hyxmp@use@first@valid{pdfpublication}{\@pdfpublication}{\
                     485 \downarrow @journalName, %
                     486 \@acmBooktitle, %
                     487 \@acmConference
                     488 \}\%
  \hyxmp@acm@pubtype acmart makes clear whether it's typesetting a journal article. If it's not a journal,
                      we assume it's a book (conference proceedings).
                     489 \if@ACM@journal
```
490 \def\hyxmp@acm@pubtype{journal}%

```
491 \else
492 \def\hyxmp@acm@pubtype{book}%
493 \fi
494 \hyxmp@use@first@valid{pdfpubtype}{\@pdfpubtype}{%
495 \hyxmp@acm@pubtype
496 \}\%
```
Journal articles have a volume and issue number.

```
497 \hyxmp@use@first@valid{pdfvolumenum}{\@pdfvolumenum}{\%
498 \@acmVolume
499 }%
500 \hyxmp@use@first@valid{pdfissuenum}{\@pdfissuenum}{\%
501 \@acmNumber
502 \}\%
503 \}
```
Nullify \hyxmp@parse@acmart if the author is not using the acmart class. 504 \@ifclassloaded{acmart}{}{\let\hyxmp@parse@acmart=\relax\

\hyxmp@set@dc@lang \hyxmp@dc@lang

 $\qquad$   $\qquad$  is used in both the PDF document catalog (the Lang key, written to the PDF file by hyperref) and in the Dublin Core dc:language tag (Section [3.5.3\)](#page-59-0). Normally, these are the same. However, Lang accepts only a single language while dc:language accepts multiple languages. If the document loads polyglossia and does not specify pdflang in \hypersetup, \hyxmp@set@dc@lang is redefined below to set  $\hbar x$  hyxmp@dc@lang to polyglossia's list of used languages (once this is known). Otherwise,  $\hbar$ yxmp@set@dc@lang assigns the language specified by pdflang (if any) to \hyxmp@dc@lang.

```
505 \newcommand*{\hyxmp@set@dc@lang}{%
506 \let\hyxmp@dc@lang=\@pdflang
507 \}
```
Rather than load hyperref ourself we let the author do it then verify he actually did. This approach gives the author the flexibility to load hyperxmp and hyperref in either order and to call  $\hbox{\scriptsize\textsf{hypersetup}}$  anywhere in the document's preamble, not just before hyperxmp is loaded.

 $508$  \AtEndPreamble{%

### 509 \@ifpackageloaded{hyperref}{%

In older versions of hyperref,  $\operatorname{depth}$  is set to  $\operatorname{depth}$  if pdflang is not specified. In newer versions of hyperref,  $\Qndflang$  is set to  $\relax$  if pdflang is not specified. The latter is a bit problematic for hyperxmp because it makes  $\Diamond$ pdflang nonexpandable, which causes a literal "\@pdflang" to be written as XMP metadata. To avoid that situation we redefine  $\text{depth}$  as  $\text{empty if we see it set to \relax.}$ Actually, we first check if the polyglossia package has specified the document's main language in  $\mathtt{instep47id}$ . If so, we use that instead of  $\emptyset$ empty and redefine \hyxmp@set@dc@lang to consider polyglossia's list of used languages.

510  $\it\ifx\@pdflang\relax$ 

511 \@ifundefined{mainbcp47id}{%

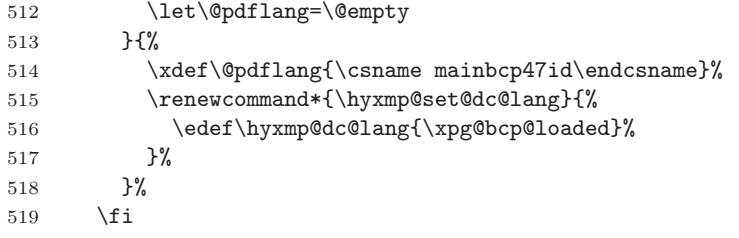

Fill in any missing metadata we can using values provided by the author via mechanisms other than the  $\hbox{\tt \hypoّ}$  command.

#### 520 \hyxmp@auto@assign@data

Most PDF standards dictate that if the same metadata appear in both the XMP packet and the PDF Info dictionary, the metadata must match. This requirement poses a problem for a user-unspecified  $\mathsf{p}$ dfcreationdate in the context of X $\mathbb{H}\mathrm{A}\mathrm{T}\mathrm{E}\mathrm{X}$ . In this case we explicitly define \@pdfcreationdate as \hyxmp@today@pdf to prevent the xdvipdfmx back-end processor from detecting a missing CreationDate in the Info dictionary and adding its own---typically a few seconds after hyperxmp has constructed an xmp:CreateDate for the xmp metadata and leading to a metadata mismatch.

```
521 \@ifundefined{XeTeXversion}{}{%
522 \textbackslash @ifmtargexp\{\textbackslash @pdfcreationdate\}\{\%
523 \let\@pdfcreationdate=\hyxmp@today@pdf
524 \}%
525 \{ }\526 \}%
```
If the document claims to comply with one or more PDF standards, check that all of the requisite metadata are present.

### 527 \hyxmp@check@standards

Older versions of hyperref write the Info dictionary to the PDF file at the end of the document. New versions of hyperref write the Info dictionary to the PDF file at the beginning of the document. For compatibility with both old and new hyperref implementations we suppress writing the Info dictionary here, at the beginning of the document.

#### 528 \hyxmp@no@info@lists

We wait until the end of the document to construct the xmp packet and write it to the PDF document catalog. This gives the author ample opportunity to provide metadata to hyperref and thereby hyperxmp.

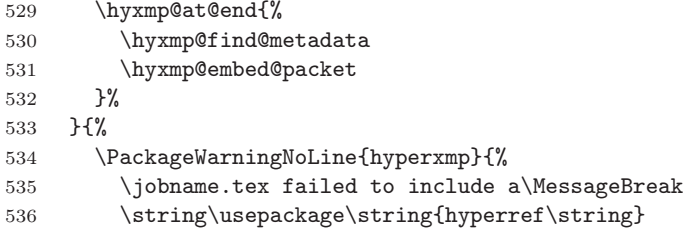
```
537 in the preamble.\MessageBreak
538 Consequently, all hyperxmp functionality will be\MessageBreak
539 disabled\}\%
540 \quad \}%
541 \}
```
A number of classes either require or recommend that authors declare various class-specific metadata after the  $\begin{array}{c}$  begin $\{\text{document}\}.$  So where do we invoke \hyxmp@auto@assign@data? On one hand, we want to invoke it before the  $\begin{bmatrix} \begin{array}{c}\n \text{begin} 1\end{array} \begin{array}{c}\n \text{begin} 2\end{array} \begin{array}{c}\n \text{begin} 3\end{array} \begin{array}{c}\n \text{begin} 4\end{array} \begin{array}{c}\n \text{begin} 5\end{array} \begin{array}{c}\n \text{begin} 6\end{array} \begin{array}{c}\n \text{begin} 6\end{array} \begin{array}{c}\n \text{begin} 6\end{array} \begin{array}{c}\n \text{begin} 6\end{array} \begin{array}{c}\n \text{begin} 6\end{array} \begin{array}{c}\n \text{begin}$ ify any metadata'' warning message. On the other hand, we want to invoke it after the  $\begin{bmatrix}$  so it picks up metadata not specified in the preamble. Our solution is to invoke \hyxmp@auto@assign@data twice: both before the  $\begin{footnotesize}$  \begin{document} at at the \end{document}.

542 \hyxmp@at@end{\hyxmp@auto@assign@data}

## 3.3 Manipulating author-supplied data

The author provides metadata information to hyperxmp via package options to hyperref or via hyperref's \hypersetup command. The functions in this section convert author-supplied lists (e.g., pdfkeywords= $\{\text{foo, bar, baz}\}\)$  into LATEX lists (e.g., \Colt  $\{foot\ \{bar\} \\\ell \} \text{ (background) that can be more easily ma-$ nipulated (Section [3.3.1\)](#page-36-0); parse dates in both PDF and XMP formats (Section [3.3.2;](#page-38-0) trim spaces off the ends of strings (Section [3.3.3\)](#page-43-0); convert text to xml (e.g., from  $\leq$ scott+hyxmp@pakin.org> to <scott+hyxmp@pakin.org&gt;) (Section [3.3.4\)](#page-44-0); simplify the pretty-printing of a begin tag, XML text, and end tag (Section [3.3.5;](#page-49-0) and provide metadata in multiple languages (Section [3.3.6\)](#page-51-0).

#### <span id="page-36-0"></span>3.3.1 List manipulation

We define a macro for converting a list of comma-separated elements (e.g., the list of PDF keywords) to a list of  $\text{ATRX} \setminus \text{Qelt-separated elements}.$ 

 $\texttt{\#1}$  and a comma-separated list  $(\#2)$ , define the macro name as the elements of the list, each preceded by  $\text{Qelt.}$  (Executing the macro therefore applies  $\text{Qelt}$  to each element in turn.)

```
543 \newcommand*{\hyxmp@commas@to@list}[2]{%
544 \gdef#1\{\}\%
545 \expandafter\hyxmp@commas@to@list@i\expandafter#1#2,,%
546 \}
```
\hyxmp@commas@to@list@i Recursively construct macro \#1 from comma-separated list \#2. Stop if \#2 is empty.

```
\text{547} \text{ different}
```
- 548 \gdef\hyxmp@sublist{#2}%
- 549 \ifx\hyxmp@sublist\@empty
- 550  $\let\nextrow*=\relax$
- $551$  \else
- $552$  \hyxmp@trimspaces\hyxmp@sublist

```
553 \@cons{#1}{{\hyxmp@sublist}}%
554 \def\next{\hyxmp@commas@to@list@i{#1}}%
555 \forallfi
556 \next
557 \}
```
\xmpcomma Because hyperxmp splits lists at commas, a comma cannot normally be used within a list. We there provide an  $\times$  mpcomma macro that can expand to either a true comma or a placeholder character depending on the situation. Here, we bind it to a comma so it can be used in any hyperxmp option, not just those that treat commas specially.

558 \def\xmpcomma{,}%

\textbackslash hyxmp@comma This is what \xmpcomma maps to during list construction. We assume that documents will never otherwise use an ETX ( $\text{``C}$ ) character in their XMP metadata.

```
559 \bgroup
560 \catcode'\~ C=11
561 \gdef\hyxmp@comma{^^C}
562 \text{egroup}
```
 $\hbar yxmp@uscore$  This is what  $\text{-}$  temporarily maps to during packet construction. Because underscores are replaced by spaces, we need a mechanism to preserve user-specified underscores (e.g., in email addresses). We assume that documents will never otherwise use an NAK ( $\sim$ U) character in their XMP metadata.

```
563 \big\564 \catcode'\"U=11565 \gdef\hyxmp@uscore{\text^-U}566 \text{ (egroup)}
```
\xmpquote Adobe Acrobat likes to see double quotes around list elements that contain commas when the entire list appears within a single XMP tag (e.g.,  $\leq$ pdf:Keywords>). However, it doesn't like to see double quotes around list elements that contain commas when the list is broken up into individual components (i.e., using  $\leq$ rdf:li> tags). We therefore introduce an  $\times$ mpquote macro that quotes or doesn't quote its argument based on context. Here, we bind \xmpquote to \relax to prevent it from prematurely quoting or not quoting.

```
567 \let\xmpquote=\relax
```
\textbackslash xmptilde As a convenience for the user, we define \textbackslash xmptilde as a category 12 (other) ``\textasciitilde '' character.

```
568 \bgroup
569 \catcode'\=12\%
570 \gdef\xmptilde{\textdegree}%
571 \text{ (egroup)}
```
\XMPTruncateList \hyxmp@temp@str \hyxmp@temp@list \@elt As a workaround for the inability of older Adobe Acrobat versions to display author lists correctly we introduce a hack that replaces a list with its first element. One can then write "\XMPTruncateList{pdfauthor}" and have Adobe Acrobat display the author list correctly.

```
572 \newcommand{\XMPTruncateList}[1]\{\{\%573 \PackageWarning\{hypersmp\}\{\%574 \noexpand\XMPTruncateList has been deprecated since\MessageBreak
575 hyperxmp 4.0 and may be removed in future\MessageBreak
576 versions of the package. \noexpand\XMPTruncateList\MessageBreak
577 was found \%578 \edef\hyxmp@temp@str{\csname hyxmp@#1\endcsname}%
579 \hyxmp@commas@to@list{\hyxmp@temp@list}{\hyxmp@temp@str}%
580 \det\operatorname{Cell} \#1{\%}581 \expandafter\gdef\csname \text{@}\#1\end{csname}{##1}\
582 \let\@elt=\@gobble
583 \}
584 \hyxmp@temp@list
585 \}\}
```
#### <span id="page-38-0"></span>3.3.2 Date manipulation

hyperxmp needs to manipulate two types of date (really, timestamp) formats: PDF format and XMP format. PDF timestamps are of the form "D:YYYYMMDDhhmmss+TT'tt'" (e.g., D:20200613135809-06'00') [\[3\]](#page-85-0), while XMP timestamps are of the form "YYYY-MM-DDThh:mm:ss+TT:tt"  $(e.g., 2020-06-13T13:58:09-06:00)$  [\[4\]](#page-85-1). The \hyxmp@as@pdf@date and \hyxmp@as@xmp@date macros defined in this section facilitate timestamp conversions to PDF and XMP formats, respectively.

```
\hyxmp@first@char
\hyxmp@first@char@i
                     Return the first character of a string. This macro is fully expandable.
                     586 \def\hyxmp@first@char#1{\hyxmp@first@char@i#1\relax}
```

```
587\def\hyxmp@first@char@i#1#2\relax{#1}
```
\hyxmp@as@xmp@date If necessary, convert a timestamp to XMP format. That is, if the timestamp is in PDF format, convert it; otherwise, leave it unmodified. This macro is fully expandable.

```
588 \def\hyxmp@as@xmp@date#1\{\%589 \expandafter\ifnum\expandafter'\hyxmp@first@char@i#1\relax='D
590 \hyxmp@pdf@to@xmp@date{#1}%
591 \else
592 \quad #1\%593 \forallfi
594 \}
```
\hyxmp@pdf@to@xmp@date Convert a timestamp from PDF format to XMP format. This macro is fully expandable.

```
595 \def\hyxmp@pdf@to@xmp@date#1:#2#3#4#5#6#7#8#9{%
596 \#2\#3\#4\#5-\#6\#7-\#8\#9\%597 \hyxmp@parse@time
598 \}
```

```
\textbackslash hyxmp@parse@time This is a helper function for \textbacksmp@date. \textbackslash hyxmp@pdf@to@xmp@date
                   proper parses only the year, month, and day then calls \hyxmp@parse@time.
                   \hyxmp@parse@time parses the hours, minutes, and seconds then calls
                   \hyxmp@parse@tz@char.
```

```
599 \def\hyxmp@parse@time#1#2#3#4#5#6{%
600 T#1#2:#3#4:#5#6%
601 \hyxmp@parse@tz@char
602 \}
```
\hyxmp@parse@tz@char This is another helper function for \hyxmp@pdf@to@xmp@date. So far, the date and time have been parsed. \hyxmp@parse@tz@char parses the first character of the timezone descriptor. This can be one of "+" for eastern timezones (UTC+x, including Asia, Oceania, and most of Europe), "-" for western timezones (UTC $-x$ , primarily the Americas), or "Z" for Zulu time (UTC+0). Timezones beginning with "+" or "-" are followed by an offset in hours and minutes (parsed by  $\hbar yxmp@parse@tz;$ timezones beginning with "Z" are not.

603 \def\hyxmp@parse@tz@char#1{%

```
604 \#1\%605 \ifx#1-%
606 \expandafter\hyxmp@parse@tz
607 \else
608 \ifx#1+%
609 \expandafter\hyxmp@parse@tz
610 \text{ifi}611 \overline{f}612 \}
```
\hyxmp@parse@tz This is the final helper function for \hyxmp@pdf@to@xmp@date. It parses the piece of the timezone comprising the offset from Coordinated Universal Time, measured in hours and minutes.

```
613 \def\hyxmp@parse@tz#1'#2'{%
614 \#1:\#2\%615 \}
```
\hyxmp@as@pdf@date If necessary, convert a timestamp to PDF format. That is, if the timestamp is in xmp format, convert it; otherwise, leave it unmodified. This macro is fully expandable.

```
616 \def\hyxmp@as@pdf@date#1\{\%617 \expandafter\ifx\hyxmp@first@char@i#1\relax D%
618 #1\%619 \else
620 \hyxmp@xmp@to@pdf@date{#1}%
621 \setminusfi
622 \}
```
\hyxmp@xmp@to@pdf@date Convert a timestamp from XMP format to PDF format. This macro is fully expandable.

623 \def\hyxmp@xmp@to@pdf@date#1{%

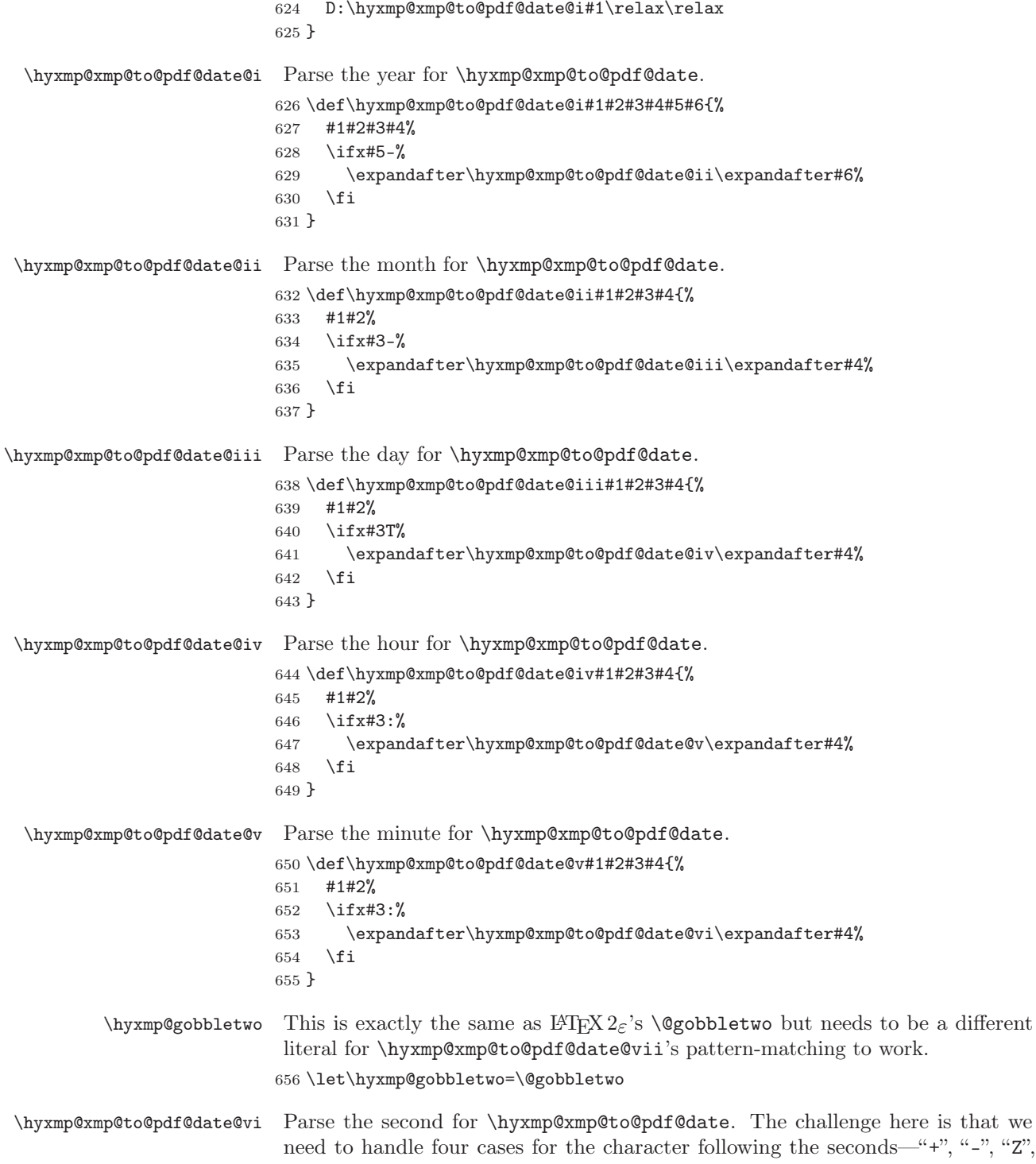

and no character---without sacrificing expandability. Our tricky solution is to insert a \@gobbletwo as a sentinel and let \hyxmp@xmp@to@pdf@date@vi discard everything up to that sentinel (i.e., all the other conditionals). 657\def\hyxmp@xmp@to@pdf@date@vi#1#2#3#4{%  $658$   $\#1\#2\%$ 659 \ifx#3+% 660 +\expandafter\hyxmp@xmp@to@pdf@date@vii 661  $\setminus$ fi 662 \ifx#3- $\%$ 663 -\expandafter\hyxmp@xmp@to@pdf@date@vii 664  $\setminus$ fi 665 \ifx#3Z\% 666 Z\% 667 \fi 668 \ifx#3\relax 669 \expandafter\hyxmp@gobbletwo 670  $\setminus$ fi 671 \@gobbletwo #4% 672 \} \hyxmp@xmp@to@pdf@date@vii Parse the time-zone hours for \hyxmp@xmp@to@pdf@date. 673\def\hyxmp@xmp@to@pdf@date@vii#1\@gobbletwo#2#3#4#5{%  $674$   $\#2\#3\%$ 675 \ifx#4:% 676 \expandafter\hyxmp@xmp@to@pdf@date@viii\expandafter#5% 677  $\setminus$ fi 678 \} \hyxmp@xmp@to@pdf@date@viii Parse the time-zone minutes for \hyxmp@xmp@to@pdf@date. 679 \def\hyxmp@xmp@to@pdf@date@viii#1#2#3#4{% 680  $'$ #1#2'% 681 \} \hyxmp@today@xmp@define Use TEX primitives to define a given macro as today's date in YYYY-MM- $DDThh:mmZ$  format. 682 \def\hyxmp@today@xmp@define#1 $\{\%$ The date is a straightforward representation of T<sub>EX</sub>'s \vear, \month, and \day primitives, with the latter two zero-padded to two digits apiece. 683 \xdef#1{\the\year}% 684 \ifnum\month<10 685 \xdef#1{#1-0\the\month}%  $686$  \else 687 \xdef#1{#1-\the\month}% 688  $\setminus$ fi 689 \ifnum\day<10 690 \xdef#1{#1-0\the\day}%  $691$  \else 692 \xdef#1{#1-\the\day}% 693  $\setminus$ fi

TEX does not provide the time in terms of separate hours and minutes but rather as the total number of minutes since midnight  $(\time)$ . There's no mechanism in TEX to query the number of seconds since midnight or the timezone so we omit those fields when defining macro \#1.

```
694 \@tempcnta=\time
695 \divide\@tempcnta by 60
696 \ifnum\@tempcnta<10
697 \xdef#1{#1T0\the\@tempcnta}%
698 \else
699 \xdef#1{#1T\the\@tempcnta}%
700 \foralli
701 \multiply\@tempcnta by -60
702 \text{ advance} (dtempcnta by \time
703 \ifnum\@tempcnta<10
704 \xdef\{\#1:0\thinspace\ \theta\705 \else
706 \xdef#1{#1:\the\@tempcnta}%
707 \foralli
708 \xdef#1{#1Z}%
709 \}
```
\hyxmp@try@today If \hyxmp@today@xmp is still empty and #1 is defined, evaluate #2. Otherwise, do nothing.

```
710 \def\hyxmp@try@today#1#2{%
711 \@ifmtargexp{\hyxmp@today@xmp}{%
712 \@ifundefined{#1}{}{#2}%
713 \quad \}%
714 \{\}\%715 \}
```
\hyxmp@today@xmp Define \hyxmp@today@xmp as the current date and (if available) time and timezone in xmp Date format [\[4\]](#page-85-1).

716 \def\hyxmp@today@xmp{}

Case 1:  $\partial$ :  $\partial$  Case 1:  $\partial$ :  $\partial$  Case 1:  $\partial$ 

 $717 \hbox{{\tt Nyxmp@try@today\ndorfered} }$ 

```
718 \edef\hyxmp@today@xmp{\expandafter\hyxmp@pdf@to@xmp@date\pdfcreationdate}%
719 \}
```
Case 2:  $\partial$  Case 2:  $\partial$  Case 2:  $\partial$ 

 $720 \hbox{hysmp@try@today\{pdffeedback\}}\$ 

```
721 \edef\hyxmp@today@xmp{\expandafter\hyxmp@pdf@to@xmp@date\pdffeedback creationdate}%
722 \}
```
 $\hbox{\tt \hbox{hymptimestamp}}$  Case 3:  $\t\ti$ of the job's .log file as the current date/time.

723 \hyxmp@try@today{filemoddate}{%

```
724 \edef\hyxmp@today@xmp{\filemoddate{\jobname.log}}%
```
725 \edef\next $\{\%$ 

<span id="page-43-0"></span>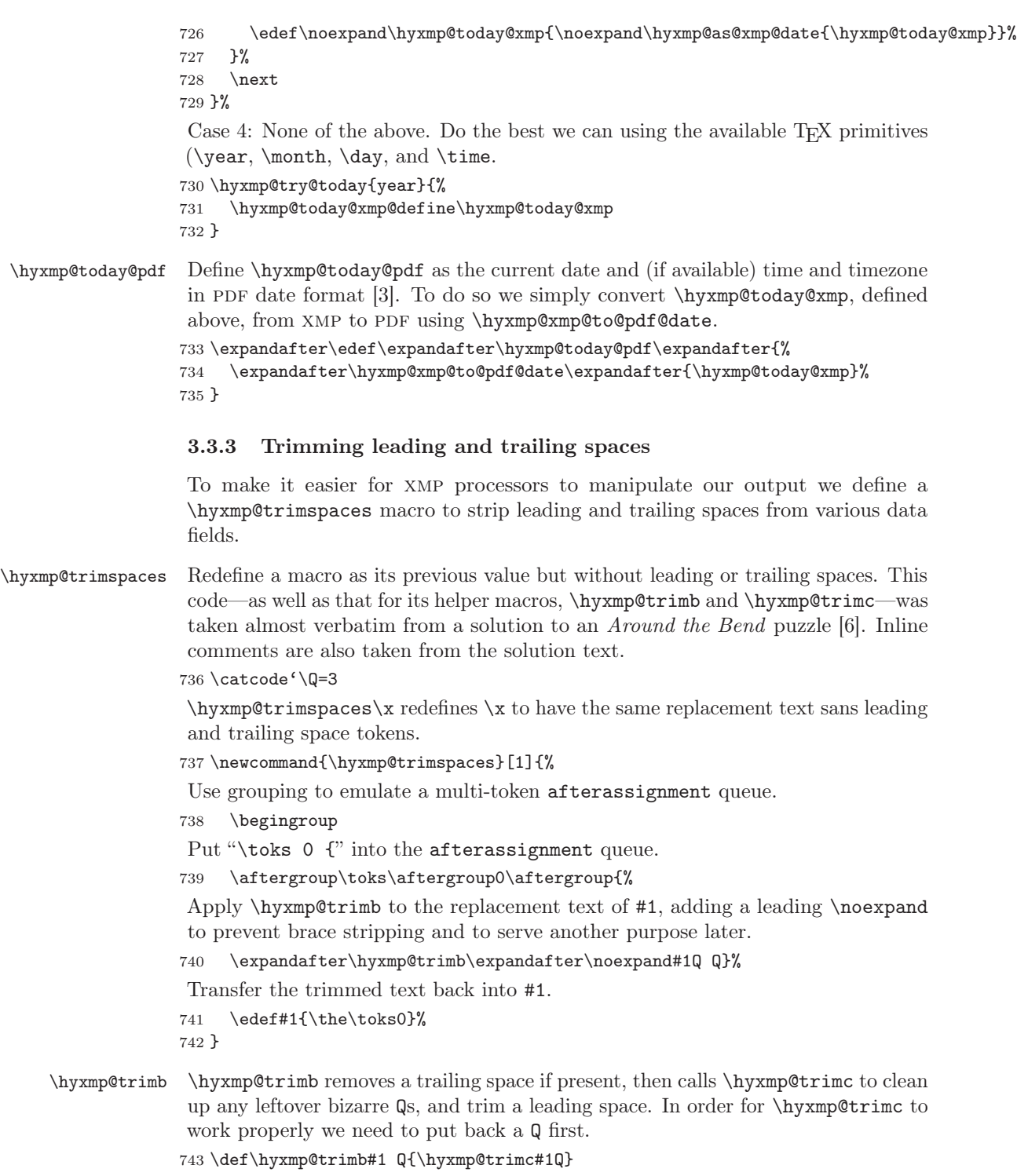

\hyxmp@trimc Execute \vfuzz assignment to remove leading space; the \noexpand will now prevent unwanted expansion of a macro or other expandable token at the beginning of the trimmed text. The  $\end{math}$  endgroup will feed in the  $\atop$  for the safter the  $\forall$ **r**uzz assignment is completed.

```
744 \def\hyxmp@trimc#1Q#2{\afterassignment\endgroup \vfuzz\the\vfuzz#1}
745 \text{Catcode'}\
```
#### <span id="page-44-0"></span>3.3.4 Converting text to XML

The " $\langle$ ", " $\rangle$ ", and " $\&$ " characters are significant to XML. We therefore need to escape them in any author-supplied text.

 $\theta$  \ifhyxmp@unicodetex  $X \oplus T$  FX and LuaTEX natively support Unicode. We define the conditional \hyxmp@unicodetextrue  $\hbox{\tt\hbox{hvxmp@unicodetexfalse}}$ \ifhyxmp@unicodetex to check for these so we can properly handle encoding conversions. The trick here is that Unicode TEX implementations compare decimal 64 to hexadecimal 40 (decimal 64), specified with four carets, and take the true branch; non-Unicode TEX implementations compare decimal 64 to character " $\sim$ " (decimal 94), ignore the " $\sim$ 0040" and the rest of the TRUE branch, and take the false branch.

```
746 \newif\ifhyxmp@unicodetex
747\ifnum64='\^^^^0040\relax
748 \hyxmp@unicodetextrue
749 \else
750 \hyxmp@unicodetexfalse
751 \text{ Yfi}
```
\SE->pdfdoc@03 Preserve ETX ( $\sim$ C), which is normally an invalid character in PDFDocEncoding. We use it in hyperxmp (and specifically in  $\hbar y \in \mathbb{R}$  hyxmp@xmlify below) as a list-element separator.

752 \expandafter\def\csname SE->pdfdoc@03\endcsname{0003}

 $\text{SE->pdfdoc@15}$  Preserve NAK (~U), which is normally an invalid character in PDFDocEncoding. We use it in hyperxmp (and specifically in  $\hbar yxmp@xmlify$  below) as a placeholder for an underscore character.

753 \expandafter\def\csname SE->pdfdoc@15\endcsname{0015}

\hyxmp@xmlify \hyxmp@xmlified ters redefined to have category code 11), set \hyxmp@xmlified to the same text  $\hbar yxmp@text$  but with all occurrences of "<" replaced with  $\< 1$ , all occurrences of ">" replaced Given a piece of text defined using \pdfstringdef (i.e., with many special characwith  $\>$ ;, and all occurrences of " $\&$ " replaced with  $\&$ amp;.

```
754 \newcommand*{\hyxmp@xmlify}[1]{%
755 \gdef\hyxmp@xmlified{}%
```
Escaped PDF string  $\rightarrow$  PDFDocEncoding/Unicode

- 756 \EdefUnescapeString\hyxmp@text{#1}%
- 757 \ifhyxmp@unicodetex

 $PDFDocEncoding/Unicode \rightarrow UTF-32BE$ 

```
758 \hyxmp@is@unicode\hyxmp@text{%
759 \StringEncodingConvert
760 \hyxmp@text\hyxmp@text{utf16be}{utf32be}%
761 \quad \}{%}
762 \textbackslash ifXeTeX
763 \hyxmp@xetex@crap
764 \else
765 \StringEncodingConvert
766 \hyxmp@text\hyxmp@text{pdfdoc}{utf32be}%
767 \setminusfi
768 }%
 UTF-32BE \rightarrow UTF-32BE as hex string
769 \EdefEscapeHex\hyxmp@text{\hyxmp@text}%
 utf-32be \rightarrow xml in ascii
770 \edef\hyxmp@text{%
771 \expandafter
772 }\expandafter\hyxmp@toxml@unicodetex\hyxmp@text
773 \telax\relax\relax\relax\relax\relax\relax\relax\relax\relax\textbackslash relax\textbackslash relax\textbackslash relax\textbackslash relax\textbackslash relax\textbackslash relax\textbackslash relax\textbackslash re
774 \else
PDFDocEncoding/Unicode \rightarrow UTF-8775 \hyxmp@is@unicode\hyxmp@text{%
776 \StringEncodingConvert
777 \text\hyxmp@text\text{utf16be}{utf8}%
778 }\{\%779 \StringEncodingConvert
780 \hyxmp@text\hyxmp@text{pdfdoc}{utf8}%
781 \{3\}%
 UTF-8 \rightarrow UTF-8 as hex string
782 \EdefEscapeHex\hyxmp@text{\hyxmp@text}%
 UTF-8 as hex string \rightarrow XML in UTF-8 as hex string
783 \text{hymplext}\784 \expandafter\hyxmp@toxml\hyxmp@text\@empty\@empty
785 \quad \}%
XML in UTF-8 as hex string \rightarrow XML in UTF-8
786 \EdefUnescapeHex\hyxmp@text{\hyxmp@text}%
787 \forallfi
788 \global\let\hyxmp@xmlified\hyxmp@text
789 \}
```
\hyxmp@is@unicode \hyxmp@@is@unicode Given a string and two expressions, evaluate the first expression if the string is UTF-16BE-encoded and the second expression if not.

> 790 \begingroup 791 \lccode'\ $\leq$ 254 % 792 \lccode'\ $\geq$ 255 % 793 \catcode254=12  $\%$

```
794 \catcode255=12 %
795 \lowercase{\endgroup
796 \def\hyxmp@is@unicode#1\{\%797 \expandafter\hyxmp@@is@unicode#1<>\@nil
798 \}\%
799 \def\hyxmp@@is@unicode#1<>#2\@nil{%
800 \textbackslash ifx\textbackslash \textbackslash \#1\textbackslash \textbackslash \%
801 \expandafter\@firstoftwo
802 \else
803 \expandafter\@secondoftwo
804 \fi
805 \}\%
806 \}
```
 $\hbar yxmp@toxml$  Replace the characters "<", "&", and ">" with XML entities when using a nonnative-Unicode TEX (TEX or pdfTEX).

```
807 \def\hyxmp@toxml#1#2{%
808 \ifx#1\@empty
809 \else
810 \ifnum"#1#2='\& %
811 26616D703B% & amp:
812 \else\ifnum"#1#2='\< %
813 266C743B% <
814 \else\ifnum"#1#2='\> %
815 2667743B% >
816 \else
```
dvips wraps text when generating most PostScript code but preserves line breaks within strings. Unfortunately, dvips fails to observe the special case in the PostScript specification that "[b]alanced pairs of parentheses in the string require no special treatment'' [\[2\]](#page-85-3). Consequently, xmp data containing parentheses (e.g., ``Copyright (C) 1605 Miguel de Cervantes'') confuse dvips into thinking that the string has ended after the closing parenthesis and that line breaks can subsequently be injected safely into the document at arbitrary points for formatting purposes. This leads to erroneous display by PDF viewers, which honor line breaks within XMP tags. The solution is to insert a backslash before all parentheses when in pdfmark-generating mode to convince dvips that the entire xmp packet must be treated as a single, not-to-be-modified string.

```
817 \@ifundefined{pdfmark}{%
818 \#1\#2\%819 }\{\%820 \ifnum"#1#2='\( \%821 5C28\% \(
822 \t\text{else}\ifnum" #1#2=`\t) %823 5C29% \)
824 \else
825 \quad 41\#2\%826 \fi\fi
827 }%
```

```
828 \textbackslash fi\textbackslash fi\textbackslash fi
                        829 \expandafter\hyxmp@toxml
                        830 \setminusfi
                        831 \}
\hyxmp@toxml@unicodetex Replace the characters "<", "&", and ">" with XML entities when using a native-
            \hyxmp@text Unicode TEX (XTEX or LuaTEX).
                        832 \def\hyxmp@toxml@unicodetex#1#2#3#4#5#6#7#8{%
                        833 \ifx#1\relax
                        834 \else
                        835 \ifnum"#1#2#3#4#5#6#7#8>127 %
                        836 \uccode'\*="#1#2#3#4#5#6#7#8\relax
                        837 \uppercase{%
                        838 \edef\hyxmp@text{\hyxmp@text *}%
                        839 \quad \frac{\ }{\ }840 \else\ifnum"#7#8='\< %
                        841 \edef\hyxmp@text{\hyxmp@text \&1t; }%
                        842 \else\ifnum"#7#8='\& \&843 \edef\hyxmp@text{\hyxmp@text \& amp;}%
                        844 \else\ifnum"#7#8='\> %
                        845 \edef\hyxmp@text{\hyxmp@text >}%
                        846 \else\ifnum"#7#8='\ %
                        847 \hspace*{1em} \texttt{\\hyxmp@text\space\%}848 \else
                        849 \uccode'\*="#7#8\relax
                        850 \uppercase{%
                        851 \edef\hyxmp@text{\hyxmp@text *}\%
                        852 }%
                        853 \ti\ti\ti\ti\ti
                        854 \expandafter\hyxmp@toxml@unicodetex
                        855 \forallfi
                        856 \}
      \hyxmp@skipzeros Skip over leading zeroes in the input argument.
                        857\def\hyxmp@skipzeros#1{%
                        858 \ifx#10%
                        859 \expandafter\hyxmp@skipzeros
                        860 \setminusfi
                        861 \}
                     \x In the case of X<sub>I</sub>TEX, the strings defined by \daggerstringdef can contain big
      \hyxmp@xetex@crap characters. In this case, the string is treated as Unicode.
             \hyxmp@try 862 \begingroup
     \hyxmp@crap@result 863 \def\x#1{\endgroup
           \hyxmp@text 864
                             \def\hyxmp@xetex@crap{%
                        865 \edef\hyxmp@try{%
                        866 \expandafter\hyxmp@SpaceOther\hyxmp@text#1\@nil
                        867 \}\%
                        868 \let\hyxmp@crap@result=N%
```

```
869 \expandafter\hyxmp@crap@test\hyxmp@try\relax
                     870 \ifx\hyxmp@crap@result Y%
                     871 \let\h\nxym\nQtext\@empty872 \hspace*{24pt} \texttt{expandafter\hymp@crap@convert\hymp@try\relax}873 \else
                     874 \textbackslash StringEncodingConvert\textbackslash hyxmp@text\textbackslash hyxmp@text\{pdfdoc\}\{utf32be\}\%
                     875 \fi
                     876 \}\%
                     877 \}
                     878 \x\{\}\hyxmp@SpaceOther Re-encode all spaces in a string with category code 12 ("other").
                     879 \begingroup
                     880 \catcode'\"=12 \%881 \text{Lccode}'\text{=}\text{``}\ \text{``}882 \lowercase{\endgroup
                     883 \def\hyxmp@SpaceOther#1 #2\@nil{%
                     884 #1\%885 \ifx\relax#2\relax
                     886 \expandafter\@gobble
                     887 \else
                     888 \sim\%889 \text{expandafter}\text{eifirstofone}890 \foralli
                     891 {\hbox{\tt \Space0ther#2\@nil}}892 \quad \}%
                     893 \}
   \hyxmp@crap@test Determine if we need to treat a string as Unicode.
                     894 \def\hyxmp@crap@test#1\{\%895 \ifx#1\relax
                     896 \else
                     897 \ifnum'#1>127 %
                     898 \let\hbox{\xmp@crap@result=Y}\n899 \expandafter\expandafter\expandafter\hyxmp@skiptorelax
                     900 \else
                     901 \expandafter\expandafter\expandafter\texpandafter\hyxmp@crap@test
                     902 \forallfi
                     903 \fi
                     904 \}\hyxmp@skiptorelax Discard all tokens up to and including the first \relax.
                     905 \def\hyxmp@skiptorelax#1\relax{}
\hyxmp@crap@convert Convert a hexadecimal string to a number.
         \hyxmp@num 906 \def\hyxmp@crap@convert#1{%
        \hyxmp@text 907
                           907 \textbackslash ifx\#1\textbackslash relax
                     908 \else
                     909 \cdot \text{hysmp@num}\number' #1}\%
```

```
910 \ifnum\hyxmp@num>"FFFFFF %
911 \lccode'\!=\intcalcDiv{\hyxmp@num}{\number"1000000}\relax
912 \lowercase{\edef\hyxmp@text{\hyxmp@text!}}\%
913 \edef\hyxmp@num{\intcalcMod{\hyxmp@num}{\number"1000000}}\%
914 \else
915 \edef\hyxmp@text{\hyxmp@text\hyxmp@zero}%
916 \fi
917 \ifnum\hyxmp@num>"FFFF %
918 \lccode'\!=\intcalcDiv{\hyxmp@num}{\number"10000}\relax
919 \lowercase{\edef\hyxmp@text{\hyxmp@text!}}\%
920 \edef\hyxmp@num{\intcalcMod{\hyxmp@num}{\number"10000}}\%
921 \else
922 \edef\hyxmp@text{\hyxmp@text\hyxmp@zero}%
923 \forallfi
924 \ifnum\hyxmp@num>"FF \%925 \lccode'\!=\intcalcDiv{\hyxmp@num}{\number"100}\relax
926 \lowercase{\text\yxmp@text{{\}h} yxmp@text{{\}h} yxmp@text!}}\927 \edef\hyxmp@num{\intcalcMod{\hyxmp@num}{\number"100}}%
928 \else
929 \edef\hyxmp@text{\hyxmp@text\hyxmp@zero}%
930 \forallfi
931 \ifnum\hyxmp@num>0 %
932 \ldots \lccode'\!=\hyxmp@num\relax
933 \lowercase{\edef\hyxmp@text{\hyxmp@text!}}%
934 \else
935 \edef\hyxmp@text{\hyxmp@text\hyxmp@zero}%
936 \setminusfi
937 \expandafter\hyxmp@crap@convert
938 \setminusfi
939 \}
```
\textbackslash hyxmp@zero Define a null character with category code 12 ("other").

```
940 \begingroup
941 \catcode0=12 \%942 \gdef\hyxmp@zero{^^00}%
943 \endgroup
```
### <span id="page-49-0"></span>3.3.5 Outputting structured XML

An xmp packet consists of structured xml data. We define some helper routines to handle the repetitive tasks of indenting a consistent number of spaces, inserting begin and end tags, and escaping arbitrary text as necessary for xml compatibility.

\textbackslash hyxmp@extra@indent This macro is used internally to increase the amount of indentation when writing certain xml data. It is normally defined as empty but can temporarily be redefined to a sequence of  $\simeq$  characters.

944 \newcommand\*{\hyxmp@extra@indent}{}

```
\hbar yxmp@add@simple Given an XMP tag (#1) and a string (#2), if the string is nonempty, add a begin
                            tag, the string, and an end tag to the packet. The "simple" in the macro name
                            indicates that the string is output without variations for different languages.
                           945 \newcommand*{\hyxmp@add@simple}[2]\{\%946 \@difnotmtargexp{#2}{%
                           947 \hyxmp@xmlify{#2}%
                           948 \hyxmp@add@to@xml{\hyxmp@extra@indent______<}%
                           949 \xdef\hyxmp@xml{\hyxmp@xml#1}\%950 \hyxmp@add@to@xml{>\hyxmp@xmlified</}%
                           951 \textbackslash hyxmp@xml{\hyxmp@xml#1>^^J}%
                           952 \quad \}%
                           953 \}
   \hbar yxmp@add@simple@var Given an XMP tag (#1) and a variable name (#2), if the string is defined, add
                            a begin tag, the string, and an end tag to the packet. The "simple" in the
                            macro name indicates that the string is output without variations for different
                            languages. \hyxmp@add@simple@var differs from \hyxmp@add@simple in that the
                            former includes defined but empty values in the xmp packet while the latter
                            excludes both undefined and defined but empty values.
                           954 \newcommand*{\hyxmp@add@simple@var}[2]{%
                           955 \expandafter\ifx\csname#2\endcsname\relax
                           956 \else
                           957 \hyxmp@xmlify{\csname#2\endcsname}%
                           958 \hyxmp@add@to@xml{%
                           959 \hbox{\tt \{hyxmp@extra@indent}\_\_--<#1>\hbox{\tt \{hyxmp@xmlified</a>~#1>^1\}}960 \frac{\ }{\ } }%
                           961 \setminusfi
                           962 \}
  \hbar yxmp@add@simple@lang Given an XMP tag (#1) and a string (#2), if the string is nonempty, add a begin tag,
                            the string, and an end tag to the packet. The "simple" in the macro name indicates
                            that the string is output without variations for different languages. However, if the
                            string begins with a language code in square brackets, specify that as the (sole)
                            language for the tag.
                           963\newcommand*{\hyxmp@add@simple@lang}[2]{%
                           964 \@ifnotmtarg{#2}{%
                           965 \hyxmp@xmlify{#2}%
                           966 \expandafter\hyxmp@add@simple@lang@i\hyxmp@xmlified\relax{#1}%
                           967 \frac{\cancel{10}}{\cancel{6}}968 \}
\hyxmp@add@simple@lang@i This is a helper macro for \hyxmp@add@simple@lang. It takes an optional language
                            code (in brackets), text up to \relaxright relax, and a tag, and typesets the text within the
                           xml tag.
                           969 \newcommand*{\hyxmp@add@simple@lang@i}{%
                           970 \@ifnextchar[\hyxmp@add@simple@lang@ii{\hyxmp@add@simple@lang@ii[]}%
                           971 \}
```

```
\hyxmp@add@simple@lang@ii This is another helper macro for \hyxmp@add@simple@lang. It takes an mandatory
                           language code (in brackets; can be empty), text up to \relaxright) and a tag, and
                           typesets the text within the xml tag.
                          972\def\hyxmp@add@simple@lang@ii[#1]#2\relax#3{%
                          973 \@difnotmtarg{#2}{%
                          974 \hyxmp@xmlify{#2}%
                          975 \text{Oifmtarg}\{\#1\}\{\%976 \hyxmp@add@to@xml{%
                          977 ______<#3>\hyxmp@xmlified</#3>^^J%
                          978   \}%
                          979 \{\}
                          980 \hyxmp@add@to@xml{%
                          981 ______<#3 xml:lang="#1">\hyxmp@xmlified</#3>^^J%
                          982 \}\%
                          983 \}\%
                          984 }%
                          985 \}
```
## $\hbar yxmp@add@simple@pfx$  Given an XMP tag (#1), a—typically hard-wired—prefix string (#2), and a main string  $(\#2)$ , if the main string is nonempty, add a begin tag, both strings, and an end tag to the packet. The "simple" in the macro name indicates that the string is output without variations for different languages.

```
986 \newcommand*{\hyxmp@add@simple@pfx}[3]{%
987 \@difnotmtargexp{#3}{%
988 \textbackslash hyxmp@add@to@xml{\hyxmp@extra@indent______<}%
989 \xdef\hyxmp@xml{\hyxmp@xml#1}%
990 \hyxmp@pdfstringdef\hyxmp@iprefix{#2}%
991 \hyxmp@xmlify{\hyxmp@iprefix}%
992 \hyxmp@add@to@xml{>\hyxmp@xmlified}%
993 \hyxmp@xmlify{#3}%
994 \hyxmp@add@to@xml{\hyxmp@xmlified</}%
995 \xdef\hyxmp@xml{\hyxmp@xml#1>^^J}%
996 \quad \}%
997 \}
```
## <span id="page-51-0"></span>3.3.6 Providing metadata in multiple languages

Certain XMP tags—dc:title, dc:description, and dc:rights (and others? Let me know.)—can be expressed in multiple languages. The same text is used for both language pdfmetalang (default: pdflang) and language "x-default". To express the same metadata in multiple languages, we provide an  $\XMPLangAt$  macro to construct a list of alternative forms for a piece of metadata.

```
\hyxmp@alt@title
\hyxmp@alt@description
     \hyxmp@alt@rights
                           Each of these macros is a list in which each element is of the form "\do \langle language \rangle\langle text \rangle" in which \langle language \rangle is an ISO 639-1 two-letter country code with an optional
                           ISO 3166-1 two-letter region code. For example, \hbar xm\an element, "\do \{es-MX\} \{Este es mi documento}".
                         998 \def\hyxmp@alt@title{}
```

```
999 \def\hyxmp@alt@description{}
1000 \def\xynpo@alt@rightts{\}
```

```
\textbackslash hyxmp@LA@accept This macro wraps \define@key to make the option "#1=\langle value \rangle" append \langle value \rangleto list \#2.
                    1001 \newcommand{\hyxmp@LA@accept}[2]{%
                    1002 \define@key{hyxmp@LA}{#1}{%
```
\textbackslash hyxmp@value As Niklas Beisert observed, if the option passed to the current key contains L<sup>AT</sup>FX code, this code will be included in the xmp packet, which is undesirable. Hence, we first clean up the string using  $\hbox{\tt \hbox{hyperb}}\xmp\Phi$ fistringdef.

```
1003 \textbackslash hyxmp@pdfstringdef\textbackslash hyxmp@value{##1}\%
1004 \textbackslash \textbackslash \textbackslash do \{\textbackslash hyxmp@cur@lang\} \{\textbackslash hyxmp@value\}\%
1005 \}
1006 }
```
Define  $\langle key \rangle = \langle value \rangle$  options for appending to each of the \hyxmp@alt $\langle taq \rangle$ lists.

```
1007 \hyxmp@LA@accept{pdftitle}{\hyxmp@alt@title}
1008 \hyxmp@LA@accept{pdfsubject}{\hyxmp@alt@description}
1009 \hyxmp@LA@accept{pdfcopyright}{\hyxmp@alt@rights}
```
\XMPLangAlt Argument #1 is a language expressed as a two-letter country code and optional twoletter region code. Argument  $\#2$  is a list of  $\langle key \rangle = \langle value \rangle$  pairs. Keys correspond to \hypersetup options such as "pdftitle", "pdfsubject", and "pdfcopyright". Values are the alternative-language form of the text provided for the corresponding option.

```
1010 \newcommand{\XMPLangAlt}[2]{%
1011 \let\do=\relax
```
\textbackslash hyxmp@cur@lang Store the provided language, which will be used during option processing.

```
1012 \edef\hyxmp@cur@lang{#1}%
1013 \setkeys{hyxmp@LA}{#2}%
1014 }
```
# <span id="page-52-0"></span>3.4 UUID generation

We use a linear congruential generator to produce pseudorandom version 4 uuids  $[11]$ . True, this method has its flaws but it's simple to implement in T<sub>E</sub>X and is good enough for producing the XMP xmpMM:DocumentID and xmpMM:InstanceID fields.

\hyxmp@modulo@a Replace the contents of \@tempcnta with the contents modulo #1. Note that \@tempcntb is overwritten in the process.

 $1015 \det \hbox{Wxmp@modulo@a#1}\$ 

- 1016 \@tempcntb=\@tempcnta
- $1017$  \divide\@tempcntb by #1
- $1018$  \multiply\@tempcntb by #1

```
1019 \advance\@tempcnta by -\@tempcntb
                    1020 }
   \hbox{\tt \hbox{bymp@big@prime} } Define a couple of large prime numbers that can still be stored in a TEX counter.
\hyxmp@big@prime@ii<sub>1021</sub> \def\hyxmp@big@prime{536870923}
                    1022 \def\hyxmp@big@prime@ii{536870027}
    \hyxmp@seed@rng Seed hyperxmp's random-number generator from a given piece of text.
   \hyxmp@one@token _{1023} \def\hyxmp@seed@rng#1{%
                    1024 \@tempcnta=\hyxmp@big@prime
                    1025 \futurelet\hyxmp@one@token\hyxmp@seed@rng@i#1\@empty
                    1026 }
  \hyxmp@seed@rng@i Do all of the work for \hyxmp@seed@rng. For each character code c of the input
   \hbar (mod \hyxmp@one@token text, assign \@tempcnta \leftarrow 3 · \@tempcnta + c (mod \hyxmp@big@prime).
              \texttt 1027 \def\yxmp@seed@rng@i\%1028 \ifx\hyxmp@one@token\@empty
                    1029 \let\nextrow*=\relax1030 \else
                    1031 \def\next##1{%
                    1032 \multiply\@tempcnta by 3
                    1033 \advance\@tempcnta by '##1
                    1034 \hyxmp@modulo@a{\hyxmp@big@prime}%
                    1035 \futurelet\hyxmp@one@token\hyxmp@seed@rng@i
                    1036  \}%
                    1037 \fi
                    1038 \next
                    1039 }
\hyxmp@set@rand@num Advance \hyxmp@rand@num to the next pseudorandom number in the se-
    \hyxmp@rand@num
                     quence. Specifically, we assign \ty xmp@rand@num \leftarrow 3 \cdot \text{hyxmpQrandenum} +\hbox{\textrm{\sc hivariate}} \th \text{both} \texttt{\sc both} \texttt{\sc both}and \textcircled{tempcntb} are overwritten in the process.
                    1040 \det \hbox{yxmp@set@rand@num}\1041 \@tempcnta=\hyxmp@rand@num
                    1042 \multiply\@tempcnta by 3
                    1043 \advance\@tempcnta by \hyxmp@big@prime@ii
                    1044 \hyxmp@modulo@a{\hyxmp@big@prime}%
                    1045 \xdef\hyxmp@rand@num{\the\@tempcnta}%
                    1046 \}
 \hyxmp@append@hex Append a randomly selected hexadecimal digit to macro #1. Note that both
                     \textcircled{a} and \textcircled{a} are overwritten in the process.
                    1047 \det\hbox{Nymp@append@hex#1}\1048 \hyxmp@set@rand@num
                    1049 \@tempcnta=\hyxmp@rand@num
                    1050 \hyxmp@modulo@a{16}%
                    1051 \ifnum\@tempcnta<10
                    1052 \xdef\1{\#1\th\@temp\nent}_\%
```

```
1053 \else
```

```
There must be a better way to handle the numbers 10-15 than with \iota ifcase.
                     1054 \advance\@tempcnta by -10
                     1055 \ifcase\@tempcnta
                     1056 \xdef\{#1}{\#1a}\%1057 \t\or \xdef\#1{\#1b}\%1058 \or\xdef#1{#1c}%
                     1059 \quad \text{or}\x\text{def#1}\{\#1d\}\1060 \qquad \text{or}\x\text{def#1}\{\#1e\}\text{%}1061 \t\text{of} \or\xdef#1{#1f}%
                     1062 \t\t \text{f}1063 \text{f}1064 }
\hyxmp@append@hex@iii Invoke \hyxmp@append@hex three times.
                     1065 \text{hysmp@append@hex@iii#1}\1066 \hyxmp@append@hex#1%
                     1067 \hyxmp@append@hex#1\%
                     1068 \hyxmp@append@hex#1%
                     1069 }
\hyxmp@append@hex@iv Invoke \hyxmp@append@hex four times.
                      1070 \det \hbox{Ymp@append@hex@iv#1}\1071 \hyxmp@append@hex@iii#1%
                     1072 \hyxmp@append@hex#1%
                     1073 \}
   \hbar yxmp@create@uuid[11], define macro #1 as a uun of
                       the form "uuid: xxxxxxx-xxxx-4xxx-xxxx-xxxxxxxxxx" in which each "x" is a
                       lowercase hexadecimal digit and "y" is one of "8", "9", "a", or "b". We assume that
                       the random-number generator is already seeded. Note that \hyxmp@create@uuid
                       overwrites both \@tempcnta and \@tempcntb.
                      1074 \det\hbox{Uxmp@create@uuid#1}\1075 \def#1{uuid:}%
                     1076 \hyxmp@append@hex@iv#1%
                     1077 \hyxmp@append@hex@iv#1%
                     1078 \g@addto@macro#1{-}%
                     1079 \hyxmp@append@hex@iv#1%
                     1080 \g@addto@macro#1{-4}%
                     1081 \hyxmp@append@hex@iii#1%
                     1082 \g@addto@macro#1{-}%
                       Randomly select one of "8", "9", "a", or "b".
                     1083 \hyxmp@set@rand@num
                     1084 \@tempcnta=\hyxmp@rand@num
                     1085 \hyxmp@modulo@a{4}%
                     1086 \ifcase\@tempcnta
                     1087 \g@addto@macro#1{8}%
                     1088 \or\g@addto@macro#1{9}%
                     1089 \or\g@addto@macro#1{a}%
```

```
1090 \qquad \text{or}\qquad \text{the}\n1091 \fi
1092 \hyxmp@append@hex@iii#1%
1093 \g@addto@macro#1{-}%
1094 \hyxmp@append@hex@iv#1%
1095 \hyxmp@append@hex@iv#1%
1096 \hyxmp@append@hex@iv#1%
1097 \}
```
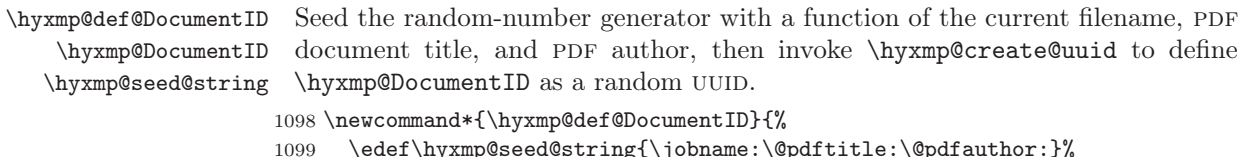

```
1099 \edef\hyxmp@seed@string{\jobname:\@pdftitle:\@pdfauthor:}%
1100 \expandafter\hyxmp@seed@rng\expandafter{\hyxmp@seed@string}%
1101 \edef\hyxmp@rand@num{\the\@tempcnta}%
1102 \hyxmp@create@uuid\hyxmp@DocumentID
1103 \}
```
\hyxmp@def@InstanceID  $\hbox{\tt \hbox{hyperb} and $n$-space}$ \hyxmp@seed@string

Seed the random-number generator with a function of the current filename, pdf document title, pdf author, and the current timestamp, then invoke \hyxmp@create@uuid to define \hyxmp@InstanceID as a random UUID. For the current timestamp, we use both the document-specified timestamp from pdfdate and the T<sub>E</sub>X time. The former can be more precise (to sub-seconds) but may be less random (as it depends on manual document modifications) while the latter is typically less precise (to minutes) but may be more random (as it is updated automatically).

```
1104 \newcommand*{\hyxmp@def@InstanceID}{%
1105 \hyxmp@today@xmp@define{\hyxmp@seed@string}%
1106 \edef\hyxmp@seed@string{%
1107 \jobname:\@pdftitle:\@pdfauthor:\hyxmp@today@xmp:\hyxmp@seed@string
1108 }%
1109 \expandafter\hyxmp@seed@rng\expandafter{\hyxmp@seed@string}%
1110 \edef\hyxmp@rand@num{\the\@tempcnta}%
1111 \hyxmp@create@uuid\hyxmp@InstanceID
1112 \}
```
## 3.5 Constructing the XMP packet

An XMP packet "shall consist of the following, in order: a header PI, the serialized xmp data model (the xmp packet) with optional white-space padding, and a trailer  $pI''$  [\[4\]](#page-85-1). (" $PI''$  is an abbreviation for "processing instructions"). The serialized XMP includes blocks of XML for various XMP schemata: Adobe PDF (Section  $3.5.2$ ), Dublin Core (Section [3.5.3\)](#page-59-0), xmp Rights Management (Section [3.5.4\)](#page-62-0), xmp Media Management (Section [3.5.5\)](#page-63-0), xmp Basic (Section [3.5.6\)](#page-63-1), Photoshop (Section [3.5.7\)](#page-64-0), IPTC Photo Metadata (Section [3.5.9\)](#page-65-0), and  $\text{PDF}/*$  Identification (Section [3.5.8\)](#page-64-1). The  $\hbar$ xmp@construct@packet macro (Section [3.5.12\)](#page-75-0) constructs the XMP packet into \hyxmp@xml. It first writes the appropriate XML header, then calls the various

schema-writing macros, then injects \hyxmp@padding as padding, and finally writes the appropriate xml trailer.

#### 3.5.1 XMP utility functions

```
\hyxmp@add@to@xml Given a piece of text, replace all underscores with category-code 11 ("other") spaces
                    and all \infty characters with commas, then append the result to the \hyxmp@xml
                    macro.
```
1113 \newcommand\*{\hyxmp@add@to@xml}[1]{%  $1114$  \bgroup  $1115$  \@tempcnta=0 1116 \ifhyxmp@unicodetex 1117 \@tempcntb=65536%  $1118$  \else  $1119 \t\text{Qtempcntb=256\%}$  $1120$  \fi  $1121$  \loop 1122 \lccode\@tempcnta=\@tempcnta 1123  $\ddot{\text{C}}$ 1124 \ifnum\@tempcnta<\@tempcntb  $1125$  \repeat 1126 \textbackslash lccode`\textbackslash \]=`\textbackslash \textbackslash relax 1127  $\ldots$  \textash \textash \textash \text{\cdot{\cdot{\cdot{\cdot{\cdot{\cdot{\cdot{\cdot{\cdot{\cdot{\cdot{\cdot{\cdot{\cdot{\cdot{\cdot{\cdot{\cdot{\cdot{\cdot{\cdot{\cdot{\cdot{\cdot{\cdot{\cdot{\cdot{\cdot{\cdot{\cd 1128  $\ldots$  lccode'\^^U='\\_\relax 1129 \lowercase{\xdef\hyxmp@new@xml{#1}}% 1130 \xdef\hyxmp@xml{\hyxmp@xml\hyxmp@new@xml}%  $1131$  \egroup 1132 \}

\hyxmp@hash Define a category-code 11 ("other") version of the "#" character.

1133 \bgroup 1134 \catcode $'\$  +=11  $1135 \tag{#}$ 1136  $\qquad$ 

\hyxmp@padding The XMP specification recommends leaving approximately 2000 bytes of whites-\hyxmp@xml pace at the end of each xmp packet to facilitate editing the packet in place [\[4\]](#page-85-1). \hyxmp@padding is defined to contain 32 lines of 63 spaces and a newline apiece

> for a total of 2048 characters of whitespace. 1137  $\bar{\text{b}}$ 1138  $\xdef\pyxmp@xml{}^$ 1139 \hyxmp@add@to@xml{% 1140 \]\]\]\]\]\]\]\]\]\]\]\]\]\]\]\]\]\]\]\]\]\]\]\]\]\]\]\]\]\]\]\]\]\]\]\]\]\]\]\]\]\]\]\]\]\]\]\]\]\]\]\]\]\]\]\]\]\]\]\]\]\]\]\textasciicircum \textasciicircum J\% 1141 } 1142 \xdef\hyxmp@padding{\hyxmp@xml}%  $1143 \begin{bmatrix} a & b \\ c & d \end{bmatrix}$ 1144 \xdef\hyxmp@padding{\hyxmp@padding\hyxmp@padding} 1145 \xdef\hyxmp@padding{\hyxmp@padding\hyxmp@padding} 1146 \xdef\hyxmp@padding{\hyxmp@padding\hyxmp@padding}

```
1147 \xdef\hyxmp@padding{\hyxmp@padding\hyxmp@padding}
1148 \xdef\hyxmp@padding{\hyxmp@padding\hyxmp@padding}
```
 $\hbar yx\$ 1149 \newcommand\*{\hyxmp@x@default}{x-default}

#### <span id="page-57-0"></span>3.5.2 The Adobe PDF schema

Older versions of hyperref defined a default producer; newer versions do not. Instead, they let the T<sub>E</sub>X engine define the producer itself. This poses a problem for  $PDF/A$ compliance because hyperxmp sees an empty producer and therefore omits writing a pdf:Producer to the xmp packet, causing a mismatch between the data in the XMP packet and the data in the PDF Info dictionary. To ensure consistency between  $XMP$  and Info, we explicitly define our own default  $\{\Theta\}$  pdfproducer here.

\textbackslash @pdfproducer Define \textbackslash @pdfproducer using the banner string if available or the TEX engine's \hyxmp@define@pdfproducer version number if not.

1150 \newcommand\*{\hyxmp@define@pdfproducer} $\{\%$  $1151$  \gdef\@pdfproducer{TeX}  $1152$  \ifLuaTeX 1153 \expandafter\hyxmp@banner@to@producer\expandafter{\luatexbanner}\%  $1154$   $\lambda$ else  $1155$  \ifPDFTeX 1156  $\text{expandafter\hymp@banner@to@producter\expandafter\ndifftext{hmmer}\%$  $1157$  \else  $1158$   $\text{ifXeTeX}$ 1159 \edef\@pdfproducer{XeTeX version \the\XeTeXversion\XeTeXrevision}%  $1160 \quad \text{Vfi}$  $1161$  \fi  $1162$  \fi 1163 \}  $\texttt{@pdfproducer}\quad Define \verb|\@pdfproducer}\quad as the TEX engine's banner string (e.g., \verb|``This is pdfText",\verb|$ \hyxmp@banner@to@producer Version 3.14159265-2.6-1.40.21 (TeX Live 2020) kpathsea version 6.3.2"), removing the initial "This is" if possible (specifically, when  $\varepsilon$ -TEX's \scantokens primitive is available).  $1164 \det \hbox{Dramp@banner@to@producter\#1}\$ 1165 \ifx\scantokens\relax 1166 \gdef\@pdfproducer{#1}%  $1167$  \else 1168  ${\text%}\$  {\scantokens{\makeatletter\hyxmp@remove@this#1\relax}}\%  $1169$  \fi 1170 \}

\@pdfproducer Define \@pdfproducer as a given banner string with the initial "This is" stripped \hyxmp@remove@this off the beginning.

1171 \def\hyxmp@remove@this This is #1\relax{\gdef\@pdfproducer{#1}}

If pdfproducer wasn't specified and hyperref didn't already define \@pdfproducer---old versions of hyperref did; newer ones don't---try to assign a meaningful producer string and use that.

 $1172$  \AtBeginDocument{% 1173 \ifx\@pdfproducer\relax 1174 \hyxmp@define@pdfproducer  $1175$  \fi 1176 \}

 $\hbar yxmp@assign@major@minor$  Assign  $\hbar yxmp@using@margin@main$  hyxmp@major@minor to be the PDF version targeted by the running TEX engine.

```
\hyxmp@major@minor
```
1177 \newcommand\*{\hyxmp@assign@major@minor}{% 1178 \@ifundefined $\{\text{pdfvariable}\}\{\%$ 1179  $\text{Uniformed}\{\text{pdfminor}$ Case 1: Neither \pdfvariable nor \pdfminorversion is defined (X LE $\rm X$  and regular  $L^p(FX)$ .  $1180$  }{% Case 2: \textbackslash pdfminorversion is defined (pdfLATEX and pre-0.85 LuaLATEX). 1181 \textbackslash \textbackslash hyxmp@major@minor{\the\pdfminorversion}\% 1182  $\text{Uniformed}\{\text{pdfmajor version}\}\{\text{%}\}$ Case  $2(a)$ : \pdfmajorversion is not defined (older versions of pdfLATEX and  $LuaIATEX$ ). 1183 \tef\hyxmp@major@minor{1.\hyxmp@major@minor}%  $1184$   $\{ \}$ Case 2(b):  $\partial$  real potential points of contact (pdfLAT<sub>EX</sub> 1.40.21+). 1185 \xdef\hyxmp@major@minor{\the\pdfmajorversion.\hyxmp@major@minor}% 1186 \}\% 1187  $\}$ % 1188 **}{%** Case 3:  $\partial$ :  $\partial$  efined (LuaLAT<sub>EX</sub> 0.85+). 1189 \textbackslash \textbackslash hyxmp@major@minor{\the\pdfvariable majorversion.\the\pdfvariable minorversion}\%  $1190 \quad \}$ % 1191 \}

\textbackslash hyxmp@pdf@schema Add properties defined by the Adobe PDF schema to the \textbackslash macro.

1192 \newcommand\*{\hyxmp@pdf@schema}{%

Add a block of  $xML$  to  $\hbar xmp@xml$  that lists the document's keywords (the pdf:Keywords property), the tools used to produce the PDF file (the pdf:Producer property), and the version of the PDF standard adhered to (the pdf:PDFVersion property). Unlike most of the other schemata that hyperxmp supports, the Adobe pdf schema is *always* included in the document, even if all of its keys are empty. This is because  $PDF/A-1b$  requires the keywords and producer to be the same in the XMP metadata and the PDF metadata. Because hyperref always specifies the

Keywords and Producer fields, even when they're empty, hyperxmp has to follow suit and define pdf:Keywords and pdf:Producer in the xmp packet.

1193 \hyxmp@add@simple@var{pdf:Producer}{@pdfproducer}%

```
1194 \hyxmp@add@simple@var{pdf:Keywords}{@pdfkeywords}%
```
- 1195 \hyxmp@add@simple{pdf:Trapped}{\@pdftrapped}%
- 1196 \hyxmp@assign@major@minor

```
1197 \hyxmp@add@simple@var{pdf:PDFVersion}{hyxmp@major@minor}%
```
1198 \}

## <span id="page-59-0"></span>3.5.3 The Dublin Core schema

```
\texttt{byxmp@rdf@dc} Given an optional \it\{something\} statement (#1), a Dublin Core property (#2) and
                a macro containing some \pdfstringdef\-defined text (\#3), append the appropriateblock of XML to the \hyxmp@xml macro.
```

```
1199 \newcommand*{\hyxmp@rdf@dc}[3][\iffalse]\{\%
```
Set **\@tempswatrue** only if the given text is nonempty or the provided conditional evaluates to TRUE.

```
1200 \@ifmtargexp{#3}{\@tempswafalse}{\@tempswatrue}%
```

```
1201 \#1
```

```
1202 \@tempswatrue
```
1203  $\setminus$ fi

Append the corresponding XML only if  $\text{C}$  tempswatrue.

```
1204 \if@tempswa
```
1205 \hyxmp@xmlify{#3}%

```
\hyxmp@value Store the XML-ified version of #3 in \hyxmp@value so we can reuse
            \hyxmp@xmlifiied if necessary.
```

```
1206 \let\hyxmp@value=\hyxmp@xmlified
1207 \hyxmp@add@to@xml{%
1208 ______<dc:#2>^^J%
1209 _________ \text{erdf}:Alt\text{erly}_\text{s}1210 \quad \frac{\ }{\ }1211 \ifx\@pdfmetalang\hyxmp@x@default
1212 \else
1213 \hyxmp@xmlify{\@pdfmetalang}%
1214 \hyxmp@add@to@xml{%
1215 _________<rdf:li xml:lang="\hyxmp@xmlified">\hyxmp@value</rdf:li>^^J%
1216   \}%
1217 \fi
1218 \hyxmp@add@to@xml{%
1219 _________<rdf:li xml:lang="\hyxmp@x@default">\hyxmp@value</rdf:li>^^J%
1220 \frac{\cancel{0}^{\frac{1}{2}}}{\cancel{0}^{\frac{1}{2}}}
```
Include variants of the text expressed in other languages, as specified by the author using  $\MPLangAlt$  (Section [3.3.6\)](#page-51-0).

 $1221 \text{def\dof} 1\#1\#2\{$ 1222 \hyxmp@xmlify{##2}% 1223 \hyxmp@add@to@xml{%

```
1224 \]\]\]\]\]\]\]\]\]\]<rdf:li xml:lang="\#\#1">\textbackslash hyxmp@xmlified</rdf:li>\textasciicircum \textasciicircum J\%
1225 }%
1226 }%
1227 \csname hyxmp@alt@#2\endcsname
  Complete this xmp element.
1228 \hyxmp@add@to@xml{%
1229 ________</rdf:Alt>^^J%
1230 \,\mathrm{---}/\zeta/\mathrm{dc}:#2>^^J%
1231 \frac{1}{8}1232 \forallfi
1233 }%
```
 $\hbar yxmp@list@to@xml$  Given an optional  $\it \t{something}$  statement (#1), a Dublin Core property (#2), an RDF array  $(\#3)$ , and a macro containing a comma-separated list  $(\#4)$ , append the appropriate block of XML to the \hyxmp@xml macro.

```
1234 \newcommand*{\hyxmp@list@to@xml}[4][\iffalse]{%
```
Set  $\text{C}$  such a set  $\text{C}$  is the given list is nonempty or the provided conditional evaluates to TRUE.

```
1235 \@ifmtargexp{#4}{\@tempswafalse}{\@tempswatrue}%
1236 \#1
1237 \@tempswatrue
1238 \fi
 Append the corresponding XML only if \@tempswatrue.
1239 \if@tempswa
1240 \hyxmp@add@to@xml{%
```

```
1241 \quad \_\_\_\_\_\_\_ \times \text{dc}: \#2&gt^{-1}\text{J}\%1242 _________ <rdf:#3>^^J%
1243   \frac{1}{6}1244 \bgroup
```
\@elt Re-encode the text from Unicode if necessary. Then redefine \@elt to XML-ify each element of the list and append it to  $\hbox{\tt \hbox{hympQxmlified}}$ .

```
1245 \hyxmp@xmlify{#4}%
1246 \hyxmp@commas@to@list\hyxmp@list{\hyxmp@xmlified}%
1247 \def\@elt##1{%
1248 \hyxmp@add@to@xml{%
1249 __________<rdf:li>##1</rdf:li>^^J%
1250 \}%
1251   \}%
1252 \hyxmp@list
1253 \egroup
1254 \hyxmp@add@to@xml{%
1255 ________</rdf:#3>^^J%
1256 \,\mathrm{---}</dc:#2>^^J%
1257 }%
1258 \ifmmode{\big\vert} \else{https://www.4em}{1258}\fi1259 \}
```
\hyxmp@singleton@dc Given an optional list type (Seq or Bag), a Dublin Core property, and a string, append a block of xml representing a one-element list consisting of the given string.

```
1260 \newcommand{\hyxmp@singleton@dc}[3][Bag]{%
1261 \@ifnotmtargexp{#3}{%
1262 \hyxmp@xmlify{#3}%
1263 \hyxmp@add@to@xml{%
1264 \quad \text{---}\quad \text{<<} \text{dc}: \#2\text{>>} \text{--} \text{J}\%1265 _________ \text{erdf}:#1>^^J%
1266 \_\_\_\_\_\_~\forall\text{:li}\\hbox{Oxmp@xmlified}\rtext{:li}\rtext{:li}\n1267 \]\]\]\]\]\]\]\]</rdf:\#1>\textasciicircum \textasciicircum J\%
1268 ______</dc:#2>^^J%
1269 }%
1270 }
1271 \}
```
\hyxmp@cond@dc@identifier Conditionally add a dc:identifier tag. Given a prefix string (#1) and a main string  $(\#2)$ , wrap these in a dc:identifier if the main string is nonempty and \hyxmp@xmlified is empty (implying the dc:identifier has not yet been written).

```
1272\newcommand*{\hvxmp@cond@dc@identifier}[2]{%
1273 \ifx\hyxmp@xmlified\@empty
1274 \@ifnotmtargexp{#2}{%
1275 \textbackslash hyxmp@add@simple@pfx{dc:identifier}{#1}{#2}%
1276 }%
1277 \fi
1278 \}
```
\textbackslash hyxmp@dc@schema Add properties defined by the Dublin Core schema to the \textbackslash macro. Specifically, we add entries for the dc:title property if the author specified a pdftitle, the dc:description property if the author specified a pdfsubject, the dc:rights property if the author specified a pdfcopyright, the dc:creator property if the author specified a pdfauthor, the dc:subject property if the author specified pdfkeywords, the dc:language property if the author specified pdflang, the dc:type property if the author specified pdftype, and the dc:identifier if the author specified pdfidentifier or if we can derive it from other options. We also specify the dc:date property using the date the document was run through LATEX and the dc:source property using the base name of the source file with .tex appended.

1279 \newcommand\* ${\hbox{Wxmp@dc@schema}}\{\%$ 

```
1280 \quad \hbox{\tt \hymp@add@simple{dc:format}} {\tt application/pdf}\%
```
- 1281 \hyxmp@rdf@dc[\ifHy@pdfa]{title}{\@pdftitle}%
- 1282 \hyxmp@rdf@dc[\ifHy@pdfa]{description}{\@pdfsubject}%
- 1283 \hyxmp@rdf@dc{rights}{\@pdfcopyright}%
- 1284 \hyxmp@singleton@dc{publisher}{\@pdfpublisher}%
- 1285 \hyxmp@singleton@dc[Seq]{date}{\hyxmp@today@xmp}%
- 1286 \hyxmp@singleton@dc{type}{\@pdftype}%
- 1287 \hyxmp@list@to@xml[\ifHy@pdfa]{creator}{Seq}{\hyxmp@pdfauthor}%
- 1288 \hyxmp@list@to@xml{subject}{Bag}{\hyxmp@pdfkeywords}%
- $1289$  \ifx\@pdfsource\@empty

```
1290 \else
1291 \hyxmp@add@simple{dc:source}{\@pdfsource}%
1292 \tilde{i}Set \hbar wixmp@dc@lang to either the single language \Phi (which may be
 unspecified) or to a list of languages used in the document via polyglossia. See
  3.2 for the definition of \hbox{\xyxmp@set@dcd2ang}.1293 \hyxmp@set@dc@lang
1294 \hyxmp@list@to@xml{language}{Bag}{\hyxmp@dc@lang}%
 If \operatorname{depth}_i is empty, try setting it to each of \operatorname{depth}_i, \operatorname{depth}_i,
 \@pdfissn, and \@pdfisbn, in turn, with proper syntactic adjustments.
1295 \@ifmtargexp{\@pdfidentifier}{%
1296 \let\hyxmp@xmlified=\@empty
1297 \hyxmp@cond@dc@identifier{info:doi/}{\@pdfdoi}%
1298 \hyxmp@cond@dc@identifier{urn:ISSN:}{\@pdfeissn}%
1299 \hyxmp@cond@dc@identifier{urn:ISSN:}{\@pdfissn}%
1300 \hyxmp@cond@dc@identifier{urn:ISBN:}{\@pdfisbn}%
1301 }\{\%
```

```
1302 \textbackslash hyxmp@add@simple{dc:identifier}{\@pdfidentifier}\%
1303 }%
1304 \}
```
#### <span id="page-62-0"></span>3.5.4 The XMP Rights Management schema

\hyxmp@xmpRights@schema Add properties defined by the XMP Rights Management schema to the \hyxmp@xml macro. Currently, these are only the xmpRights:Marked property and the xmpRights:WebStatement property. If the author specified a copyright statement we mark the document as copyrighted. If the author specified a license statement we include the URL in the metadata.

```
1305 \newcommand*{\hyxmp@xmpRights@schema}{%
```
\hyxmp@legal Set \hyxmp@rights to YES if either pdfcopyright or pdflicenseurl was specified.

```
1306 \let\hyxmp@rights=\@empty
1307 \ifx\@pdflicenseurl\@empty
1308 \else
1309 \def\hyxmp@rights{YES}%
1310 \fi
1311 \ifx\@pdfcopyright\@empty
1312 \else
1313 \def\hyxmp@rights{YES}%
1314 \fi
```
Include the license-statement URL and/or the copyright indication. The copyright statement itself is included by  $\hbox{\xmp@dc@schema}$  in Section [3.5.3.](#page-59-0)

```
1315 \ifx\hyxmp@rights\@empty
1316 \else
1317 \ifx\@pdfcopyright\@empty
1318 \else
1319 \hyxmp@add@simple{xmpRights:Marked}{True}%
```

```
1320 \quad \text{if}1321 \\textbackslash hyxmp@add@simple{xmpRights:WebStatement}{\@pdflicenseurl}\%
1322 \fi
1323 \}
```
### <span id="page-63-0"></span>3.5.5 The XMP Media Management schema

```
\hyxmp@mm@schema Add properties defined by the XMP Media Management schema to the \hyxmp@xml
                  macro. According to the xmp specification, the xmpMM:DocumentID property is
                  supposed to uniquely identify a document, and the xmpMM:InstanceID property
                  is supposed to change with each save operation [4]. As seen in Section 3.4, we
                  do what we can to honor this intention from within a TEX-based workflow. We
                  additionally support the xmpMM:VersionID property, whose value is supplied by
                  the author using pdfversionid.
```

```
1324 \tag{%}1325 \@ifmtargexp{\hyxmp@DocumentID}{\hyxmp@def@DocumentID}{}%
1326 \@ifmtargexp{\hyxmp@InstanceID}{\hyxmp@def@InstanceID}{}%
1327 \hyxmp@add@simple{xmpMM:DocumentID}{\hyxmp@DocumentID}%
1328 \hyxmp@add@simple{xmpMM:InstanceID}{\hyxmp@InstanceID}%
1329 \hyxmp@add@simple{xmpMM:VersionID}{\@pdfversionid}%
1330 \hyxmp@add@simple{xmpMM:RenditionClass}{\@pdfrendition}%
1331 \}
```
#### <span id="page-63-1"></span>3.5.6 The XMP Basic schema

\hyxmp@xmp@basic@schema Add properties defined by the XMP Basic schema to the \hyxmp@xml macro. These include a bunch of dates (all set to the same value) and the base URL for the document if specified with baseurl.

```
1332 \newcommand*{\hyxmp@xmp@basic@schema}{%
```
For the document's creation date, use the user-specified  $\{\Phi\}$  creationdate if defined and non-empty. Otherwise use our fabricated  $\hbar yxmp@today@xmp$ .

```
1333 \@difmtargexp{\@pdfcreationdate}{%
1334 \textbackslash hyxmp@add@simple{xmp:CreateDate}{\hyxmp@today@xmp}%
1335 \{ \} \{ \}1336 \hyxmp@add@simple{xmp:CreateDate}{%
1337 \expandafter\hyxmp@as@xmp@date\expandafter{\@pdfcreationdate}}\%
1338 }%
 For the document's modification date, use the user-specified \qquadpdfmoddate if
 defined and non-empty. Otherwise use our fabricated \hyxmp@today@xmp.
```

```
1339 \@ifmtargexp{\@pdfmoddate}{%
1340 \hyxmp@add@simple{xmp:ModifyDate}{\hyxmp@today@xmp}%
1341 }\{\%1342 \hyxmp@add@simple{xmp:ModifyDate}{%
1343 \expandafter\hyxmp@as@xmp@date\expandafter{\@pdfmoddate}}%
1344 \frac{1}{8}
```
For the document's metadata date, use the user-specified  $\qquad$ Opdfmetadatetime if defined and non-empty. Otherwise use our fabricated \hyxmp@today@xmp.

```
1345 \@difmtargexp{\@pdfmetadatetime}{%
1346 \hyxmp@add@simple{xmp:MetadataDate}{\hyxmp@today@xmp}%
1347 }{%
1348 \\textbackslash hyxmp@add@simple{xmp:MetadataDate}{\@pdfmetadatetime}%
1349 \frac{1}{2}Define the creation tool and the base URL.
1350 \hyxmp@add@simple{xmp:CreatorTool}{\@pdfcreator}%
1351 \hyxmp@add@simple{xmp:BaseURL}{\@baseurl}%
```
1352 \}

### <span id="page-64-0"></span>3.5.7 The Photoshop schema

\hyxmp@photoshop@schema \hyxmp@photoshop@data Add properties defined by the Photoshop schema to the  $\hbox{\tt\hbox{\tt\hbox{\tt\th}} maxp@xml}$  macro. We currently support only the photoshop:AuthorsPosition and photoshop:CaptionWriter properties. 1353 \gdef\hyxmp@photoshop@schema{% 1354 \edef\hyxmp@photoshop@data{\@pdfauthortitle\@pdfcaptionwriter}% 1355 \hyxmp@add@simple{photoshop:AuthorsPosition}{\@pdfauthortitle}% 1356 \hyxmp@add@simple{photoshop:CaptionWriter}{\@pdfcaptionwriter}% 1357 \} 3.5.8 PDF/\* Identification schemata

```
\hbar yxmp@pdfa@id@schema[12] to the \hbar yxmp@xmlmacro. These properties identify a document as conforming to a particular PDF/Astandard. We default to PDF/A-1 if any PDF/A compliance is detected but let the
                       author override the "1" with pdfapart and the "b" with pdfaconformance.
                      1358\newcommand*{\hyxmp@pdfa@id@schema}{%
                      1359 \ifHy@pdfa
                      1360 \hyxmp@add@simple{pdfaid:part}{\@pdfapart}%
                      1361 \hyxmp@add@simple{pdfaid:conformance}{\@pdfaconformance}%
                      1362 \setminusfi
                      1363 \}
\hbar yxmp@pdtua@id@schema If the document conforms to a PDF/UA standard, the author can indicate the
                       standard version with pdfuapart.
                      1364 \newcommand*{\hyxmp@pdfua@id@schema}{%
                      1365 \hyxmp@add@simple{pdfuaid:part}{\@pdfuapart}%
                      1366 \}
\hbar yxmp@pdfx@id@schema If the document conforms to a PDF/X standard, the author can indicate the
                       standard version with pdfxstandard. We separately handle PDF/X-1, PDF/x-2 and
                       PDF/X-3, and PDF/X-4 onwards.
                      1367\newcommand*{\hyxmp@pdfx@id@schema}{%
```

```
1368 \@tempcnta=0\hyxmp@pdfx@major\relax
```

```
1369 \int \tanh \theta = 01370 \else
1371 \ifnum\@tempcnta=1
1372 \textbackslash hyxmp@add@simple{pdfx:GTS_PDFXVersion}{PDF/X-1:2001}%
1373 \hyxmp@add@simple{pdfx:GTS_PDFXConformance}{\@pdfxstandard}%
1374 \else
1375 \ifnum\@tempcnta<4
1376 \hyxmp@add@simple{pdfx:GTS_PDFXVersion}{\@pdfxstandard}%
1377 \else
1378 \\textbackslash hyxmp@add@simple{pdfxid:GTS_PDFXVersion}{\@pdfxstandard}\%
1379 \fi
1380 \quad \text{If}1381 \fi
1382 \}
```
## <span id="page-65-0"></span>3.5.9 The IPTC Photo Metadata schema

\xmplinesep Lines in multiline fields are separated by \xmplinesep in the generated XML. This defaults to an LF  $(\text{or} J)$  character but written as an XML character entity for consistency across operating systems.

1383 \begingroup

```
1384 \catcode'\\&=12
```

```
1385 \catcode'\=12
```

```
1386 \gdef\xmplinesep{
}
```

```
1387 \endgroup
```
 $\hbar yxmp@list@to@lines$  Given a property (#1) and a macro containing a comma-separated list (#2), replace commas with  $\xrightarrow{\text{mplinesep. Do nothing if the list is empty.}}$ 

```
1388 \newcommand*{\hyxmp@list@to@lines}[2]\{\1389 \text{Cifnot} \arg\exp{\#2}\{\%1390 \bgroup
1391 \hyxmp@add@to@xml{%
1392 \hyxmp@extra@indent______<#1>%
1393 \frac{1293}{20}
```
 $\text{Qelt@first}$  The first element of the list is output as is.

```
1394 \def\@elt@first##1{%
1395 \hyxmp@add@to@xml{##1}%
1396 \let\@elt=\@elt@rest
1397 \}%
```
\elterest The remaining elements of the list are output with a preceding line separator  $(\xmp \text{linesep}).$ 

```
1398 \def\@elt@rest##1{%
1399 \hyxmp@add@to@xml{\xmplinesep##1}%
1400 \quad \frac{\}%{}
```
\@elt Re-encode the text from Unicode if necessary. Then redefine \@elt to insert a line separator between terms.

```
1401 \let\@elt=\@elt@first
1402 \textbackslash hyxmp@xmlify\{\#2\}\%
1403 \hyxmp@commas@to@list\hyxmp@list{\hyxmp@xmlified}%
1404 \hyxmp@list
1405 \hyxmp@add@to@xml{</#1>^^J}%
1406 \egroup
1407 }%
1408 \}
```
- \textbackslash hyxmp@iptc@schema Add properties defined by the iPTC Photo Metadata schema [\[9\]](#page-86-2) to the \textbackslash hyxmp@xml macro. We currently support only the  $\mathsf{lptc4xmpCore:CreatorContainer}$  property, although this is a structure containing multiple fields.
	- $1409 \text{deg}\h$  hyxmp@iptc@schema ${\%}$

Because we currently support only Iptc4xmpCore:CreatorContactInfo it suffices to check if we have any relevant data. If so, we instantiate a Iptc4xmpCore:ContactInfo structure with all available fields.

- 1410 \ifx\hyxmp@iptc@data\@empty
- $1411$  \else
- 1412 \hyxmp@add@to@xml{%

```
1413 ______<Iptc4xmpCore:CreatorContactInfo rdf:parseType="Resource">^^J%
1414   \}%
```
We locally redefine  $\hbox{\tt \hbox{\texttt{sym}}\xspace}$  hyxmp@extra@indent to increase the indentation of the assignments to Iptc4xmpCore:CreatorContactInfo's fields.

 $1415$  \bgroup

```
1416 \tedef\hyxmp@extra@indent{\hyxmp@extra@indent\space\space}%
1417 \textbackslasf hyxmp@list@to@lines{Iptc4xmpCore:CiAdrExtadr}{\@pdfcontactaddress}%
1418 \textbackslash hyxmp@add@simple\{Iptc4xmpCore:CiAdrCity\}\{\textbackslash @pdfcontactcity\}\%
1419 \\textbackslash hyxmp@add@simple{Iptc4xmpCore:CiAdrRegion}{\@pdfcontactregion}\%
1420 \textbackslash hyxmp@add@simple{Iptc4xmpCore:CiAdrPcode}{\@pdfcontactpostcode}%
1421 \textbackslash hyxmp@add@simple{Iptc4xmpCore:CiAdrCtry}{\@pdfcontactcountry}\%
```
\xmplinesep The IPTC standard states that sets of telephone numbers, email addresses, and URLS for the contact person or institution, " $[m]$ ay have to be separated by a comma in the user interface'' [\[9\]](#page-86-2). This is rather ambiguous: Does the comma appear only in the user interface or also in the generated xml? Here we assume the latter interpretation and temporarily redefine \xmplinesep as a comma and use \hyxmp@list@to@lines to insert the data. Unlike \hyxmp@add@simple, this approach trims all spaces surrounding commas.

```
1422 \def\xmplinesep{,}%
1423 \textbackslash hyxmp@list@to@lines{Iptc4xmpCore:CiTelWork}{\@pdfcontactphone}\%
1424 \textbackslash hyxmp@list@to@lines{Iptc4xmpCore:CiEmailWork}{\@pdfcontactemail}\%
1425 \textbackslash hyxmp@list@to@lines{Iptc4xmpCore:CiUrlWork}{\@pdfcontacturl}\%
1426 \t\text{egroup}1427 \hyxmp@add@to@xml{%
1428 ______</Iptc4xmpCore:CreatorContactInfo>^^J%
1429 \}%
1430 \tilde{f}1431 \}
```
#### 3.5.10 The PRISM Basic Metadata schema

\hyxmp@prism@schema Add properties defined by the PRISM Basic Metadata schema [\[7\]](#page-85-4). 1432 \newcommand\*{\hyxmp@prism@schema}{% 1433 \ifx\hyxmp@prism@data\@empty  $1434$  \else 1435 \\textbackslash hyxmp@add@simple{prism:complianceProfile}{three}\%  $1436$  \fi 1437 \hyxmp@add@simple@lang{prism:subtitle}{\@pdfsubtitle}% 1438 \hyxmp@add@simple@lang{prism:publicationName}{\@pdfpublication}% 1439 \hyxmp@add@simple{prism:aggregationType}{\@pdfpubtype}% 1440 \hyxmp@add@simple@lang{prism:bookEdition}{\@pdfbookedition}% 1441 \hyxmp@add@simple{prism:volume}{\@pdfvolumenum}% 1442 \hyxmp@add@simple{prism:number}{\@pdfissuenum}% 1443 \hyxmp@add@simple{prism:pageRange}{\@pdfpagerange}% 1444 \hyxmp@add@simple{prism:isbn}{\@pdfisbn}% 1445 \hyxmp@add@simple{prism:issn}{\@pdfissn}% 1446 \hyxmp@add@simple{prism:eIssn}{\@pdfeissn}% 1447 \hyxmp@add@simple{prism:doi}{\@pdfdoi}% 1448 \hyxmp@add@simple{prism:url}{\@pdfurl}% 1449 \hyxmp@add@simple{prism:byteCount}{\@pdfbytes}% 1450 \hyxmp@add@simple{prism:pageCount}{\@pdfnumpages}% 1451 \} 3.5.11 XMP extension schemata Not all of the schemata supported by hyperxmp are predefined by  $XMP$ . PDF/A

conversion would normally fail for documents that employ "custom" schemata. However, this problem can be circumvented by declaring non-standard schemata in the xmp packet itself, following a technique described in a PDF Association technical note [\[13\]](#page-86-3). In this section, we declare only those schemata we actually use.

\hyxmp@check@iptc@data Define \hyxmp@iptc@data as the concatenation of all IPTC photo metadata supplied by the document.

1452 \newcommand\*{\hyxmp@check@iptc@data}{%

#### \hyxmp@iptc@data

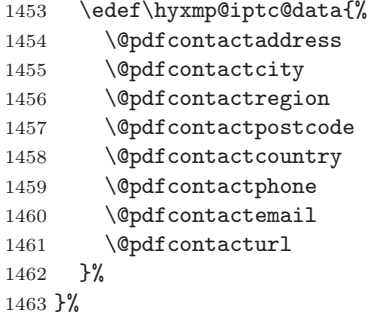

\textback@prism@data Define \textpackslash hyxmp@prism@data as the concatenation of all PRISM metadata supplied by the document. 1464 \newcommand\*{\hyxmp@check@prism@data}{% \hyxmp@prism@data 1465 \edef\hyxmp@prism@data{% 1466 \@pdfbookedition  $1467$  \@pdfbytes  $1468$  \@pdfdoi  $1469$  \@pdfeissn  $1470$  \@pdfisbn 1471 \@pdfissn  $1472$  \@pdfissuenum  $1473$  \@pdfnumpages 1474 \@pdfpagerange 1475 \@pdfpublication 1476 \@pdfpubtype  $1477$  \@pdfsubtitle  $1478$  \@pdfurl 1479 \@pdfvolumenum 1480 }% 1481 }% \hyxmp@begin@extension@decls Begin a block of XML tags that indicates we're declaring one or more extension schemata. 1482 \newcommand\*{\hyxmp@begin@extension@decls}{% 1483 \hyxmp@add@to@xml{% 1484  $\_\_$  $1485$  \_\_\_\_\_\_\_\_\_  $\text{erdf}:$  Bag>^^J% 1486 }% 1487 \} \hyxmp@end@extension@decls End the block of XML tags begun by \hyxmp@begin@extension@decls. 1488\newcommand\*{\hyxmp@end@extension@decls}{% 1489 \hyxmp@add@to@xml{% 1490 \_\_\_\_\_\_\_\_\_</rdf:Bag>^^J% 1491 \_\_\_\_\_\_ $<$ /pdfaExtension:schemas>^^J%  $1492$  }% 1493 \} \hyxmp@begin@ext@decl Begin the declaration of a single extension schema. \hyxmp@begin@ext@decl accepts the schema's name, prefix, and namespace URI. 1494 \newcommand\*{\hyxmp@begin@ext@decl}[3]{% 1495 \hyxmp@add@to@xml{% 1496 \_\_\_\_\_\_\_\_\_<rdf:li rdf:parseType="Resource">^^J%  $\texttt{1497}\texttt{}\_\texttt{---}\texttt{---}\texttt{--}\texttt{--}\texttt{--}^\texttt{--} \texttt{--}^\texttt{--} \texttt{--}^\$  $\texttt{1498}\texttt{}\textcolor{red}{\texttt{---}}\textcolor{red}{\texttt{---}}\textcolor{red}{\texttt{--}}\textcolor{red}{\texttt{--}}\textcolor{red}{\texttt{--}}\textcolor{red}{\texttt{+1424/pdfaschena:prefix}}\textcolor{red}{\texttt{--}}\textcolor{red}{\texttt{--}}\textcolor{red}{\texttt{--}}\textcolor{red}{\texttt{--}}\textcolor{red}{\texttt{--}}\textcolor{red}{\texttt{--}}\textcolor{red}{\texttt{--}}\textcolor{red}{\texttt{--}}\textcolor{red}{\texttt{--}}\textcolor{red}{\texttt{--}}\textcolor{red$ 1499 \_\_\_\_\_\_\_\_\_\_\_<pdfaSchema:namespaceURI>#3</pdfaSchema:namespaceURI>^^J%  $1500$  \_\_\_\_\_\_\_\_\_\_\_<pdfaSchema:property>^^J%

 $^{1501}$  \_\_\_\_\_\_\_\_\_\_\_\_\_\_\_<rdf:Seq>^^J%  $1502$  }%  $1503$  }% \hyxmp@end@ext@decl End the declaration of a single extension schema.  $1504$  \newcommand\*{\hyxmp@end@ext@decl}{%  $1505$  \hyxmp@add@to@xml{%  $1506 \,\mathrm{---}-\,\mathrm{---}-\,\mathrm{---}\times\mathrm{rdf}:\mathrm{Seq}\mathrm{>}\,\mathrm{``J\%}$  $1507$  \_\_\_\_\_\_\_\_\_\_\_</pdfaSchema:property>^^J% 1508 \]\]\]\]\]\]\]\]\]\]</rdf:li>\textasciicircum \textasciicircum J\%  $1509$  }%  $1510 \frac{\gamma}{\gamma}$ \hyxmp@declare@property Declare a single extension-schema property. \hyxmp@declare@property takes as input an optional type (defaults to Text) and a mandatory name, category, and description. 1511 \newcommand{\hyxmp@declare@property}[4][Text]{% 1512 \hyxmp@add@to@xml{%  $\label{thm:1513} \text{1513} \text{1513} \text{1513}$  $1514$  \_\_\_\_\_\_\_\_\_\_\_\_\_\_\_\_\_<pdfaProperty:name>}% 1515 \xdef\hyxmp@xml{\hyxmp@xml#2}% 1516 \hyxmp@add@to@xml{</pdfaProperty:name>^^J% 1517 \_\_\_\_\_\_\_\_\_\_\_\_\_\_\_\_\_\_<pdfaProperty:valueType>#1</pdfaProperty:valueType>^^J%  $1518$  \_\_\_\_\_\_\_\_\_\_\_\_\_\_\_<pdfaProperty:category>#3</pdfaProperty:category>^^J%  $1519$  \_\_\_\_\_\_\_\_\_\_\_\_\_\_\_\_<pdfaProperty:description>#4</pdfaProperty:description>^^J%  $\|1520 \| \|$  $1521$  }%  $1522$  }% \hyxmp@declare@field Declare a single field in a custom datatype required by an extension schema. \hyxmp@declare@field takes as input an optional type (defaults to Text) and a mandatory name and description. 1523\newcommand{\hyxmp@declare@field}[3][Text]{%  $1524$  \hyxmp@add@to@xml{%  $\|1525$  \_\_\_\_\_\_\_\_\_\_\_\_\_\_\_\_\_\_\_\_\_<rdf:li rdf:parseType="Resource">^^J%  $\|1526 \|$ \_\_\_\_\_\_\_\_\_\_\_\_\_\_\_\_\_\_\_\_\_\_\_\_\_<pdfaField:name>#2</pdfaField:name>^^J\%  $\label{thm:1527} \mbox{1527}\,\,\mbox{---}\,\,\mbox{---}\,\,\mbox{---}\,\,\mbox{---}\,\,\mbox{--}\,\,\mbox{--}\,\,\mbox{--}\,\,\mbox{--}\,\,\mbox{--}\,\,\mbox{--}\,\,\mbox{--}\,\,\mbox{--}\,\,\mbox{--}\,\,\,\mbox{--}\,\,\,\mbox{--}\,\,\,\mbox{--}\,\,\,\mbox{--}\,\,\,\mbox{--}\,\,\,\mbox{--}\,\,\,\mbox{--}\,\,\,\mbox{--}\,\,\,\mbox{--}\,\,\,\mbox{--}\,\,\,\mbox{--}\,\,\,\mbox{--}\,\,\,\mbox{--}\,\,\,\mbox$  $^{1528}$  \_\_\_\_\_\_\_\_\_\_\_\_\_\_\_\_\_\_\_\_\_\_\_\_\_\_<pdfaField:description>#3</pdfaField:description>^^J% 1529 \]\]\]\]\]\]\]\]\]\]\]\]\]\]\]\]\]\]\]\]\]\]</rdf:li>\textasciicircum \textasciicircum J\%  $1530 \quad \}$ % 1531 \} \hyxmp@pdf@extensions Declare the Adobe PDF schema. 1532 \newcommand\*{\hyxmp@pdf@extensions} $\{\%$ 1533 \hyxmp@begin@ext@decl 1534 {Adobe PDF Schema}%  $1535$   $\{pdf\}\%$ 1536  $\{http://ns.addobe.com/pdf/1.3/\}\%$ 1537 \hyxmp@declare@property

```
1538 {Trapped}%
                       1539 {internal}%
                       1540 \{Indication if the document has been modified to include trapping information\}\%1541 \hyxmp@end@ext@decl
                       1542 \}\%
    \hyxmp@mm@extensions Declare the XMP Media Management schema.
                       1543 \newcommand*{\hyxmp@mm@extensions}{%
                       1544 \hyxmp@begin@ext@decl
                       1545 {XMP Media Management Schema}%
                       1546 {xmpMM}%
                       1547 \{http://ns.addobe.com/xap/1.0/mm/\}\%1548 \hyxmp@declare@property
                       1549 [URI]
                       1550 {DocumentID}%
                       1551 {internal}%
                       1552 \{UUID based identifier for all versions and renditions of a document}\%
                       1553 \hyxmp@declare@property
                       1554 [URI]
                       1555 \{InstanceID\}\%
                       1556 {internal}%
                       1557 		 {UUID based identifier for specific incarnation of a document}%
                       1558 \hyxmp@declare@property
                       1559 {VersionID}%
                       1560 {internal}%
                       1561 	{Document version identifier}%
                       1562 \hyxmp@declare@property
                       1563 {RenditionClass}%
                       1564 {internal}%
                       1565 		 {The manner in which a document is rendered}%
                       1566 \hyxmp@end@ext@decl
                       1567 }%
\hbox{\hbox{hympp}}[12].
                       1568 \newcommand*{\hyxmp@pdfa@id@extensions}{%
                       1569 \hyxmp@begin@ext@decl
                       1570 {PDF/A Identification Schema}%
                       1571 {pdfaid}%
                       1572 \{http://www.aiim.org/pdfa/ns/id/\}\%1573 \hyxmp@declare@property
                       1574 [Integer]\%
                       1575 {part}%
                       1576 {internal}%
                       1577 {Part of PDF/A standard}%
                       1578 \hyxmp@declare@property
                       1579 {conformance}%
                       1580 \{internal\}\%1581 				{Conformance level of PDF/A standard}%
                       1582 \hyxmp@end@ext@decl
                       1583 \}\%
```

```
\hbar yxmp@pdfua@id@extension Declare the PDF/UA Universal Accessibility schema.
                        1584 \newcommand*{\hyxmp@pdfua@id@extensions}\{\%1585 \hyxmp@begin@ext@decl
                         1586 \{PDF/UA Universal Accessibility Schema\}\%
                         1587 {pdfuaid}%
                         1588 	{http://www.aiim.org/pdfua/ns/id/}%
                         1589 \hyxmp@declare@property
                         1590 [Integer]\%
                         1591 {part}%
                         1592 \qquad \text{internal}\%
                         1593 	{Part of ISO 14289 standard}%
                         1594 \hyxmp@end@ext@decl
                        1595 }%
 \hbar yxmp@pdx@id@extension Declare the schema used pre-PDF/X-4. Because Adobe Acrobat DC (at least)
                          defines this even for PDF/X-4 and later, we follow suit.
                         1596 \newcommand*{\hyxmp@pdfx@id@extensions}{%
                         1597 \ifx\hyxmp@pdfx@major\empty
                         1598 \else
                         1599 \hyxmp@begin@ext@decl
                         1600 \{Adobe Document Info PDF/X eXtension Schema\}\%
                         1601 {pdfx}%
                         1602 \{http://ns.addobe.com/pdfx/1.3/\}\%1603 \hyxmp@declare@property
                         1604 {GTS_PDFXVersion}%
                         1605 {internal}%
                         1606 {ID} of PDF/X standard}%
                         1607 \hyxmp@declare@property
                         1608 \{GTS\]PDFXConformance\}\%
                         1609 {internal}%
                         1610 	{Conformance level of PDF/X standard}%
                         1611 \hyxmp@end@ext@decl
                         1612 \fi
                          Declare the schema used in PDF/X-4 and later versions.
                         1613 \@tempcnta=0\hyxmp@pdfx@major\relax
                         1614 \ifnum\@tempcnta>3
                         1615 \hyxmp@begin@ext@decl
                         1616 {PDF/X} ID Schema}%
                         1617 {pdfxid}%
                         1618 \{http://www.npes.org/pdfx/ns/id/}\%1619 \hyxmp@declare@property
                         1620 {GTS_PDFXVersion}%
                         1621 {internal}%
                         1622 {ID of PDF/X standard}%
                         1623 \hyxmp@end@ext@decl<br>1624 \fi
                         16241625 }%
```
```
\hbar yxmp@iptc@extension Because IPTC metadata are not recognized by the PDF/A standard, PDF/A con-
                          version would normally fail for documents that utilize iptc metadata. Declaring
                          the IPTC metadata we support enables the document to be converted to PDF/Aformat.
                        1626 \newcommand*{\hyxmp@iptc@extensions}{%
                        1627 \hyxmp@begin@ext@decl
                        1628 {IPTC Core Schema}%
                        1629 {Iptc4xmpCore}%
                        1630 \{http://iptc.org/std/Iptc4xmpCore/1.0/xmlns/\}\%
                        1631 \hyxmp@declare@property
                        1632 [ContactInfo]
                        1633 {CreatorContactInfo}
                        1634 {external}
                        1635 {Document creator's contact information}
                          We can't call \hyxmp@end@ext@decl because we need first need to define the
                          Iptc4xmpCore:ContactInfo structure.
                        1636 \hyxmp@add@to@xml{%
                        1637 \,\mathrm{\_}\_\,\_\,\_\,\_\,\_\,\_\,\_\,\_\,\_\,\_\,\_\,\_ \'\1638 ___________</pdfaSchema:property>^^J%
                        1639 ___________<pdfaSchema:valueType>^^J%
                        1640 _______________<rdf:Seq>^^J%
                        1641 ______________<rdf:li rdf:parseType="Resource">^^J%
                        \{1642 \texttt{_________}\}\{1643 \,\_\,\_\,\_\,\_\,\_\,\_\,\_\,\_\,\_\,\_\,\_\,\_\,\_\,\_\,\_\,\_\,\_\,\_1643 \,\_\,\_\,\_\,\_\,\_\,\_\,\_1643 \,\_\,\_\,\_\,\_\,\_\,\_1643 \,\_\,\_\,\_\,\_\,\_1643 \,\_\,\_\,\_\,\_1643 \,\_\,\_\,\_1643 \,\_\,\_\,\_1643 \,\_\,\_\,\_1643 \,\_\,\_\,\_1644 \,\_\,\_\,\_1644 \,\_\,\_\,\_1644 \,\_\,\_\,\_1644 \,\_\,\_\,\_1644 \,\_\,\_\,\_1644 \,\_\,\_\,\_164\{ \verb|1644\rule[-1.5ex]{0.8ex}{1644\rule[-1.5ex]{0.8ex}{0.6ex}}\}1645 _________________<pdfaType:description>%
                        1646 Basic set of information to get in contact with a person%
                        1647 \lt/\text{pdfaType: description}<sup>--\text{J}\text{M}</sup>
                        1648 _________________<pdfaType:field>^^J%
                        1649 _____________________<rdf:Seq>^^J%
                        1650 }%
                        1651 \hyxmp@declare@field
                        1652 {CiAdrCity}%
                        1653 {Contact information city}%
                        1654 \hyxmp@declare@field
                        1655 {CiAdrCtry}%
                        1656 {Contact information country}%
                        1657 \hyxmp@declare@field
                        1658 {CiAdrExtadr}%
                        1659 {Contact information address}%
                        1660 \hyxmp@declare@field
                        1661 {CiAdrPcode}%
                        1662 {Contact information local postal code}%
                        1663 \hyxmp@declare@field
                        1664 {CiAdrRegion}%
                        1665 (Contact information regional information such as state or province}%
                        1666 \hyxmp@declare@field
                        1667 {CiEmailWork}%
                        1668 	{Contact information email address(es)}%
```

```
1669 \hyxmp@declare@field
                       1670 \qquad \qquad {CiTelWork}%
                       1671 \{ \text{Content information telephone number(s)}\}\%1672 \hyxmp@declare@field
                       1673 {CiUrlWork}%
                       1674 \{ \text{Content information Web URL(s)}\%1675 \hyxmp@add@to@xml{%
                       1676 _________________________</rdf:Seq>^^J%
                       1677 __________________</pdfaType:field>^^J%
                       1678 \]\]\]\]\]\]\]\]\]\]\]\]\]\]\]\]</rdf:li>\textasciicircum \textasciicircum J\%
                       1679 ______________</rdf:Seq>^^J%
                       1680 ___________</pdfaSchema:valueType>^^J%
                       1681 __________</rdf:li>^^J%
                       1682    }%
                       1683 \}
\hbar yxmp@prism@extensions Because PRISM metadata are not recognized by the PDF/A standard, PDF/A con-
                         version would normally fail for documents that utilize prism metadata. Declaring
                         the PRISM metadata we support enables the document to be converted to PDF/Aformat.
                       1684 \newcommand*{\hyxmp@prism@extensions}{%
                       1685 \hyxmp@begin@ext@decl
                       1686 {PRISM Basic Metadata}%
                       1687 {prism}%
                       1688 \{http://prismstandard.org/namespaces/basic/2.1/\}\%
                       1689 \hyxmp@declare@property
                       1690 {complianceProfile}%
                       1691 {internal}%
                       1692 \{PRISM specification compliance profile to which this document adheres\}\%
                       1693 \hyxmp@declare@property
                       1694 {publicationName}%
                       1695 {external}%
                       1696 {Publication name}%
                       1697 \hyxmp@declare@property
                       1698 {aggregationType}%
                       1699 {external}%
                       1700 {Publication type}%
                       1701 \hyxmp@declare@property
                       1702 {bookEdition}%
                       1703 \{external\}\%1704 \{Edition of the book in which the document was published\}\%
                       1705 \hyxmp@declare@property
                       1706 {volume}%
                       1707 {external}%
                       1708 	{Publication volume number}%
                       1709 \hyxmp@declare@property
                       1710 {number}%
                       1711 \{external\}\%1712 {Publication} issue number within a volume}%
                       1713 \hyxmp@declare@property
```

```
1714 {pageRange}%
1715 {external}%
1716 \{Page\ range\ for\ the\ document\ within\ the\ print\ version\ of\ its\ publication\}\%1717 \hyxmp@declare@property
1718 \{i \text{ssn}\}\%1719 {external}%
1720 	{ISSN for the printed publication in which the document was published}\%
1721 \hyxmp@declare@property
1722 \{eIssn\}\%1723 \{external}\1724 	{ISSN for the electronic publication in which the document was published}\%
1725 \hyxmp@declare@property
1726 \{i \text{sbn}\}\%1727 {external}%
1728 	{ISBN for the publication in which the document was published}\%
1729 \hyxmp@declare@property
1730 \{doi\}\%1731 {external}%
1732 \{Digital Object Identifier for the document\}\%
1733 \hyxmp@declare@property
1734 [URL]
1735 \{url\}\%1736 {external}%
1737 {[URL at which the document can be found]}%1738 \hyxmp@declare@property
1739 [Integer]
1740 {byteCount}%
1741 {internal}%
1742 {Approximate file size in octets}%
1743 \hyxmp@declare@property
1744 [Integer]
1745 {pageCount}%
1746 {internal}%
1747 	{Number of pages in the print version of the document}%
1748 \hyxmp@declare@property
1749 {subtitle}%
1750 {external}%
1751 {Document's subtitle}%
1752 \hyxmp@end@ext@decl
1753 \}\%
```
\textbackslash hyxmp@declare@extensions Declare all XMP extension schemata. We'll always have at least one, the XMP Media Management extensions, because we automatically generate xmpMM:DocumentID and xmpMM:InstanceID values.

```
1754 \newcommand*{\hyxmp@declare@extensions}{%
1755 \hyxmp@begin@extension@decls
 Declare the Adobe PDF schema (always present).
```
1756 \hyxmp@pdf@extensions

<span id="page-75-0"></span>Declare the xmp Media Management extensions (always present).

1757 \hyxmp@mm@extensions

Declare the PDF/A Identification extensions, but only when generating a PDF/A document.

1758 \ifHy@pdfa

1759 \hyxmp@pdfa@id@extensions

 $1760$  \fi

Conditionally declare the  $PDF/UA$  Universal Accessibility extensions.

- 1761 \ifx\@pdfuapart\@empty
- $1762$  \else
- 1763 \hyxmp@pdfua@id@extensions
- $1764$  \fi

 $\text{Conditionally declare the PDF/X extensions.}$ 

```
1765 \ifx\@pdfxversion\@empty
1766 \else
1767 \hyxmp@pdfx@id@extensions
1768 \fi
```
Conditionally declare iptc photo metadata extensions.

- 1769 \ifx\hyxmp@iptc@data\@empty
- $1770$  \else
- 1771 \hyxmp@iptc@extensions
- $1772$  \fi

Conditionally declare prism basic metadata extensions.

- 1773 \ifx\hyxmp@prism@data\@empty  $1774$  \else 1775 \hyxmp@prism@extensions  $1776$   $\text{f}$
- 1777 \hyxmp@end@extension@decls
- 1778 \}

### 3.5.12 Combining schemata into an XMP packet

\textbackslash hyxmp@bom Define a macro for the Unicode byte-order marker (BOM).

```
1779 \begingroup
1780 \ifhyxmp@unicodetex
1781 \lvert \cdot \rvert := \text{FEFF } \%1782 \lowercase{%
1783 \qquad \qquad \text{hysmp@bom{!}}1784 }%
1785 \else
1786 \text{catoode}'\text{ref=12}1787 \text{Catcode'}^{\text{bb=12}}1788 \text{catoode}'\text{bf=12}1789 \gdef\hyxmp@bom{^^ef^^bb^^bf}%
1790 \overline{\text{fi}}1791 \endgroup
```
<span id="page-76-0"></span>\hyxmp@construct@packet Successively add XML data to \hyxmp@xml until we have something we can insert \hyxmp@xml into the document's PDF catalog. 1792 \def\hyxmp@construct@packet{%  $1793$  \gdef\hyxmp@xml{}% 1794 \hyxmp@add@to@xml{<?xpacket begin="\hyxmp@bom" % 1795 id="W5M0MpCehiHzreSzNTczkc9d"?>^^J% 1796  $\&x:$ xmpmeta xmlns: $x=$ "adobe:ns:meta/">^^J%  $1797 \,\mathrm{\_}$   $\leq$  rdf:RDF  $\%$ 1798 xmlns:rdf="http://www.w3.org/1999/02/22-rdf-syntax-ns\hyxmp@hash">^^J% 1799  $\_\_--$  <rdf:Description rdf:about=""^^J% Specify every namespace we can potentially use, even the ones we end up not actually using.  $1800$  \_\_\_\_\_\_\_\_\_\_\_\_\_\_\_\_\_\_\_\_\_\_xmlns:pdf="http://ns.adobe.com/pdf/1.3/"^^J%  $\{1801 \,\underline{\hspace{1cm}}\,\underline{\hspace{1cm}}\,\underline{\hspace{1cm}}\,\underline{\hspace{1cm}}\,\underline{\hspace{1cm}}\,$ 1802 \]\]\]\]\]\]\]\]\]\]\]\]\]\]\]\]\]\]\]\]\]xmlns:dc="http://purl.org/dc/elements/1.1/"\textasciicircum \textasciicircum J\%  $1803$  \_\_\_\_\_\_\_\_\_\_\_\_\_\_\_\_\_\_\_\_\_xmlns:photoshop="http://ns.adobe.com/photoshop/1.0/"^^J%  $\{|1804\rangle_{\tt-----12222222222223}|\text{mlns:}xmp="http://ns.addobe.com/xap/1.0/""^0\%$  $1805$  \_\_\_\_\_\_\_\_\_\_\_\_\_\_\_\_\_\_\_\_\_xmlns:xmpMM="http://ns.adobe.com/xap/1.0/mm/"^^J% 1806 \]\]\]\]\]\]\]\]\]\]\]\]\]\]\]\]\]\]\]\]\]xmlns:stEvt="http://ns.adobe.com/xap/1.0/sType/ResourceEvent\textbackslash hyxmp@hash"\textasciicircum \textasciicircum J\%  $1807$  \_\_\_\_\_\_\_\_\_\_\_\_\_\_\_\_\_\_\_\_xmlns:pdfaid="http://www.aiim.org/pdfa/ns/id/"^^J%  $1808$  \_\_\_\_\_\_\_\_\_\_\_\_\_\_\_\_\_\_\_\_xmlns:pdfuaid="http://www.aiim.org/pdfua/ns/id/"^^J%  $\{|1809| \verb|-----|-----| \verb|xxmlns:pdfx="http://ns.addobe.com/pdfx/1.3/""^0\%$  $1810$   $\_\_\_\_\_\_\_\_\_\_\_\_\_\_\_\_\_\_\_\_\_\_\_\_\_\_\_\_\_.\$  $\_\_\_\_\_\_\_\_\_\_\_\_.\$  $1811$   $\_\_\_\_\_\_\_\_\_\_\_\_\_\_\_\_\_\_\_\_\.\$  xmlns:prism="http://prismstandard.org/namespaces/basic/2.1/"^~J%  $1812$  \_\_\_\_\_\_\_\_\_\_\_\_\_\_\_\_\_\_\_\_\_xmlns:Iptc4xmpCore="http://iptc.org/std/Iptc4xmpCore/1.0/xmlns/"^^J%  $1813$  \_\_\_\_\_\_\_\_\_\_\_\_\_\_\_\_\_\_\_\_xmlns:pdfaExtension="http://www.aiim.org/pdfa/ns/extension/"^^J%  $1814$   $\_\_\_\_\_\_\_\_\_\_\_\_\_\_\_\_\_\_\_\.\$   $\$ isins:pdfaSchema="http://www.aiim.org/pdfa/ns/schema\hyxmp@hash"^^J%  $1815$  \_\_\_\_\_\_\_\_\_\_\_\_\_\_\_\_\_\_\_\_\_\_xmlns:pdfaProperty="http://www.aiim.org/pdfa/ns/property\hyxmp@hash"^^J%  $\{1816 \verb|-----|-----| \verb|xxnlns:pdfaType="http://www.aiim.org/pdfa/ns/type\hypexphaymp@hash"^\thickspace\}$  $1817$  \_\_\_\_\_\_\_\_\_\_\_\_\_\_\_\_\_\_\_\_\_xmlns:pdfaField="http://www.aiim.org/pdfa/ns/field\hyxmp@hash">^^J%  $1818$  }% Declare non-standard schemata. 1819 \hyxmp@check@iptc@data 1820 \hyxmp@check@prism@data 1821 \hyxmp@declare@extensions Insert all the metadata we know how to insert. 1822 \hyxmp@pdf@schema 1823 \hyxmp@xmpRights@schema 1824 \hyxmp@dc@schema 1825 \hyxmp@photoshop@schema 1826 \hyxmp@xmp@basic@schema 1827 \hyxmp@pdfa@id@schema 1828 \hyxmp@pdfua@id@schema 1829 \hyxmp@pdfx@id@schema 1830 \hyxmp@mm@schema 1831 \hyxmp@iptc@schema 1832 \hyxmp@prism@schema 1833 \hyxmp@add@to@xml{% 77

```
1834 \text{\textendash} </rdf:Description>^^J%
1835 \,\text{\textendash} \text{\textendash} \text{\textendash} \text{\textendash} \text{\textendash}1836 \lt/x: xmpmeta>^^J%
1837 \hyxmp@padding
1838   <?xpacket end="w"?>^^J\%
1839 }%
1840 \}
```
## 3.6 Embedding the XMP packet

The PDF specification says that "a metadata stream may be attached to a document through the Metadata entry in the document catalogue'' [\[3\]](#page-85-0) so that's what we do here.

\hyxmp@embed@packet Determine which hyperref driver is in use and invoke the appropriate embedding \hyxmp@driver function.

```
1841 \newcommand*{\hyxmp@embed@packet}{%
1842 \hyxmp@construct@packet
1843 \def\hyxmp@driver{hpdftex}%
1844 \ifx\hyxmp@driver\Hy@driver
1845 \hyxmp@embed@packet@pdftex
1846 \else
1847 \def\hyxmp@driver{hluatex}%
1848 \ifx\hyxmp@driver\Hy@driver
1849 \hyxmp@embed@packet@luatex
1850 \else
1851 \def\hyxmp@driver{hdvipdfm}%
1852 \ifx\hyxmp@driver\Hy@driver
1853 \hyxmp@embed@packet@dvipdfm
1854 \else
1855 \det\hbox{Dympdriver}\{hxetex}\%1856 \ifx\hyxmp@driver\Hy@driver
1857 \hyxmp@embed@packet@xetex
1858 \else
1859 \text{Qifundefined}\{\text{pdfmark}\}\{\text{W}\}1860 \PackageWarningNoLine{hyperxmp}{%
1861 Unrecognized hyperref driver '\Hy@driver'.\MessageBreak
1862 \textbackslash jobname.tex's XMP metadata will *not* be\MessageBreak
1863 embedded in the resulting file}%
1864 \}\{\%
1865 \hyxmp@embed@packet@pdfmark
1866    }%
1867 \tilde{i}1868 \fi
1869 \fi
1870 \setminusfi
1871 \}
```
#### <span id="page-78-0"></span>3.6.1 Embedding using pdfTEX

Up to version 0.85, LuaT<sub>EX</sub> supported the pdfT<sub>EX</sub> primitives, and hyperref didn't distinguish the two backends. However, from hyperxmp's perspective there is one key difference: the effect of  $\odot$   $\odot$   $\odot$   $\odot$   $\odot$  and  $\odot$   $\odot$  a group in pdfTEX but is global in LuaTFX.

The PDF object representing the XMP packet is supposed to include an uncompressed stream so it can be read by non-PDF-aware tools. However, we don't want to unnecessarily uncompress *every* PDF stream. The solution, provided by Hans Hagen on the luatex mailing list (thread: "Leaving a single PDF object uncompressed",  $6 \text{ JUL } 2016$ ), is to provide the uncompressed flag to \pdfobj. Our definition of \hyxmp@embed@packet@pdftex uses the ifluatex package to distinguish the pdfT<sub>E</sub>X case from the pre-0.85 LuaT<sub>E</sub>X case.

1872 \RequirePackage{ifluatex}

\hyxmp@embed@packet@pdftex Embed the XMP packet using pdfTEX primitives, which are supported by both pdfTEX and pre-0.85 LuaTEX. The only difference is that in the former case we locally specify \pdfcompresslevel=0 to leave the PDF object uncompressed while in the latter case we pass the uncompressed flag to  $\dot{\theta}$  to achieve the same effect.

```
1873 \newcommand*{\hyxmp@embed@packet@pdftex}{%
1874 \bgroup
1875 \ifluatex
1876 \else
1877 \pdfcompresslevel=0
1878 \fi
1879 \immediate\pdfobj \ifluatex uncompressed\fi stream attr \{\%1880 /Type /Metadata
1881 /Subtype /XML
1882 \qquad \qquad \text{bymp@xm1}\%1883 \textbackslash pdfcatalog {/Metadata \the\pdflastobj\space 0 R}%
1884 \egroup
1885 \}
```
#### 3.6.2 Embedding using LuaT<sub>E</sub>X  $0.85+$

 $\hbar$ xmp@embed@packet@luatex Embed the XMP packet using LuaTEX 0.85+ primitives.

1886 \newcommand\*{\hyxmp@embed@packet@luatex}{% 1887 \immediate\pdfextension obj uncompressed stream attr  $\{\%$ 1888 /Type /Metadata 1889 /Subtype /XML  $1890 \} {\hbox{hysmp@xm1}\%}$ 1891 \textension catalog  $\{\Delta \the\ number\ndffeedback lastobj\relax\space space 0 R}\%$ 1892 \}

#### <span id="page-79-0"></span>3.6.3 Embedding using any pdfmark-based backend

\textbackslash hyxmp@embed@packet@pdfmark Embed the XMP packet using hyperref's \pdfmark command. I believe \pdfmark is used by the dvipdf, dvipsone, dvips, dviwindo, nativepdf, pdfmark, ps2pdf, textures, and vtexpdfmark options to hyperref, but I've tested only a few of those.

```
1893\newcommand*{\hyxmp@embed@packet@pdfmark}{%
1894 \pdfmark\{\%1895 pdfmark=/NamespacePush
1896 }%
1897 \pdfmark\{\%1898 pdfmark=/OBJ,
1899 Raw={/_objdef \string{hyxmp@Metadata\string} /type /stream}%
1900 \frac{\cancel{190}}{\cancel{190}}1901 \pdfmark\{\%1902 pdfmark=/PUT,
1903 Raw={\string{hyxmp@Metadata\string}
1904 2 dict begin
1905 /Type /Metadata def
1906 /Subtype /XML def
1907 currentdict
\begin{matrix} 1908\qquad & \text{end}\\ 1909\qquad & \text{\bf \large\emph{1}\normalsize\emph{8}}\end{matrix}1909
1910 \quad \}%
1911 \pdfmark1912 pdfmark=/PUT,
1913 Raw={\string{hyxmp@Metadata\string} (\hyxmp@xml)}%
1914 \frac{1}{8}1915 \pdfmark1916 pdfmark=/Metadata,
1917 Raw={\string{Catalog\string} \string{hyxmp@Metadata\string}}%
1918 }%
1919 \pdfmark1920 pdfmark=/NamespacePop
1921 }%
1922 \}
```
#### 3.6.4 Embedding using dvipdfm

\hyxmp@embed@packet@dvipdfm Embed the XMP packet using dvipdfm-specific \special commands. Note that dvipdfm rather irritatingly requires us to count the number of characters in the \hyxmp@xml stream ourselves.

```
1923 \newcommand*{\hyxmp@embed@packet@dvipdfm}{%
1924 \hyxmp@string@len{\hyxmp@xml}%
1925 \special{pdf: object @hyxmp@Metadata
1926 <<
1927 /Type /Metadata
1928 /Subtype /XML
1929 /Length \the\@tempcnta
1930 >>
```

```
1931 stream<sup>~~</sup>J\hyxmp@xml endstream%
1932 }%
1933 \special{pdf: docview
1934 <<
1935 /Metadata @hyxmp@Metadata
1936 >>
1937 }%
1938 \}
```
 $\hbar yxmp@string@len$  Set  $\text{temperature}$  to the number of characters in a given string (#1). The approach is first to tally the number of space characters then to tally the number of non-space characters. While this is rather sloppy I haven't found a better way to achieve the same effect, especially given that all of the characters in \#1 have already been assigned their category codes.

```
1939 \newcommand*{\hyxmp@string@len}[1]{%
1940 \@tempcnta=0
1941 \expandafter\hyxmp@count@spaces#1 {} %
1942 \expandafter\hyxmp@count@non@spaces#1{}%
1943 \}
```
\hyxmp@count@spaces Count the number of spaces in a given string. We rely on the built-in pattern matching of T<sub>E</sub>X's  $\det$  primitive to pry one word at a time off the head of the input string.

```
1944 \def\hyxmp@count@spaces#1 {\%}1945 \def\hyxmp@one@token{#1}%
1946 \ifx\hyxmp@one@token\@empty
1947 \ddot{\text{Ctemponta by -1}}1948 \else
1949 \ddot{\text{Ctemponta by 1}}1950 \expandafter\hyxmp@count@spaces
1951 \overline{1951}1952 \}
```
\hyxmp@count@non@spaces Count the number of non-spaces in a given string. Ideally, we'd count both spaces and non-spaces but TEX won't bind  $\#1$  to a space character (category code 10). Hence, in each iteration, #1 is bound to the next non-space character only.

```
1953 \newcommand*{\hyxmp@count@non@spaces}[1]{%
```

```
1954 \def\hyxmp@one@token{#1}%
1955 \ifx\hyxmp@one@token\@empty
1956 \else
1957 \advance\@tempcnta by 1
1958 \expandafter\hyxmp@count@non@spaces
1959 \forallfi
1960 \}
```
### 3.6.5 Embedding using  $X \oplus T \oplus X$

\hyxmp@embed@packet@xetex Embed the XMP packet using xdvipdfmx-specific \special commands. I don't know how to tell xdvipdfmx always to leave the Metadata stream uncompressed, <span id="page-81-0"></span>so the XMP metadata is likely to be missed by non-PDF-aware XMP viewers.

```
1961 \newcommand*{\hyxmp@embed@packet@xetex}{%
1962 \special{pdf:stream @hyxmp@Metadata (\hyxmp@xml)
1963 <<
1964 /Type /Metadata
1965 /Subtype /XML
1966 >>
1967 \frac{1}{8}1968 \special{pdf:put @catalog
1969 <<
1970 /Metadata @hyxmp@Metadata
1971 >>
1972 }%
1973 \}
```
### 3.7 Final clean-up

Having saved the category code of " " " at the start of the package code (Section [3.1\)](#page-16-0), we now restore that character's original category code.

```
1974 \catcode'\"=\hyxmp@dq@code
```
## 4 Help Wanted

Comma handling Ideally,  $\xmp\qquad$  should automatically replace all commas with \xmpcomma. Unfortunately, my TEX skills are insufficient to pull that off. If you know a way to make \xmpquote{Hello, world} work with both Unicode and non-Unicode encodings and with all TEX engines ( $pdfTFX$ ,  $Lu$  $TFX$ ,  $X\tau$  $TFX$ , etc.), please send me a code patch.

## A Sample XMP Packet

The following is an example of a complete xmp packet as may be produced by hyperxmp. This packet corresponds to the metadata included in the sample LAT<sub>EX</sub> document presented on pages [9](#page-8-0)–10. For clarity, metadata values, either specified explicitly by the document or introduced automatically by hyperxmp, are colored blue.

```
<?xpacket begin="\357\273\277" id="W5M0MpCehiHzreSzNTczkc9d"?>
<x:xmpmeta xmlns:x="adobe:ns:meta/">
  <rdf:RDF xmlns:rdf="http://www.w3.org/1999/02/22-rdf-syntax-ns\#">
    <rdf:Description rdf:about=""
                     xmlns:pdf="http://ns.adobe.com/pdf/1.3/"
                     xmlns:xmpRights="http://ns.adobe.com/xap/1.0/rights/"
                     xmlns:dc="http://purl.org/dc/elements/1.1/"
                     xmlns:photoshop="http://ns.adobe.com/photoshop/1.0/"
```

```
xmlns:xmp="http://ns.adobe.com/xap/1.0/"
               xmlns:xmpMM="http://ns.adobe.com/xap/1.0/mm/"
               xmlns:stEvt="http://ns.adobe.com/xap/1.0/sType/ResourceEvent\#"
               xmlns:pdfaid="http://www.aiim.org/pdfa/ns/id/"
               xmlns:pdfuaid="http://www.aiim.org/pdfua/ns/id/"
               xmlns:pdfx="http://ns.adobe.com/pdfx/1.3/"
               xmlns:pdfxid="http://www.npes.org/pdfx/ns/id/"
               xmlns:prism="http://prismstandard.org/namespaces/basic/2.1/"
               xmlns:Iptc4xmpCore="http://iptc.org/std/Iptc4xmpCore/1.0/xmlns/"
               xmlns:pdfaExtension="http://www.aiim.org/pdfa/ns/extension/"
               xmlns:pdfaSchema="http://www.aiim.org/pdfa/ns/schema\#"
               xmlns:pdfaProperty="http://www.aiim.org/pdfa/ns/property\#"
               xmlns:pdfaType="http://www.aiim.org/pdfa/ns/type\#"
               xmlns:pdfaField="http://www.aiim.org/pdfa/ns/field\#">
<pdfaExtension:schemas>
 <rdf:Bag>
                         .
                         .
                         .
  [over 200 lines of boilerplate definitions not shown]
                         .
                         .
                         .
 \langle \text{rdf:Bag} \rangle</pdfaExtension:schemas>
<pdf:Keywords>
 energy quanta, Hertz effect, quantum physics
</pdf:Keywords>
```
<pdf:Producer>

```
pdfTeX, Version 3.14159265-2.6-1.40.20 (TeX Live 2019/Debian)
</pdf:Producer>
<pdf:PDFVersion>1.5</pdf:PDFVersion>
```

```
<xmpRights:Marked>True</xmpRights:Marked>
```

```
<xmpRights:WebStatement>
 http://creativecommons.org/licenses/by-nc-nd/3.0/
</xmpRights:WebStatement>
```

```
<dc:format>application/pdf</dc:format>
```

```
<dc:title>
```

```
<rdf:Alt>
```

```
<rdf:li xml:lang="en">
  On a heuristic viewpoint concerning the production
  and transformation of light
\langle \text{rdf}:\text{li}\rangle<rdf:li xml:lang="x-default">
```

```
On a heuristic viewpoint concerning the production
and transformation of light
```

```
\langle \text{rdf}:\text{li}\rangle
```

```
<rdf:li xml:lang="de">
       \"Uber einen die Erzeugung und Verwandlung des Lichtes
       betreffenden heuristischen Gesichtspunkt
    \langle \text{rdf:li}\rangle\langle \text{rdf:Alt}\rangle</dc:title>
<dc:description>
  <rdf:Alt>
    <rdf:li xml:lang="en">photoelectric effect</rdf:li>
    <rdf:li xml:lang="x-default">photoelectric effect</rdf:li>
  \langle \text{rdf:Alt}\rangle</dc:description>
<dc:rights>
  <rdf:Alt>
    <rdf:li xml:lang="en">
       Copyright (C) 1905, Albert Einstein
    \langle \text{rdf:li}\rangle<rdf:li xml:lang="x-default">
       Copyright (C) 1905, Albert Einstein
    \langle \text{rdf:li}\rangle\langle \text{rdf:Alt}\rangle</dc:rights>
<dc:publisher>
  <rdf:Bag>
    <rdf:li>Wiley-VCH</rdf:li>
  \langlerdf:Bag>
</dc:publisher>
<dc:creator>
  <rdf:Seq>
    <rdf:li>Albert Einstein</rdf:li>
  \langle \text{rdf}:Seq>
</dc:creator>
<dc:subject>
  <rdf:Bag>
    <rdf:li>energy quanta</rdf:li>
    <rdf:li>Hertz effect</rdf:li>
    <rdf:li>quantum physics</rdf:li>
  \langle \text{rdf:Bag} \rangle</dc:subject>
<dc:date>
  <rdf:Seq>
    <rdf:li>1905-03-17</rdf:li>
  \langle \text{rdf}:Seq>
</dc:date>
<dc:language>
  <rdf:Bag>
```

```
<rdf:li>en</rdf:li>
 \langle \text{rdf}:Bag>
</dc:language>
<dc:type>
 <rdf:Bag>
    <rdf:li>Text</rdf:li>
 \langle \text{rdf:Bag}\rangle</dc:type>
<dc:source>einstein.tex</dc:source>
<dc:identifier>info:lccn/50013519</dc:identifier>
<photoshop:AuthorsPosition>
 Technical Assistant, Level III
</photoshop:AuthorsPosition>
<photoshop:CaptionWriter>Scott Pakin</photoshop:CaptionWriter>
<xmp:CreateDate>2019-03-16T23:07:38-06:00</xmp:CreateDate>
<xmp:ModifyDate>2019-03-16T23:07:38-06:00</xmp:ModifyDate>
<xmp:MetadataDate>2019-03-16T23:07:38-06:00</xmp:MetadataDate>
<xmp:CreatorTool>LaTeX with hyperref package</xmp:CreatorTool>
<xmpMM:DocumentID>
 uuid:6d1ac9ec-4ff2-515a-954b-648eeb4853b0
</xmpMM:DocumentID>
<xmpMM:InstanceID>
 uuid:3e4c4182-b182-46c9-995f-754c41d13390
</xmpMM:InstanceID>
<xmpMM:VersionID>2.998e8</xmpMM:VersionID>
<xmpMM:RenditionClass>default</xmpMM:RenditionClass>
<Iptc4xmpCore:CreatorContactInfo rdf:parseType="Resource">
 <Iptc4xmpCore:CiAdrExtadr>Kramgasse 49</Iptc4xmpCore:CiAdrExtadr>
 <Iptc4xmpCore:CiAdrCity>Bern</Iptc4xmpCore:CiAdrCity>
 <Iptc4xmpCore:CiAdrPcode>3011</Iptc4xmpCore:CiAdrPcode>
 <Iptc4xmpCore:CiAdrCtry>Switzerland</Iptc4xmpCore:CiAdrCtry>
 <Iptc4xmpCore:CiTelWork>031 312 00 91</Iptc4xmpCore:CiTelWork>
 <Iptc4xmpCore:CiEmailWork>aeinstein@ipi.ch</Iptc4xmpCore:CiEmailWork>
 <Iptc4xmpCore:CiUrlWork>
   http://einstein.biz/,
   https://www.facebook.com/AlbertEinstein
 </Iptc4xmpCore:CiUrlWork>
</Iptc4xmpCore:CreatorContactInfo>
<prism:complianceProfile>three</prism:complianceProfile>
<prism:subtitle xml:lang="en-US">
 Putting that bum Maxwell in his place
</prism:subtitle>
<prism:publicationName xml:lang="de">
 Annalen der Physik
</prism:publicationName>
```

```
<prism:aggregationType>journal</prism:aggregationType>
```

```
<prism:volume>322</prism:volume>
      <prism:number>6</prism:number>
      <prism:pageRange>132-148</prism:pageRange>
      <prism:issn>0003-3804</prism:issn>
      <prism:eIssn>1521-3889</prism:eIssn>
      <prism:doi>10.1002/andp.19053220607</prism:doi>
      <prism:url>
        http://www.physik.uni-augsburg.de/annalen/history/einstein-papers/190517132-
      </prism:url>
      <prism:byteCount>59846</prism:byteCount>
      <prism:pageCount>17</prism:pageCount>
    </rdf:Description>
  \langle \text{rdf:RDF} \rangle\langle x:xmpmeta>
<?xpacket end="w"?>
```
## References

- [1] Adobe Systems, Inc., San Jose, California. Adobe Acrobat X SDK Help, pdfmark Reference. Available from [http://www.adobe.com/devnet/acrobat/](http://www.adobe.com/devnet/acrobat/documentation.html) [documentation.html](http://www.adobe.com/devnet/acrobat/documentation.html).
- [2] Adobe Systems, Inc. PostScript Language Reference Manual. Addison-Wesley, 2nd edition, January 1996, ISBN: 0-201-18127-4.
- <span id="page-85-0"></span>[3] Adobe Systems, Inc., San Jose, California. *Document Management—Portable*  $Document\ Format-Part\ 1: PDF\ 1.7, July\ 2008. ISO\ 32000-1 standard$ document. Available from [http://wwwimages.adobe.com/www.adobe.com/](http://wwwimages.adobe.com/www.adobe.com/content/dam/Adobe/en/devnet/pdf/pdfs/PDF32000_2008.pdf) [content/dam/Adobe/en/devnet/pdf/pdfs/PDF32000\\]2008.pdf](http://wwwimages.adobe.com/www.adobe.com/content/dam/Adobe/en/devnet/pdf/pdfs/PDF32000_2008.pdf).
- [4] Adobe Systems, Inc., San Jose, California. XMP Specification Part 1: Data model, Serialization, and Core Properties, April 2012. Available from [http://wwwimages.adobe.com/www.adobe.com/content/dam/Adobe/](http://wwwimages.adobe.com/www.adobe.com/content/dam/Adobe/en/devnet/xmp/pdfs/cc-201306/XMPSpecificationPart1.pdf) [en/devnet/xmp/pdfs/cc-201306/XMPSpecificationPart1.pdf](http://wwwimages.adobe.com/www.adobe.com/content/dam/Adobe/en/devnet/xmp/pdfs/cc-201306/XMPSpecificationPart1.pdf).
- [5] DCMI Usage Board DCMI Metadata Terms, June 14, 2012. Available from <http://dublincore.org/documents/dcmi-terms/>.
- [6] Michael Downes. Around the bend \#15, answers, 4th (last) installment. [comp.text.tex](news:comp.text.tex) newsgroup posting, January 3, 1994. Archived by Google at [http://groups.google.com/group/comp.text.tex/msg/](http://groups.google.com/group/comp.text.tex/msg/7da7643b9e8f3b48) [7da7643b9e8f3b48](http://groups.google.com/group/comp.text.tex/msg/7da7643b9e8f3b48).
- [7] International Digital Enterprise Alliance, Inc. Publishing Requirements for Industry Standard Metadata, Version 3.0: PRISM Basic Metadata Specification, October 12, 2012. Available from [http://www.prismstandard.org/](http://www.prismstandard.org/specifications/3.0/PRISM_Basic_Metadata_3.0.htm) specifications/3.0/PRISM\_Basic\_Metadata\_3.0.htm.
- <span id="page-86-0"></span>[8] International Digital Enterprise Alliance, Inc. Publishing Requirements for Industry Standard Metadata, Version 3.0: PRISM Controlled Vocabularies Specification, October 4, 2012. Available from [http://www.prismstandard.](http://www.prismstandard.org/specifications/3.0/PRISM_CV_Spec_3.0.pdf) org/specifications/3.0/PRISM\_CV\_Spec\_3.0.pdf.
- [9] International Press Telecommunications Council. IPTC Photo Metadata: Core 1.1/Extension 1.1, July 2010. Revision 1. Available from [http://www.iptc.org/std/photometadata/specification/](http://www.iptc.org/std/photometadata/specification/IPTC-PhotoMetadata-201007_1.pdf) [IPTC-PhotoMetadata-201007\\]1.pdf](http://www.iptc.org/std/photometadata/specification/IPTC-PhotoMetadata-201007_1.pdf).
- [10] Internet Assigned Numbers Authority. Language subtag registry, January 11, 2011. Available from [http://www.iana.org/assignments/](http://www.iana.org/assignments/language-subtag-registry) [language-subtag-registry](http://www.iana.org/assignments/language-subtag-registry).
- [11] Paul J. Leach, Michael Mealling, and Rich Salz. A Universally Unique IDentifier (UUID) URN namespace. Request for Comments 4122, Internet Engineering Task Force, Network Working Group, July 2005. Category: Standards Track. Available from <http://www.ietf.org/rfc/rfc4122.txt>.
- [12] PDF/A Competence Center, Berlin, Germany. TechNote 0008: Predefined XMP Properties in PDF/A-1, March 20, 2008. Available from http://www.pdfa.org/wp-content/uploads/2011/08/tn0008\_ predefined\_xmp\_properties\_in\_pdfa-1\_2008-03-20.pdf.
- [13] PDF/A Competence Center, Berlin, Germany. TechNote 0009: XMP Extension Schemas in PDF/A-1, March 20, 2008. Available from http://www.pdfa.org/wp-content/uploads/2011/08/tn0009\_ xmp\_extension\_schemas\_in\_pdfa-1\_2008-03-20.pdf.
- [14] Misha Wolf and Charles Wicksteed. Date and time formats. Note NOTEdatetime, World Wide Web Consortium (W3C), September 15, 1997. Available from <http://www.w3.org/TR/NOTE-datetime>.

## Change History

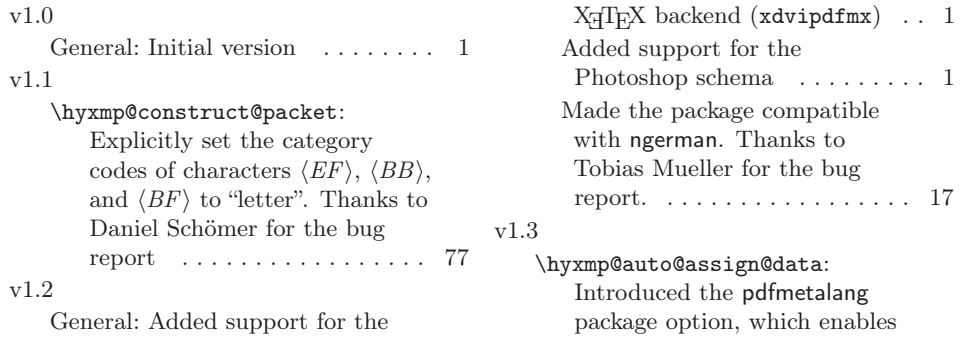

<span id="page-87-0"></span>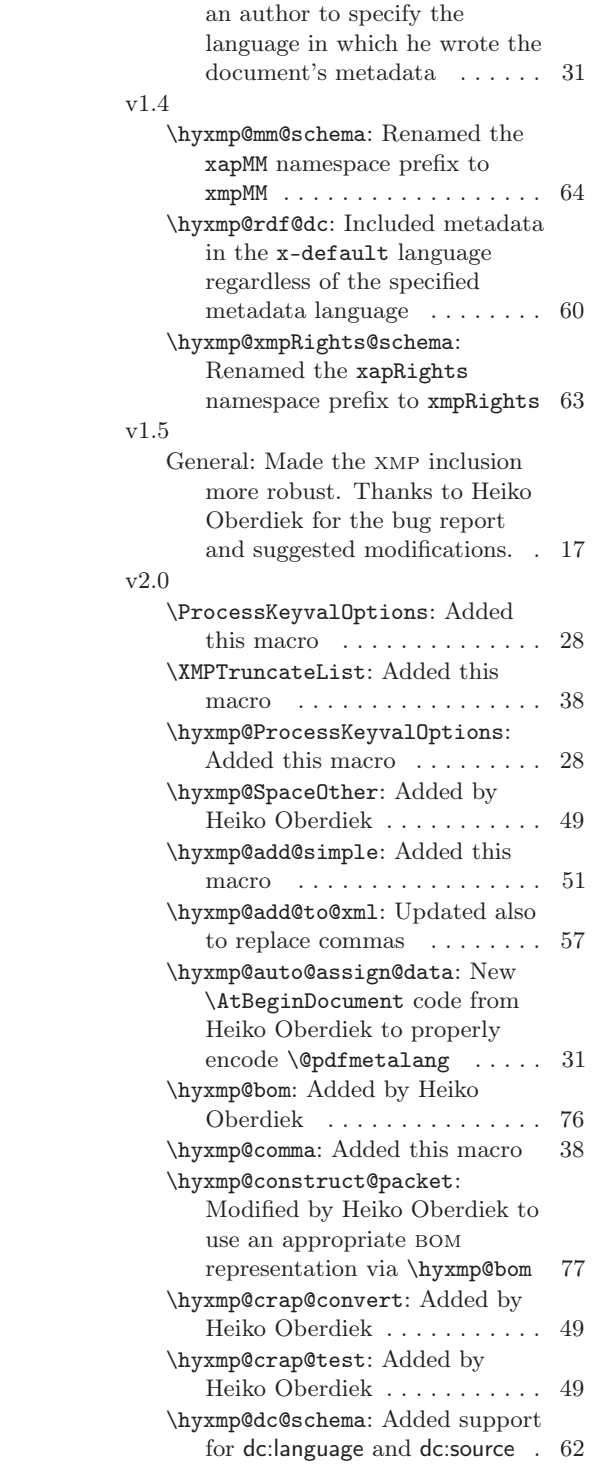

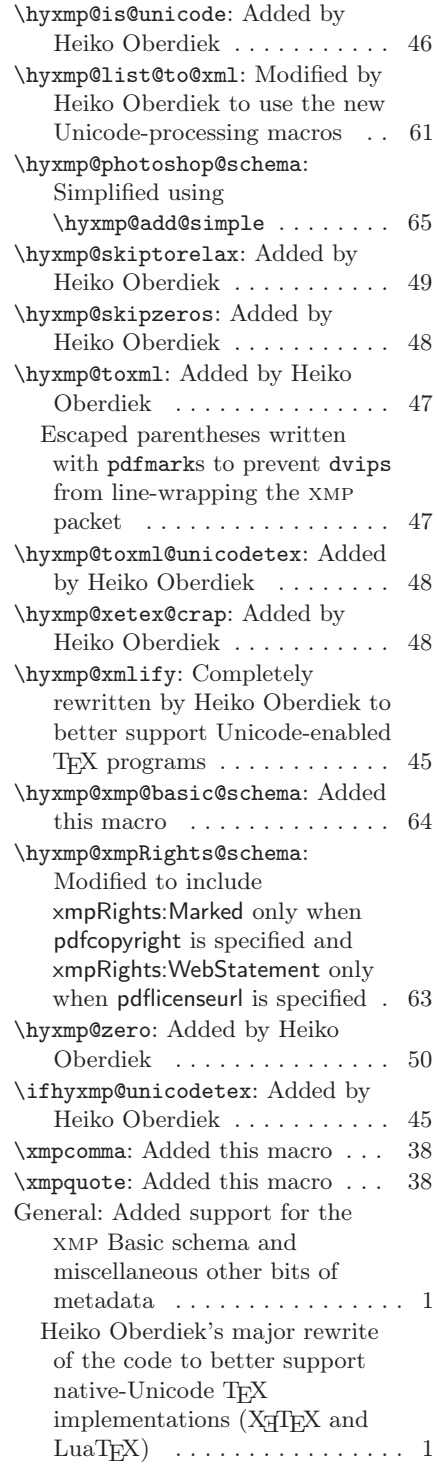

<span id="page-88-0"></span>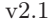

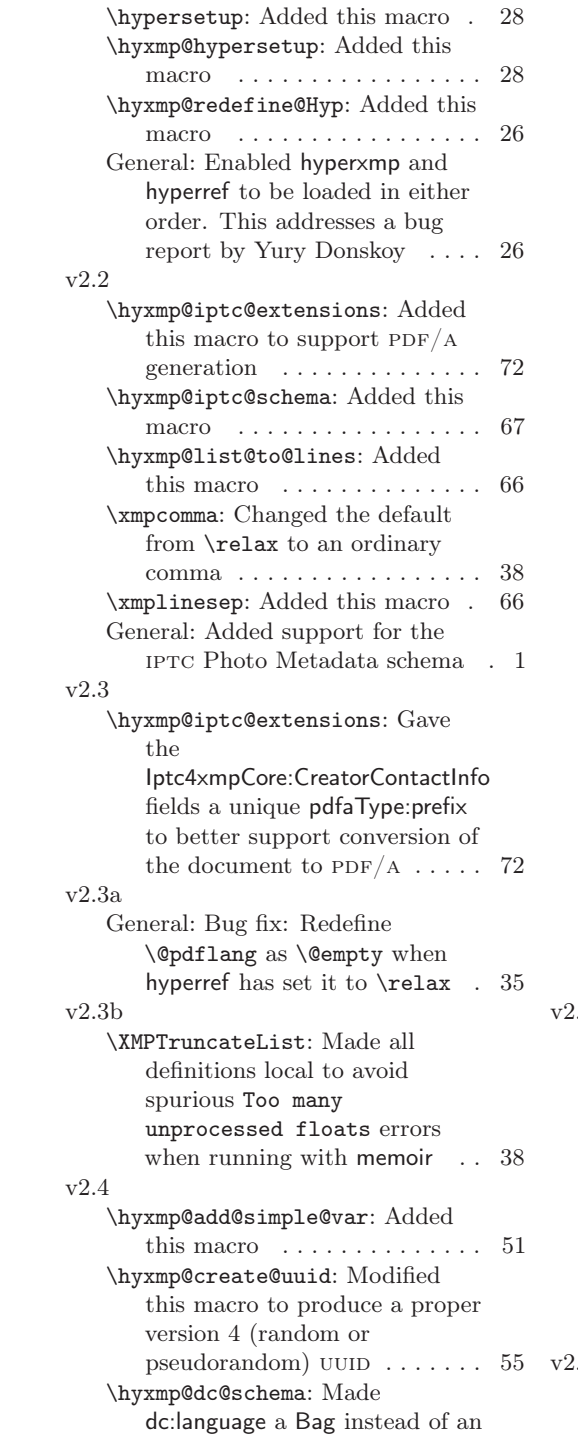

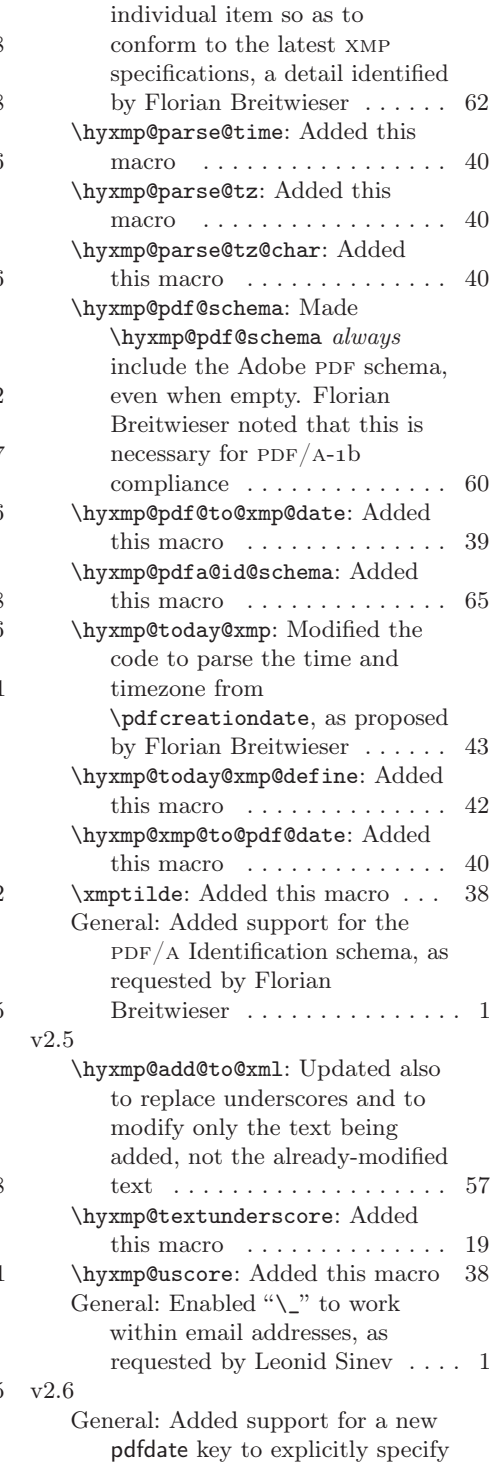

<span id="page-89-0"></span>the document date (and optionally time)  $\dots \dots \dots 1$ v2.7 \hyxmp@auto@assign@data: Automatically use \title and \author if pdftitle and pdfauthor are left unspecified. Thanks to Maciej Radziejewski for the suggestion  $\dots \dots \dots$  31 v2.8 \hyxmp@add@to@xml: Corrected inadvertent lowercasing of non-Latin characters when run under X $\frac{1}{2}$ AT<sub>E</sub>X or LuaL<sup>A</sup>T<sub>E</sub>X (bug reported by Leonid Sinev) 57 v2.9 \hyxmp@iptc@schema: Use Iptc4xmpCore instead of Iptc4ContInfo as the contact-information metadata prefix. Leonid Sinev reports that Acrobat's  $PDF/A$  validator seems to prefer Iptc4xmpCore . 67 \hyxmp@pdfa@id@schema: Let the author specify the PDF/ $\overline{AB}$  part and conformance IDs, as requested by Leonid Sinev . . . 65 General: Force inclusion of dc:creator, dc:title, and dc:description-even if empty--when hyperref is loaded with the pdfa option (suggested by Leonid Sinev)  $\dots \dots \dots 1$ Introduced the pdftype package option, which enables an author to specify the type of document being produced . . . . . . . . . . . 1 v3.0 \hyxmp@embed@packet@luatex: Added this macro  $\dots \dots$  . 79 \hyxmp@today@xmp@define: Modified to accept the name of a macro to define  $\dots \dots \dots$  42 \hyxmp@xmp@basic@schema: Made the XMP xmp:CreateDate, xmp:ModifyDate, and xmp:MetadataDate match the PDF CreationDate . . . . . . . . . 64 General: Made the code compatible with LuaT<sub>E</sub>X 0.85. Thanks to

Robert Schlicht, Leonid Sinev, and David Carlisle for bug reports and to Leonid Sinev for helping test the new hyperxmp code . . . . . . . . . . . . . . . . . . . . 1 v3.1 \hyxmp@embed@packet@luatex: Updated to use \pdfextension obj uncompressed as suggested by Hans Hagen . . . . . . . . . . . 79 \hyxmp@embed@packet@pdftex: Leave the XMP packet----and only the xmp packet---uncompressed in both pdfTEX and pre-0.85 LuaTEX 79 v3.2 \hyxmp@as@pdf@date: Added this macro . . . . . . . . . . . . . . . . . 40 \hyxmp@as@xmp@date: Added this macro . . . . . . . . . . . . . . . . . 39 \hyxmp@today@xmp@define: Modified to include hours and minutes . . . . . . . . . . . . . . . . 42 \hyxmp@xmp@basic@schema: Honor hyperref's pdfcreationdate and pdfmoddate options plus a new pdfmetadate option. Leonid Sinev requested this additional control and helped test the resulting hyperxmp code . . . . 64 v3.3 \@pdfsource: Added this macro and the corresponding pdfsource option, at Niklas Beisert's request . . . . . . . . . . 22 \XMPLangAlt: Added this macro based on a request---and some code-by Niklas Beisert to support metadata expressed in multiple languages  $\phantom{1} \ldots \ldots \ldots \phantom{1} 53$ \hyxmp@auto@assign@data: Don't overwrite an existing pdfmetalang with pdflang or x-default. This addresses a bug report by Niklas Beisert . 31 \hyxmp@rdf@dc: Bug fix: Output the metadata language as correct xml even when hyperref is loaded with the unicode option . . . . . . . . . . . . . . . . . 60

<span id="page-90-0"></span>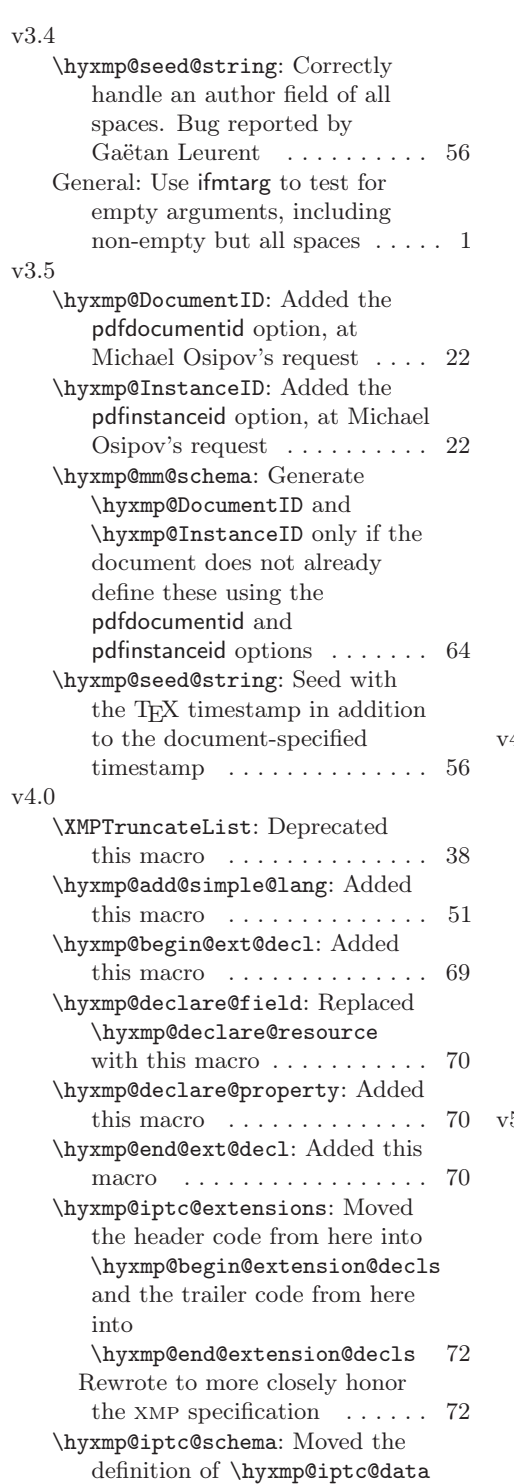

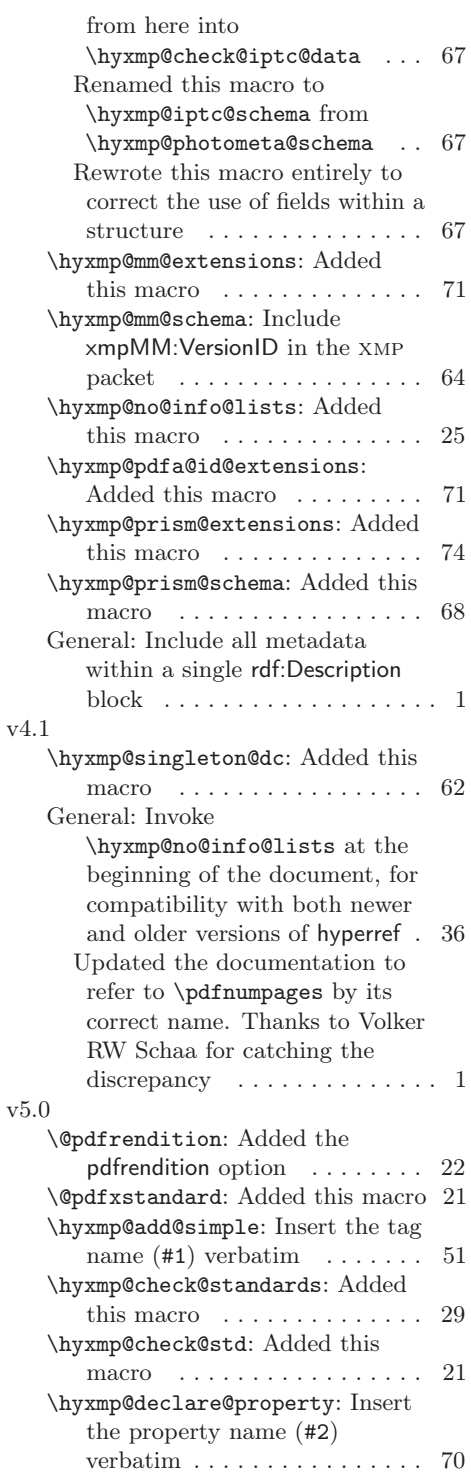

# 91

<span id="page-91-0"></span>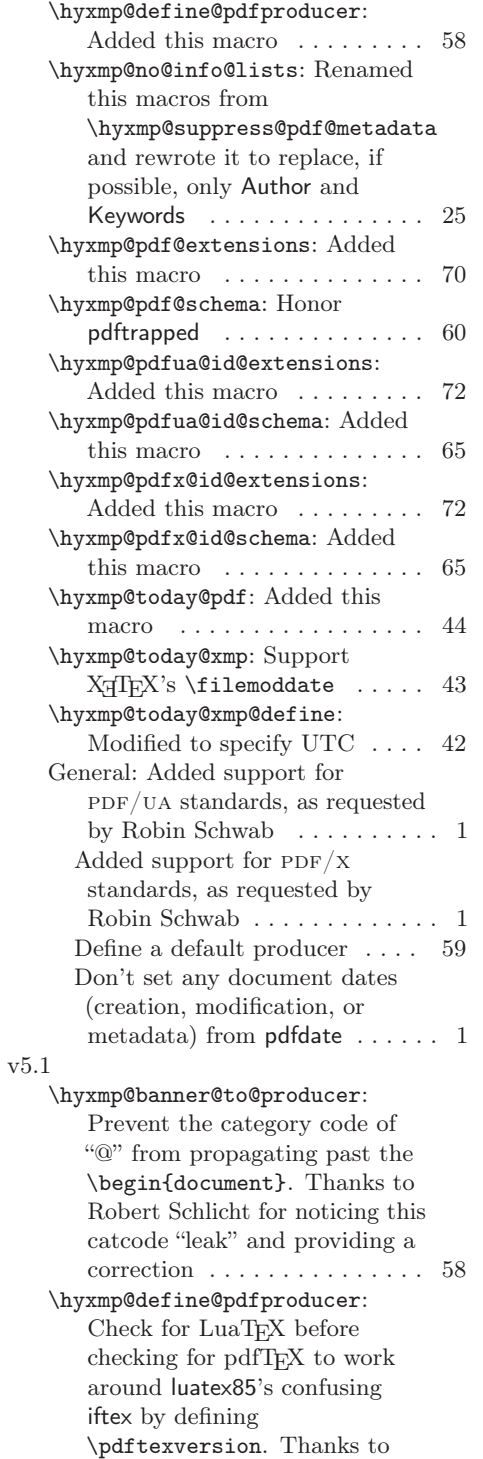

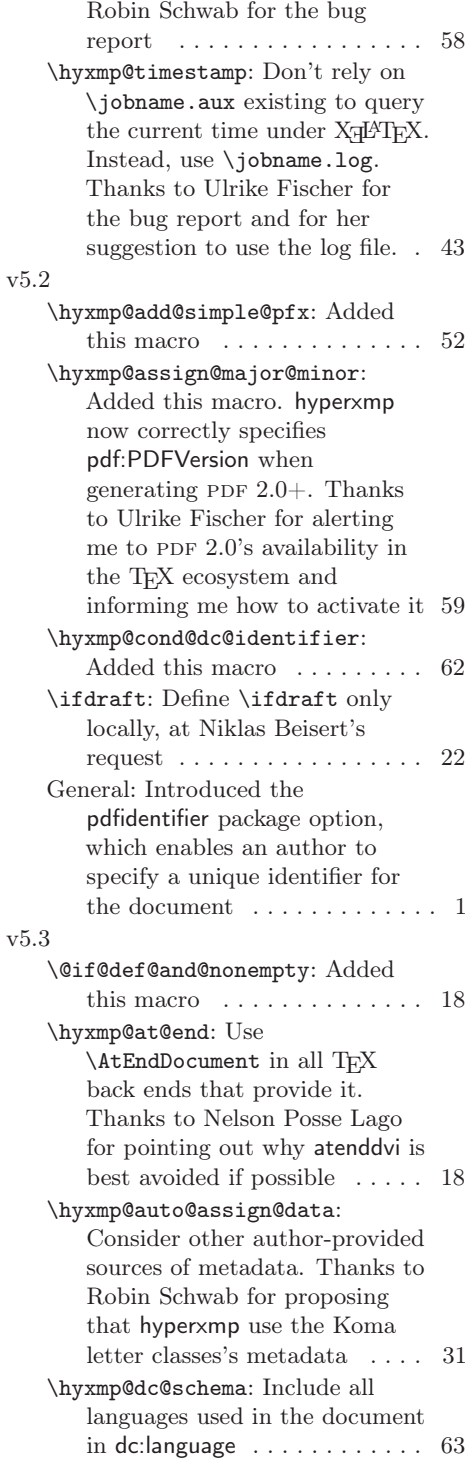

<span id="page-92-0"></span>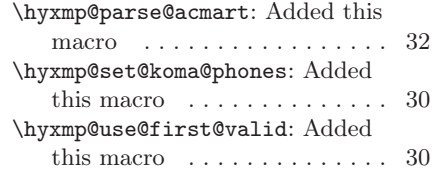

General: Acquire the default language from the polyglossia package, if loaded. Thanks to Robin Schwab for bringing that package to my attention  $\phantom{1} \ldots \phantom{1}35$ 

# Index

Numbers written in italic refer to the page where the corresponding entry is described; numbers underlined refer to the code line of the definition; numbers in roman refer to the code lines where the entry is used.

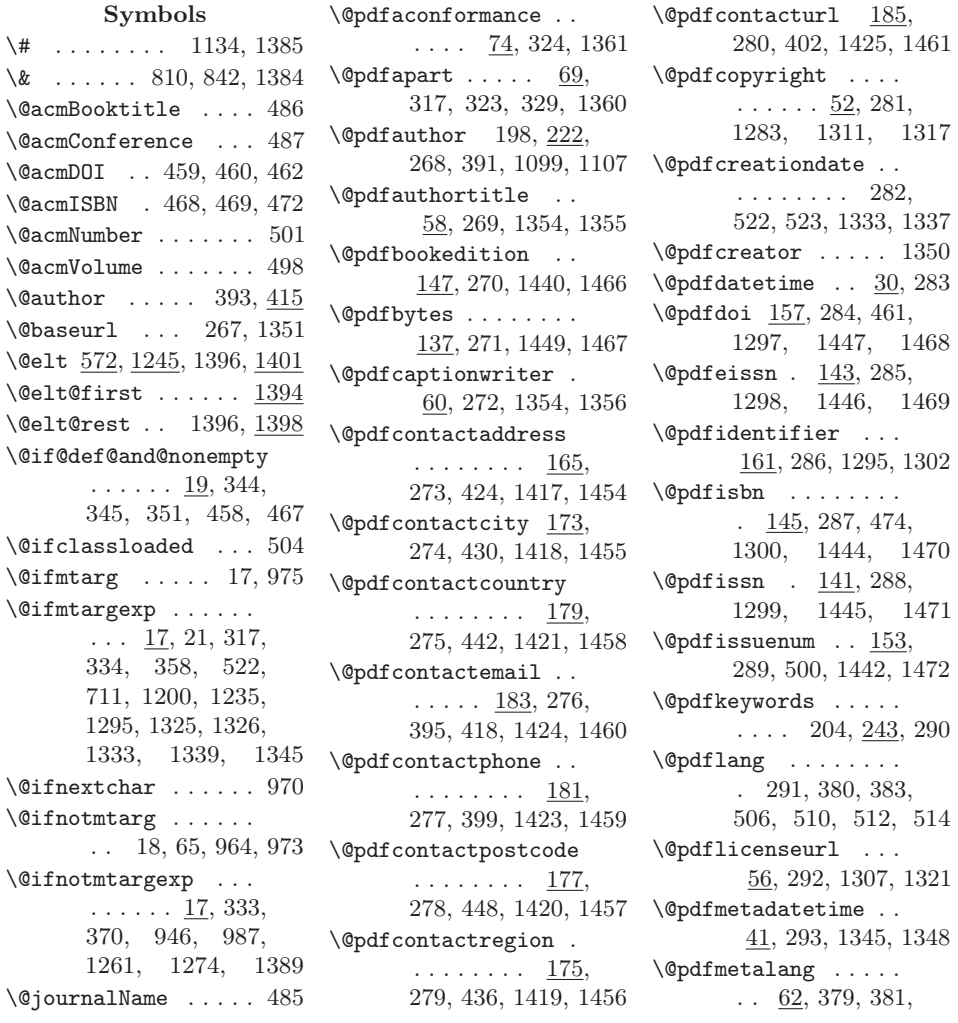

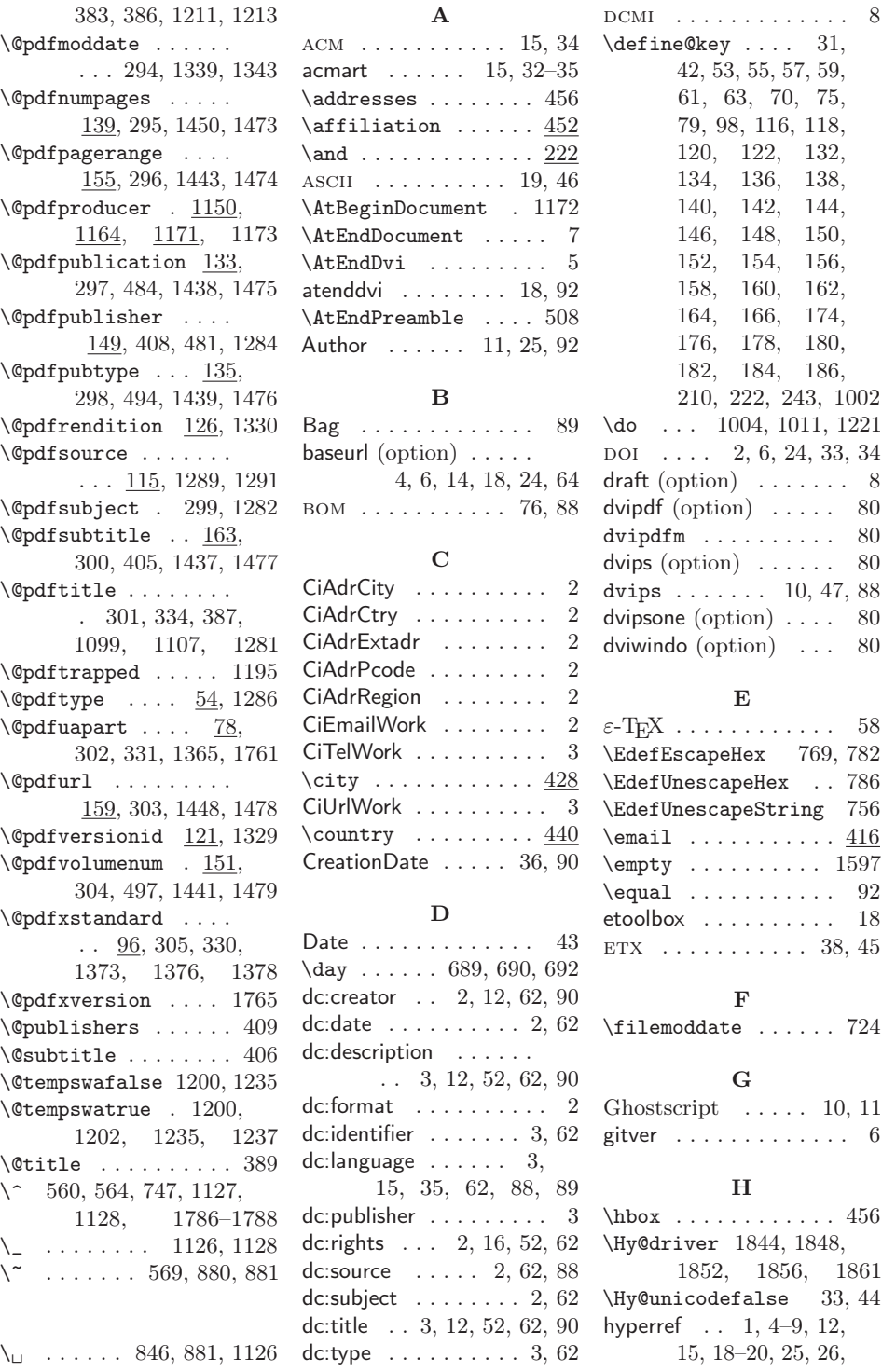

94

```
28, 29, 31,37,
       58, 59,80,91
\hbox{\texttt{hypersetup}} . . . 260, 371
hyperxmp 1, 2,9, 12-21, 24, 26, 30, 35--
       39, 45, 54,60,
       68, 79, 82, 89, 90, 92
\hyxmp@@is@unicode . 790
\hyxmp@acm@isbn . . . 467
\hyxmp@acm@publisher
       . . . . . . . . . . . 480
\hyxmp@acm@pubtype . 489
\hyxmp@add@simple ..
       \ldots . 945, 1195,1280, 1291, 1302,
       1319, 1321, 1327--
       1330, 1334, 1336,
       1340, 1342, 1346,
       1348, 1350, 1351,
       1355, 1356, 1360,
       1361, 1365, 1372,
       1373, 1376, 1378,
       1418--1421, 1435,
       1439, 1441-1450
\hyxmp@add@simple@lang
       \cdots \cdots \cdots \frac{963}{ }1437, 1438, 1440
\hyxmp@add@simple@lang@i
       \ldots \ldots 966, \frac{969}{96}\hyxmp@add@simple@lang@ii
       . . . . . . . . 970, 972
\hyxmp@add@simple@pfx
       \ldots \ldots 986, 1275
\hyxmp@add@simple@var
       \cdots \cdots \cdots \frac{954}{5}1193, 1194, 1197
\hyxmp@add@to@xml . .
       . 948, 950, 958,
       976, 980, 988,
       992, 994, 1113,
       1139, 1207, 1214,
       1218, 1223, 1228,
       1240, 1248, 1254,
       1263, 1391, 1395,
       1399, 1405, 1412,
       1427, 1483, 1489,
       1495, 1505, 1512,
       1516, 1524, 1636,
       1675, 1794, 1833
```
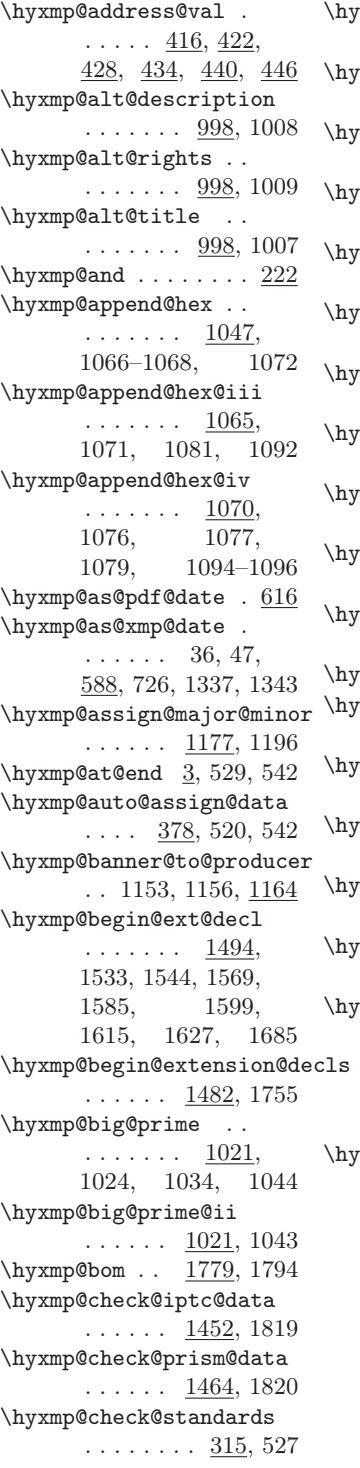

 $\tt rxmp@check@std$  ..  $\ldots$  .  $91, 103-111$  $\tt xmp@comma ... ...$ . 167, 223, 244, 559 xmp@commas@to@list 543, 579, 1246, 1403 \textbackslash hyxmp@commas@to@list@i . . . . . . . . 545, 547 xmp@concated@metadata . . . . . . . . . . . <u>265</u> \textbackslash hyxmp@cond@dc@identifier  $\ldots$  1272, 1297-1300  $\texttt{rxmp@construct@packet}$  $\ldots \ldots$  1792, 1842  $\tt xmp@count@non@spaces$  $\ldots$  . . . 1942,  $\frac{1953}{1953}$ xmp@count@spaces  $\ldots \ldots 1941, \underline{1944}$  $\texttt{rxmp@capacity}$  $\ldots \ldots 872, \underline{906}$  $\tt xmp@crap@result$  .  $\ldots \ldots \ldots \frac{862}{898}$  $\tt xmp@crap@test$  869,  $894$ \textbackslash hyxmp@create@uuid . . . 1074, 1102, 1111  $\tt xmp@cur@lang \dots$  $\ldots$  . . . 1004,  $1012$  $\texttt{xmp@dc}$ ang . . . .  $\ldots$  505, 516, 1294  $\tt xmp@dc@schema$  ..  $\ldots \ldots$  1279, 1824 xmp@declare@extensions . . . . . . 1754, 1821 xmp@declare@field . . . . . . . <u>1523</u>, 1651, 1654, 1657, 1660, 1663, 1666, 1669, 1672 xmp@declare@property . . . . . . .  $1511,$ 1537, 1548, 1553, 1558, 1562, 1573, 1578, 1589, 1603, 1607, 1619, 1631, 1689, 1693, 1697, 1701, 1705, 1709, 1713, 1717, 1721, 1725, 1729, 1733, 1738, 1743, 1748

\hyxmp@def@DocumentID  $\ldots \ldots$  1098, 1325 \hyxmp@def@InstanceID  $\ldots \ldots$  1104, 1326 \hyxmp@define@pdfproducer \hyxmp@iptc@schema .  $\ldots$  . . . 1150, 1174 \hyxmp@DocumentID .. . . . . . . . . 117, 1098, 1325, 1327  $\hbox{\texttt{b}symp@dq@code . 1, 1974}$ \hyxmp@driver .... 1841 \hyxmp@embed@packet . . . . . . . 531, 1841 \hyxmp@embed@packet@dvipdfmhyxmp@list ... 1246,  $\ldots$  . . . 1853, <u>1923</u> \hyxmp@embed@packet@luatex\hyxmp@list@to@lines  $\ldots$  . . . 1849, <u>1886</u> \hyxmp@embed@packet@pdfmark  $\ldots$  1865,  $1893$  \hyxmp@list@to@xml . \hyxmp@embed@packet@pdftex . . . . . . 1845, 1873 \hyxmp@embed@packet@xetex \hyxmp@major@minor 1177  $\ldots$  1857,  $\frac{1961}{\text{Mymp@mm@extension}}$ \hyxmp@end@ext@decl  $\ldots$  1504, 1541, 1566, 1582, 1594, 1611, 1623, 1752 \hyxmp@end@extension@decls  $\ldots \ldots$  1488, 1777 \hyxmp@extra@indent  $\ldots$  .  $944, 948,$ 959, 988, 1392, 1416 \hyxmp@find@metadata  $\ldots \ldots \ldots 265, 530$  $\hbox{\tt\uparrow}$ xmp@first@char . . 586 \hyxmp@first@char@i  $\ldots$  586, 589, 617 \hyxmp@gobbletwo 656, 669  $\hbox{\tt\xmp@hash}$  . . . . . . .  $\ldots$  1133, 1798, 1806, 1814--1817 \hyxmp@Hyp@pdfauthor . . . . . . . . . . . <u>216</u> \hyxmp@Hyp@pdfkeywords . . . . . . . . . . . 237  $\hbox{\tt\xmp@hypersetup}$  . . 260  $\hbox{\tt \hbox{hymp@InstanceID}}$  .. . . . . . . . . <u>119</u>. 1104, 1326, 1328 \hyxmp@iprefix 990, 991 \hyxmp@iptc@data . . . . 1410, 1453, 1769 \hyxmp@iptc@extensions  $\ldots \ldots$  1626, 1771  $\ldots \ldots$  1409, 1831 \hyxmp@is@unicode . .  $\ldots$  758, 775, 790 \hyxmp@koma@phones .  $\ldots \ldots \frac{343}{9}$ , 400 \hyxmp@LA@accept . .  $\ldots$  1001, 1007-1009  $\hbox{\tt \hbox{\sc b}symp@legal } \ldots$  . . . . 1306 1252, 1403, 1404 . . . . . . . 1388 1417, 1423--1425 . . . . . . . 1234, 1287, 1288, 1294  $\ldots \ldots$  1543, 1757 \hyxmp@mm@schema . .  $\ldots \ldots$  1324, 1830  $\hbox{\tt \hbox{\texttt{m}}$  ...  $\ldots$  1015, 1034, 1044, 1050, 1085  $\hbox{\tt\hbox{\sc b}symp@new@xm1} 1129, 1130$ \hyxmp@no@bad@parts . . . . . . . 64, 71, 80 \hyxmp@no@info@lists  $\ldots$  187, 211, 528  $\hbox{\tt\hbox{\sc b}}$ \hyxmp@one@token . . . . . . . . .  $1023,$ 1027, 1945, 1946, 1954, 1955  $\hbox{\hbox{hympp}}$ @padding  $1137, 1837$ \hyxmp@parse@acmart  $\ldots$  411,  $413$ , 504 \hyxmp@parse@time . . . . . . . . . . 597, 599 \hyxmp@parse@tz . . .  $\ldots$  606, 609, 613 \hyxmp@parse@tz@char  $\ldots \ldots 601, 603$ \hyxmp@pdf@extensions  $\ldots \ldots$  1532, 1756

\hyxmp@pdf@schema . .  $\ldots \ldots$  1192, 1822 \hyxmp@pdf@to@xmp@date . 590, 595, 718, 721 \hyxmp@pdfa@id@extensions  $\ldots \ldots$  1568, 1759 \hyxmp@pdfa@id@schema . . . . . . 1358, 1827 \hyxmp@pdfauthor ..  $\ldots$  213, 222, 1287 \hyxmp@pdfkeywords .  $\ldots$  213, 243, 1288 \hyxmp@pdfstringdef  $\cdots$  . . . . 24, 35, 46, 53, 55, 57, 59, 61, 63, 72, 76, 81, 99, 116, 118, 120, 122, 132, 134, 136, 138, 140, 142, 144, 146, 148, 150, 152, 154, 156, 158, 160, 162, 164, 169, 174, 176, 178, 180, 182, 184, 186, 990, 1003 \hyxmp@pdfua@id@extensions . . . . . . 1584, 1763 \hyxmp@pdfua@id@schema  $\ldots \ldots$  1364, 1828 \hyxmp@pdfx@id@extensions  $\ldots \ldots$  1596, 1767 \hyxmp@pdfx@id@schema  $\ldots \ldots$  1367, 1829 \hyxmp@pdfx@major . .  $\ldots$  88, 97, 113, 1368, 1597, 1613 \hyxmp@photoshop@data . . . . . . . . . . 1353 \hyxmp@photoshop@schema . . . . . . 1353, 1825 \hyxmp@prism@data . .  $\ldots$  1433, <u>1465</u>, 1773 \hyxmp@prism@extensions  $\ldots$  . . . 1684, 1775 \hyxmp@prism@schema  $\ldots \ldots$  1432, 1832 \hyxmp@ProcessKeyvalOptions . . . . . . . . . . . 255

```
\hyxmp@rand@num . . .
        \ldots 1040, 1049,
        1084, 1101, 1110
\hyxmp@rdf@dc . . . . .
        \ldots 1199, 1281-1283
\hyxmp@redefine@Hyp
        \ldots 215, 257, 262
\hyxmp@remove@this .
        . . . . . . 1168, 1171
\hbox{\texttt{hym} orights . 1306,
       1309, 1313, 1315
\hbox{\tt \hbox{\tt \hbox{b}}} . . .
        \ldots 1023, 1100, 1109
\hyxmp@seed@rng@i . .
        \ldots . . . 1025, 1027
\hyxmp@seed@string .
        \ldots \ldots 1098, 1104\hyxmp@set@dc@lang .
       \ldots 505, 515, 1293
\hyxmp@set@koma@phones
       \ldots \ldots \ldots \frac{343}{398}\hyxmp@set@pdfx@major
        \ldots \ldots \ldots \frac{83}{113}\hyxmp@set@pdfx@major@i
        \ldots \ldots \ldots 83, \underline{84}\hyxmp@set@pdfx@major@ii
        . . . . . . . . . 85, 88
\hyxmp@set@rand@num
        \ldots 1040, 1048, 1083
\hyxmp@singleton@dc
        \ldots 1260, 1284-1286
\hbox{\tt \hbox{\texttt{hyperbolic} } } .
       \ldots \ldots 899, \underline{905}\hyxmp@skipzeros . . 857
\hyxmp@SpaceOther . .
       \ldots \ldots 866, 879\hyxmp@standards \ldots 328
\hyxmp@string@len ..
        . . . . . . 1924, 1939
\hyxmp@strip@isbn@date
        . . . . . . . . . . . 467
\hyxmp@sublist . . . .
        . 548, 549, 552, 553
\hyxmp@suppress@pdf@info
       . . . . . . . . . . . <u>188</u>
\hyxmp@temp@list . . 572
\hbox{\tt\{hyxmp@term}\sstrut\hspace*{0.2cm}C}\hbox{\tt \texttt{h}yxmp@text } \ldots. 754, 832, 862, 906
```
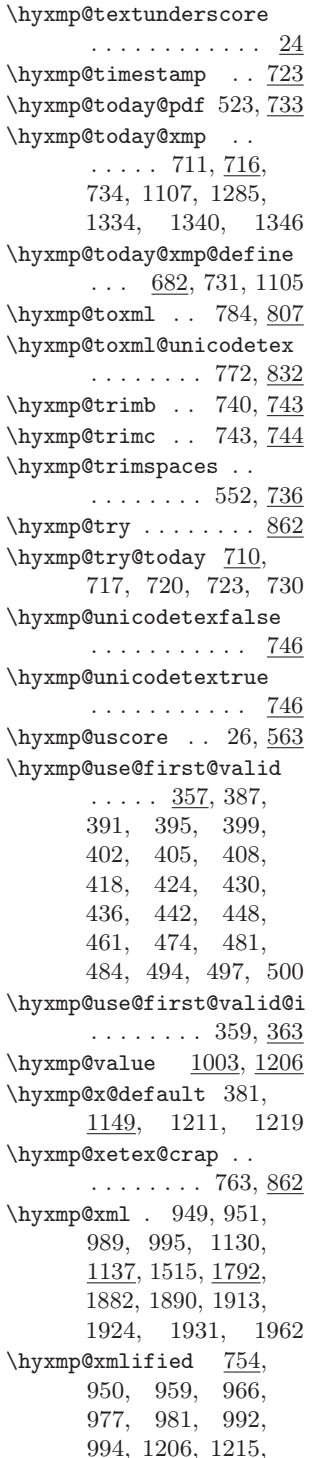

1224, 1246, 1266, 1273, 1296, 1403  $\hbox{\tt \hbox{hymp0cmlify}} \ldots$  $\ldots$  . 386,  $754$ , 947, 957, 965, 974, 991, 993, 1205, 1213, 1222, 1245, 1262, 1402 \hyxmp@xmp@basic@schema  $\ldots \ldots$  1332, 1826 \hyxmp@xmp@to@pdf@date  $\ldots$  620, 623, 734 \hyxmp@xmp@to@pdf@date@i  $\ldots \ldots 624, 626$ \hyxmp@xmp@to@pdf@date@ii  $\ldots \ldots 629, 632$ \hyxmp@xmp@to@pdf@date@iii  $\ldots \ldots 635, 638$ \hyxmp@xmp@to@pdf@date@iv . . . . . . . . 641, 644 \hyxmp@xmp@to@pdf@date@v  $\ldots \ldots 647, 650$ \hyxmp@xmp@to@pdf@date@vi  $\ldots \ldots 653, 657$ \hyxmp@xmp@to@pdf@date@vii  $\ldots$  660, 663, 673 \hyxmp@xmp@to@pdf@date@viii  $\ldots \ldots 676, 679$ \hyxmp@xmpRights@schema  $\ldots \ldots$  1305, 1823  $\hbox{\tt \hbox{hymp@zero}} \ldots 915,$ 922, 929, 935, 940 I

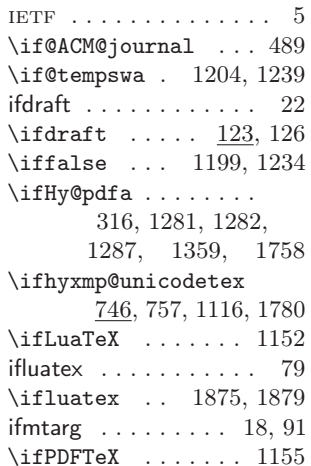

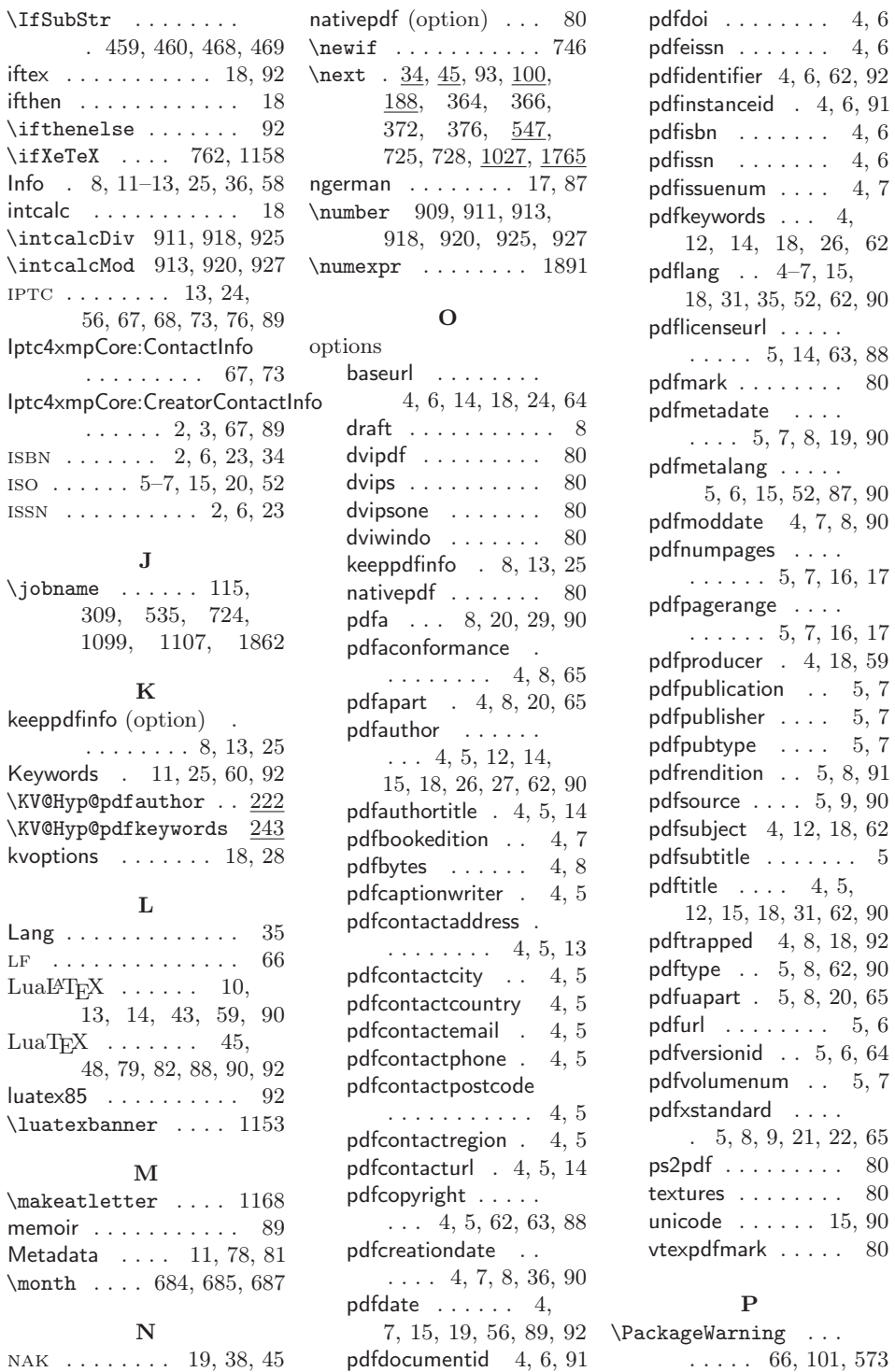

## pdfdocumentid [4,](#page-3-0) [6,](#page-5-0) [91](#page-90-0) . . . . . 66, 101, 573

 $80\,$  $80$ 

 $80\,$ 

 $4, 6$  $4, 6$ 4, [6](#page-5-0)

4, [6](#page-5-0) 4, [7](#page-6-0)

 $80$ 

\PackageWarningNoLine . . . . . 190, 308, 318, 335, 534, 1860  $\mathcal{L}$  . . . . 196, 202 PDF  $1-4, 7, 8, 10-14, 16,$  $1-4, 7, 8, 10-14, 16,$  $1-4, 7, 8, 10-14, 16,$  $1-4, 7, 8, 10-14, 16,$  $1-4, 7, 8, 10-14, 16,$  $1-4, 7, 8, 10-14, 16,$  $1-4, 7, 8, 10-14, 16,$ [19,](#page-18-0) [25,](#page-24-0) [29,](#page-28-0) 35-[37,](#page-36-0) [39,](#page-38-0) [40,](#page-39-0) [44,](#page-43-0) [45,](#page-44-0) [47,](#page-46-0) [56,](#page-55-0) [58,](#page-57-0) [59,](#page-58-0) [70,](#page-69-0) [75,](#page-74-0) [77](#page-76-0)[--79,](#page-78-0) [82,](#page-81-0) [89,](#page-88-0) [90,](#page-89-0) [92](#page-91-0)  $PDF/A$  . . . . . . . . . [3,](#page-2-0) [8,](#page-7-0) [12,](#page-11-0) [13,](#page-12-0) [20,](#page-19-0) [25,](#page-24-0) [29,](#page-28-0) [58,](#page-57-0) [59,](#page-58-0) [65,](#page-64-0) [68,](#page-67-0) [71,](#page-70-0) [73,](#page-72-0) [74,](#page-73-0) [76,](#page-75-0) [89,](#page-88-0) [90](#page-89-0)  $PDF/UA$  . . . . . . [3,](#page-2-0) [8,](#page-7-0) [21,](#page-20-0) [29,](#page-28-0) [65,](#page-64-0) [72,](#page-71-0) [76,](#page-75-0) [92](#page-91-0)  $PDF/X$  ... [3,](#page-2-0) [8,](#page-7-0) [9,](#page-8-1) [21,](#page-20-0) [22,](#page-21-0) [29,](#page-28-0) [65,](#page-64-0) [72,](#page-71-0) [76,](#page-75-0) [92](#page-91-0) pdf:Keywords [2,](#page-1-0) [12,](#page-11-0) [59,](#page-58-0) [60](#page-59-0) pdf:PDFVersion . [3,](#page-2-0) [59,](#page-58-0) [92](#page-91-0) pdf:Producer . . . [3,](#page-2-0) [58](#page-57-0)-60 pdf:trapped . . . . . . . . . [3](#page-2-0) \PDF@FinishDoc . . . . . . . . 189, 197, 203 pdfa (option) [8,](#page-7-0) [20,](#page-19-0) [29,](#page-28-0) [90](#page-89-0) pdfaconformance (option)  $\ldots$  [4,](#page-3-0) [8,](#page-7-0) [65](#page-64-0) pdfaid:conformance . . . [3](#page-2-0) pdfaid:part . . . . . . . . . [3](#page-2-0) pdfapart (option) . . . .  $\ldots$  . . . . [4,](#page-3-0) [8,](#page-7-0) [20,](#page-19-0) [65](#page-64-0) pdfaType:prefix . . . . . [89](#page-88-0) pdfauthor (option) . . .  $\ldots$  [4,](#page-3-0) [5,](#page-4-0) [12,](#page-11-0) [14,](#page-13-0) [15,](#page-14-0) [18,](#page-17-0) [26,](#page-25-0) [27,](#page-26-0) [62,](#page-61-0) [90](#page-89-0) pdfauthortitle (option) . . . . . . . . [4,](#page-3-0) [5,](#page-4-0) [14](#page-13-0) pdfbookedition (option) . . . . . . . . . . . [4,](#page-3-0) [7](#page-6-0) pdfbytes (option)  $\ldots$  [4,](#page-3-0) [8](#page-7-0) pdfcaptionwriter (option)  $\ldots$  . . . [4,](#page-3-0) [5](#page-4-0)  $\boldsymbol{\theta}$ ..... 1883 \pdfcompresslevel . 1877 pdfcontactaddress (option)  $\ldots$  [4,](#page-3-0) [5,](#page-4-0) [13](#page-12-0) pdfcontactcity (option) . . . . . . . . . . . [4,](#page-3-0) [5](#page-4-0) pdfcontactcountry (option)  $\ldots$  . . . [4,](#page-3-0) [5](#page-4-0)

pdfcontactemail (option)  $\ldots$  . . . . [4,](#page-3-0) [5](#page-4-0) pdfcontactphone (option)  $\ldots$  . . . . [4,](#page-3-0) [5](#page-4-0) pdfcontactpostcode (option)  $\ldots$  . . . [4,](#page-3-0) [5](#page-4-0) pdfcontactregion (option)  $\ldots \ldots$  [4,](#page-3-0) [5](#page-4-0) pdfcontacturl (option) . . . . . . . . [4,](#page-3-0) [5,](#page-4-0) [14](#page-13-0) pdfcopyright (option) .  $\ldots$  [4,](#page-3-0) [5,](#page-4-0) [62,](#page-61-0) [63,](#page-62-0) [88](#page-87-0) pdfcreationdate (option)  $\ldots$  [4,](#page-3-0) [7,](#page-6-0) [8,](#page-7-0) [36,](#page-35-0) [90](#page-89-0)  $\dagger$ creationdate . . 718 pdfdate (option) . . [4,](#page-3-0) [7,](#page-6-0) [15,](#page-14-0) [19,](#page-18-0) [56,](#page-55-0) [89,](#page-88-0) [92](#page-91-0) PDFDocEncoding . . . . . . . . . . [26,](#page-25-0) [45,](#page-44-0) [46](#page-45-0) pdfdocumentid (option) . . . . . . . . [4,](#page-3-0) [6,](#page-5-0) [91](#page-90-0) pdfdoi (option)  $\ldots$  [4,](#page-3-0) [6](#page-5-0) pdfeissn (option) . . . [4,](#page-3-0) [6](#page-5-0) pdfescape . . . . . . . . . [18](#page-17-0)  $\leftarrow$  1887, 1891  $\leftarrow$  . 721, 1891 pdfidentifier (option) .  $\ldots$  . . . [4,](#page-3-0) [6,](#page-5-0) [62,](#page-61-0) [92](#page-91-0) pdfinstanceid (option) . . . . . . . . [4,](#page-3-0) [6,](#page-5-0) [91](#page-90-0) pdfisbn (option)  $\ldots$  [4,](#page-3-0) [6](#page-5-0) pdfissn (option)  $\ldots$  [4,](#page-3-0) [6](#page-5-0) pdfissuenum (option)  $4, 7$  $4, 7$ pdfkeywords (option) [4,](#page-3-0) [12,](#page-11-0) [14,](#page-13-0) [18,](#page-17-0) [26,](#page-25-0) [62](#page-61-0) pdflang (option)  $4-7$ , [15,](#page-14-0) [18,](#page-17-0) [31,](#page-30-0) [35,](#page-34-0) [52,](#page-51-0) [62,](#page-61-0) [90](#page-89-0)  $\ndflatobj$  . . . . . . 1883 pdfLATEX [4,](#page-3-0) [10,](#page-9-1) [13,](#page-12-0) [43,](#page-42-0) [59](#page-58-0) pdflicenseurl (option) .  $\ldots$  . [5,](#page-4-0) [14,](#page-13-0) [63,](#page-62-0) [88](#page-87-0) \pdfmajorversion . 1185 pdfmark (option) . . . . [80](#page-79-0)  $\ndfnark$  . . . . . 1894, 1897, 1901, 1911, 1915, 1919 pdfmetadate (option) . . . . . [5,](#page-4-0) [7,](#page-6-0) [8,](#page-7-0) [19,](#page-18-0) [90](#page-89-0) pdfmetalang (option) . [5,](#page-4-0) [6,](#page-5-0) [15,](#page-14-0) [52,](#page-51-0) [87,](#page-86-0) [90](#page-89-0)

pdfmoddate (option) .  $\ldots$  . . . [4,](#page-3-0) [7,](#page-6-0) [8,](#page-7-0) [90](#page-89-0) pdfnumpages (option)  $\ldots$  . . . . [5,](#page-4-0) [7,](#page-6-0) [16,](#page-15-0) [17](#page-16-1) \pdfobj . . . . . . . . . 1879 pdfpagerange (option) . . . . . . [5,](#page-4-0) [7,](#page-6-0) [16,](#page-15-0) [17](#page-16-1) pdfproducer (option) . . . . . . . . . [4,](#page-3-0) [18,](#page-17-0) [59](#page-58-0) pdfpublication (option) . . . . . . . . . . . [5,](#page-4-0) [7](#page-6-0) pdfpublisher (option) [5,](#page-4-0) [7](#page-6-0) pdfpubtype (option) . [5,](#page-4-0) [7](#page-6-0) pdfrendition (option) .  $\ldots \ldots 5, 8, 91$  $\ldots \ldots 5, 8, 91$  $\ldots \ldots 5, 8, 91$  $\ldots \ldots 5, 8, 91$ pdfsource (option) [5,](#page-4-0) [9,](#page-8-1) [90](#page-89-0)  $\pdfstringdef$  . . . . . 27 pdfsubject (option) . .  $\ldots$  . [4,](#page-3-0) [12,](#page-11-0) [18,](#page-17-0) [62](#page-61-0) pdfsubtitle (option) . . . [5](#page-4-0) pdfTEX [8,](#page-7-0) [47,](#page-46-0) [79,](#page-78-0) [82,](#page-81-0) [90,](#page-89-0) [92](#page-91-0)  $\ndftexbanner$  . . . . 1156 pdftitle (option) [4,](#page-3-0) [5,](#page-4-0) [12,](#page-11-0) [15,](#page-14-0) [18,](#page-17-0) [31,](#page-30-0) [62,](#page-61-0) [90](#page-89-0) pdftrapped (option) . .  $\ldots$  . . . [4,](#page-3-0) [8,](#page-7-0) [18,](#page-17-0) [92](#page-91-0) pdftype (option) [5,](#page-4-0) [8,](#page-7-0) [62,](#page-61-0) [90](#page-89-0) pdfuaid:part . . . . . . . . [3](#page-2-0) pdfuapart (option) . . .  $\ldots$  . . . . [5,](#page-4-0) [8,](#page-7-0) [20,](#page-19-0) [65](#page-64-0) pdfurl (option)  $\ldots$  [5,](#page-4-0) [6](#page-5-0)  $\vdots$  ..... 1189 pdfversionid (option) .  $\ldots \ldots 5, 6, 64$  $\ldots \ldots 5, 6, 64$  $\ldots \ldots 5, 6, 64$  $\ldots \ldots 5, 6, 64$ pdfvolumenum (option) . . . . . . . . . . . [5,](#page-4-0) [7](#page-6-0) pdfxid:GTS\]PDFXVersion . . . . . . . . . . . . . [3](#page-2-0) pdfxstandard (option) . [5,](#page-4-0) [8,](#page-7-0) [9,](#page-8-1) [21,](#page-20-0) [22,](#page-21-0) [65](#page-64-0) photoshop:AuthorsPosition . . . . . . . . . . [3,](#page-2-0) [65](#page-64-0) photoshop:CaptionWriter . . . . . . . . . . [3,](#page-2-0) [65](#page-64-0) pi . . . . . . . . . . . . . . . [56](#page-55-0) polyglossia [15,](#page-14-0) [35,](#page-34-0) [63,](#page-62-0) [93](#page-92-0)  $\text{postcode}$  . . . . . . . . 446 prism . . . [7,](#page-6-0) [68,](#page-67-0) [69,](#page-68-0) [74,](#page-73-0) [76](#page-75-0) prism:aggregationType . [3](#page-2-0)

\pdfminorversion . 1181

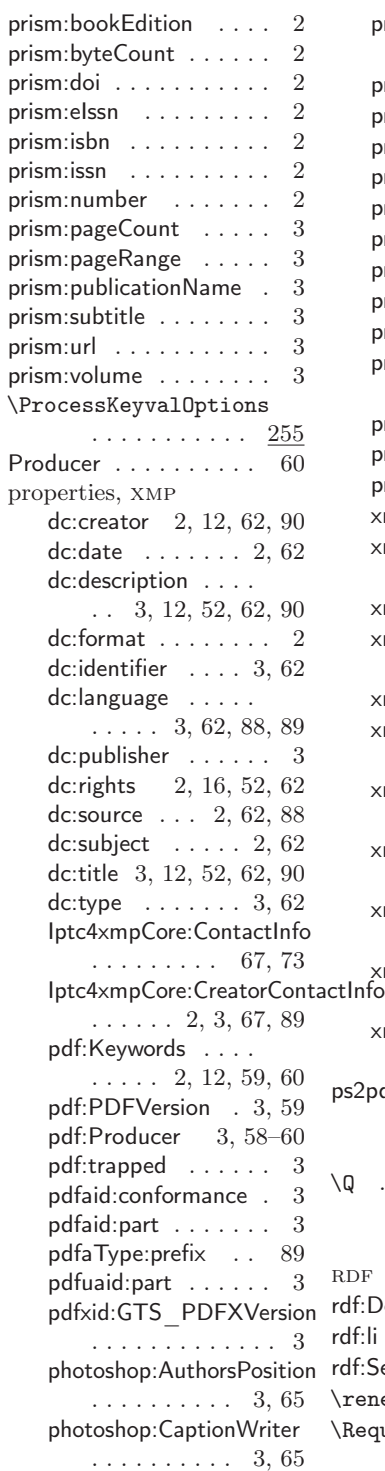

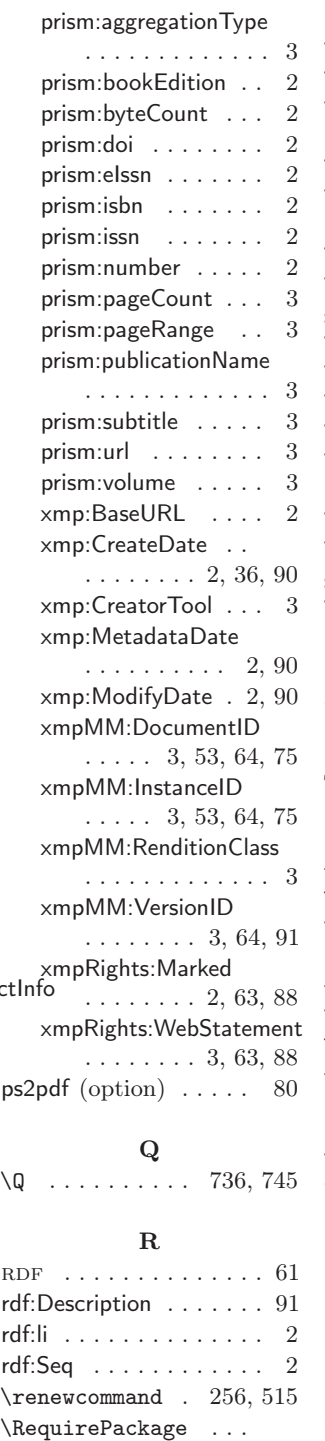

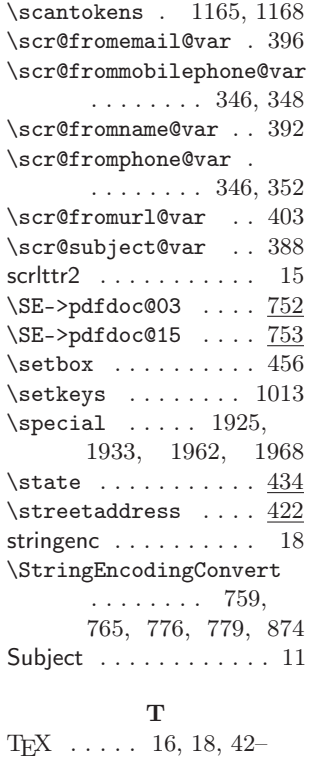

S

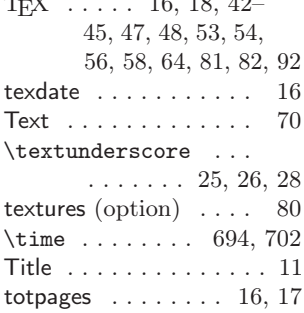

## ${\bf U}$

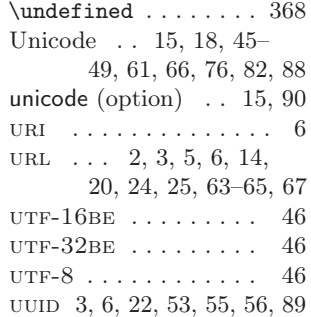

 $.4, 9-16, 125, 1872$ 

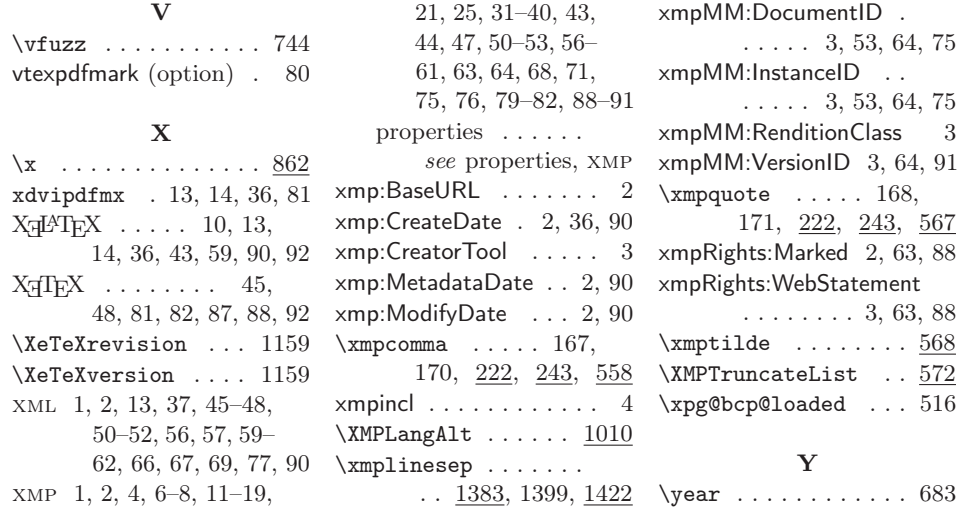